Source: T3

Title: Change Request to Java API specifications (TS 03.19 / 43.019 / 11.13)

**Document for:** Approval

This document contains several change requests as follows:

| T3 Doc    | Spec   | CR   | Rel   | Ca | Subject                                                                                                   |
|-----------|--------|------|-------|----|----------------------------------------------------------------------------------------------------|
| T3-010790 | 03.19  | A017 | R99   | F  | Clarification of ToolkitException.OUT_OF_TLV_BOUNDARIES                                                   |
|           |        |      |       |    | in ViewHandler.java                                                                                       |
| T3-010764 | 43.019 | 001  | Rel-5 | F  | API methods and Framework behaviour clarifications regarding ProactiveHandler and EnvelopeResponseHandler |
| T3-010765 | 43.019 | 002  | Rel-5 | D  | Editorial modifications to constant name                                                                  |
| T3-010766 | 43.019 | 003  | Rel-5 | В  | Addition of the EVENT_FIRST_COMMAND_AFTER_SELECT                                                          |
|           |        |      |       |    | as a toolkit event                                                                                        |
| T3-010767 | 43.019 | 004  | Rel-5 | С  | extension of list of Simple BER TLV tags in                                                               |
|           |        |      |       |    | sim.toolkit.ToolkitConstants                                                                              |
| T3-010768 | 43.019 | 005  | Rel-5 | С  | ToolkitRegistry methods modification                                                                      |
| T3-010769 | 43.019 | 006  | Rel-5 | С  | ToolkitRegistry methods modification when no TAR is defined                                               |
| T3-010770 | 43.019 | 007  | Rel-5 | С  | Applet triggering on Menu Help Request event                                                              |
| T3-010791 | 43.019 | 800  | Rel-4 | Α  | Clarification of ToolkitException.OUT_OF_TLV_BOUNDARIES                                                   |
|           |        |      |       |    | in ViewHandler.java                                                                                       |
| T3-010792 | 43.019 | 009  | Rel-5 | Α  | Clarification of ToolkitException.OUT_OF_TLV_BOUNDARIES                                                   |
|           |        |      |       |    | in ViewHandler.java                                                                                       |
| T3-010771 | 11.13  | A003 | R98   | F  | Specification for framework part                                                                          |
| T3-010772 | 11.13  | A004 | R98   | F  | Alignment with core specification                                                                         |

|                          | CHANGE REQUEST                                                                                                    | CR-Form-v3                                                                                                    |
|--------------------------|----------------------------------------------------------------------------------------------------|----------------------------------------------------------------------------------------------------|
| ж 0                      | 3.19 CR A017 # rev - # Cur                                                                                                    | rrent version: 8.2.0 #                                                                                                    |
| For <u>HELP</u> on using | this form, see bottom of this page or look at the pop                                                                                                    | p-up text over the # symbols.                                                                                                    |
| Proposed change affect   | ets: 第 (U)SIM X ME/UE Radio Access                                                                                                    | s Network Core Network                                                                                                    |
| Title: # Clar            | ification of ToolkitException.OUT_OF_TLV_BOUN                                                                                                    | DARIES in ViewHandler.java                                                                                                    |
| Source: # T3             |                                                                                                    |                                                                                                    |
| Work item code: ₩ SIN    | M Toolkit API                                                                                                    | Date: 第 07/11/2001                                                                                                    |
| Category: # F            | Rei                                                                                                    | lease: 第 <mark>R99</mark>                                                                                                    |
| Deta                     | one of the following categories:  F (essential correction)  A (corresponds to a correction in an earlier release)  B (Addition of feature),  C (Functional modification of feature)  D (Editorial modification)  ailed explanations of the above categories can bound in 3GPP TR 21.900.                                                                                                    | se <u>one</u> of the following releases: 2 (GSM Phase 2) R96 (Release 1996) R97 (Release 1997) R98 (Release 1998) R99 (Release 1999) REL-4 (Release 4) REL-5 (Release 5)                                   |
|                          | object with length 0 is accessed.  Clarify the enumeration of the different cases for the out_OF_TLV_BOUNDARIES.                                                                                                    | · ·                                                                                                    |
| Summary of change: #     | - Clarify rule when ToolkitException.OUT_OF_TLV - Allow access to a zero length substring at the en The current specification is unclear when exactly toout_OF_TLV_BOUNDARIES exception. The ten "Throw OUT_OF_TLV_BOUNDARIES if valueOffs both are out of the current TLV".  This is unclear, especially when it comes to the sp of accessing zero bytes at the end of the TLV elen allowed, for example to copy zero bytes from the end As an example, with the current spec it is probably to write the following statement, if a secured Enve zero length secured data is received.  envHandler.copyValue(envHdlr.get) dest, destOffset, envHdlr.get  The Applet has to test for that special case before We propose to make the condition when to throw at to the standard array access rules used in javacar See Util.arrayCopy() as an example | to throw a m currently used is set, compareLength or  Decial case ment. Is it end of the element? y not possible elope with  ESecuredDataOffset(),  ESecuredDataLength() );  Chand. an exception compliant |

Consequences if not approved:

In each implementation the case "Length of TLV object = 0" must be checked and processed separately.

| 6                 |                                                                                                    |
|-------------------|----------------------------------------------------------------------------------------------------|
| Clauses affected: | Annex A -> ViewHandler.java:                                                                                                    |
|                   | Methods affected:                                                                                                    |
|                   | <pre>public short copyValue(short valueOffset, byte destBuffer[], short</pre>                                                                |
|                   | destOffset, short destLength ) throws [] ToolkitException                                                                                    |
|                   |                                                                                                    |
|                   | <pre>public byte compareValue(short valueOffset, byte compareBuffer[], short</pre>                                                           |
|                   | <pre>compareOffset, short compareLength ) throws [] ToolkitException</pre>                                                                   |
|                   |                                                                                                    |
|                   | <pre>public short findAndCopyValue(byte tag, byte occurence, short valueOffset,</pre>                                                        |
|                   | <pre>byte destBuffer[], short destOffset, short destLength) throws []</pre>                                                                  |
|                   | ToolkitException                                                                                                    |
|                   |                                                                                                    |
|                   | <pre>public byte findAndCompareValue(byte tag, byte occurence, short<br/>valueOffset, byte[] compareBuffer, short compareOffset, short</pre> |
|                   | compareLength) throws [] ToolkitException                                                                                                    |
|                   |                                                                                                    |
| Other specs #     | Other core specifications #                                                                                                    |
| Affected:         | Test specifications                                                                                                    |
|                   | O&M Specifications                                                                                                    |
|                   |                                                                                                    |
| Other comments:   |                                                                                                    |

#### How to create CRs using this form:

Comprehensive information and tips about how to create CRs can be found at: <a href="http://www.3gpp.org/3G">http://www.3gpp.org/3G</a> Specs/CRs.htm. Below is a brief summary:

- 1) Fill out the above form. The symbols above marked **%** contain pop-up help information about the field that they are closest to.
- 2) Obtain the latest version for the release of the specification to which the change is proposed. Use the MS Word "revision marks" feature (also known as "track changes") when making the changes. All 3GPP specifications can be downloaded from the 3GPP server under <a href="ftp://www.3app.org/specs/">ftp://www.3app.org/specs/</a> For the latest version, look for the directory name with the latest date e.g. 2000-09 contains the specifications resulting from the September 2000 TSG meetings.
- 3) With "track changes" disabled, paste the entire CR form (use CTRL-A to select it) into the specification just in front of the clause containing the first piece of changed text. Delete those parts of the specification which are not relevant to the change request.

```
* Copies a part of the last TLV element which has been found, into a
   * destination buffer.
   * 
   * Notes:
   * * em>If </em> <code>dstOffset</code><em> or </em> <code>dstLength</code><em> parameter is
negative an </em><code>ArrayIndexOutOfBoundsException</code>
   * <em> exception is thrown and no copy is performed.</em>
   * <em>If </em> <code>dstOffset+dstLength</code><em> is greater than
</em><code>dstBuffer.length</code><em>, the length
   * of the </em><code>dstBuffer</code><em> array an
</em><code>ArrayIndexOutOfBoundsException</code><em> exception is thrown
   * and no copy is performed.</em>
   * 
   * @param valueOffset the offset of the first byte in the source TLV element
   * @param dstBuffer a reference to the destination buffer
   * @param dstOffset the position in the destination buffer
   * @param dstLength the data length to be copied
   * @return <code>dstOffset+dstLength</code>
   * @exception NullPointerException if <code>dstBuffer</code> is <code>null</code>
   * @exception ArrayIndexOutOfBoundsException if copyValue would cause access of data outside array
bounds.
   * @exception ToolkitException with the following reason codes: 
       <code>HANDLER_NOT_AVAILABLE</code> if the handler is busy
       <code>UNAVAILABLE ELEMENT</code> in case of unavailable TLV element
       <code>OUT_OF_TLV_BOUNDARIES</code> if:<code>valueOffset</code>,
       dstLength</code> or both are out of the current TLV 
       ul>
           <code>valueOffset</code> parameter is negative or
           <code>valueOffset + dstLength</code> is greater than the length of the current TLV
        public short copyValue( short valueOffset,
               byte[] dstBuffer,
               short dstOffset,
               short dstLength) throws NullPointerException,
                               ArrayIndexOutOfBoundsException,
                               ToolkitException {
               return 0;
  }
   * Compares the last found TLV element with a buffer.
   * 
   * Notes:
   * <em>If </em><code>compareOffset</code><em> or </em><code>compareLength</code><em>
parameter is negative an </em><code>ArrayIndexOutOfBoundsException</code>
   * <em> exception is thrown and no compare is performed.</em>
   * <em>If </em><code>compareOffset+compareLength</code><em>is greater than
</em><code>compareBuffer.length</code><em>, the length
   * of the </em><code>compareBuffer</code><em> array an
</em><code>ArrayIndexOutOfBoundsException</code><em> exception is thrown
   * and no compare is performed.</em>
   * 
   * @param valueOffset the offset of the first byte to compare in the TLV element
```

```
* @param compareOffset the position in the comparison buffer
   * @param compareLength the length to be compared
   * @return the result of the comparison as follows: 
       <lo></code> if identical
       <code>-1</code> if the first miscomparing byte in simple TLV List is less than that in
<code>compareBuffer</code>,
       <code>1</code> if the first miscomparing byte in simple TLV List is greater than that in
<code>compareBuffer</code>.
   * @exception NullPointerException if <code>compareBuffer</code> is <code>null</code>
   * @exception ArrayIndexOutOfBoundsException if compareValue would cause access of data outside array
bounds.
   * @exception ToolkitException with the following reason codes: 
       <code>HANDLER_NOT_AVAILABLE</code> if the handler is busy
       <code>UNAVAILABLE ELEMENT</code> in case of unavailable TLV element
       <code>OUT_OF_TLV_BOUNDARIES</code> if:
  *
            <code>valueOffset</code> parameter is negative or
            <code>valueOffset + dstLength</code> is greater than the length of the current TLV

        <code>valueOffset</code>, <code>compareLength</code> or both are out of the current TLV

<<del>/ul></del>
   */
  public byte compareValue(short valueOffset,
                byte[] compareBuffer,
                short compareOffset,
                short compareLength) throws
                                                NullPointerException,
                                                ArrayIndexOutOfBoundsException,
                                                ToolkitException {
                return 0;
  }
  /**
   * Looks for the first occurence of a TLV element from the beginning of a TLV
   * list and copy its value into a destination buffer.
   * If no TLV element is found, the <code>UNAVAILABLE ELEMENT</code> exception is thrown.
   * If the method is successful then the corresponding TLV becomes current,
   * else no TLV is selected.
   * This search method is Comprehension Required flag independent.
  * 
   * Notes:
   * <em>If </em><code>dstOffset</code> parameter is negative or </em><code>dstOffset</code>
   * <em> is greater than </em><code>dstBuffer.length</code><em>, the length of the
</em><code>dstBuffer</code>
   * <em> array an </em> <code>ArrayIndexOutOfBoundsException</code><em> exception is thrown and no
find is performed.</em>
   * 
   * @param tag the tag of the TLV element to search
   * @param dstBuffer a reference to the destination buffer
   * @param dstOffset the position in the destination buffer
   * @return <code>dstOffset</code> + length of the copied value
   * @exception NullPointerException if <code>dstBuffer</code> is <code>null</code>
   * @exception ArrayIndexOutOfBoundsException if findAndCopyValue would cause access of data outside
array bounds.
   * @exception ToolkitException with the following reason codes:
```

<code>HANDLER\_NOT\_AVAILABLE</code> if the handler is busy

\* @param compareBuffer a reference to the comparison buffer

```
<code>UNAVAILABLE_ELEMENT</code> in case of unavailable TLV element
  public short findAndCopyValue(byte tag,
                   byte[] dstBuffer,
                   short dstOffset) throws
                                                NullPointerException,
                                                ArrayIndexOutOfBoundsException,
                                               ToolkitException {
                return 0;
  }
  /**
   * Looks for the indicated occurence of a TLV element from the beginning of a TLV
   * list and copy its value into a destination buffer.
   * If no TLV element is found, the <code>UNAVAILABLE ELEMENT</code> exception is thrown.
   * If the method is successful then the corresponding TLV becomes current,
   * else no TLV is selected.
   * This search method is Comprehension Required flag independent.
   * 
   * Notes:
   * <em>If </em><code>dstOffset</code><em> or </em><code>dstLength</code><em> parameter is
negative an </em><code>ArrayIndexOutOfBoundsException</code>
   * <em> exception is thrown and no copy is performed.</em>
   * <em>If </em><code>dstOffset+dstLength</code><em>is greater than
</em><code>dstBuffer.length</code><em>, the length
   * of the </em><code>dstBuffer</code><em> array an
</em><code>ArrayIndexOutOfBoundsException</code><em> exception is thrown
   * and no copy is performed.</em>
   * 
   * @param tag the tag of the TLV element to search
   * @param occurrence the occurrence number of the TLV element (1 for the first, 2 for the second...)
   * @param valueOffset the offset of the first byte in the source TLV element
   * @param dstBuffer a reference to the destination buffer
   * @param dstOffset the position in the destination buffer
   * @param dstLength the data length to be copied
   * @return <code>dstOffset + dstLength</code>
   * @exception NullPointerException if <code>dstBuffer</code> is <code>null</code>
   * @exception ArrayIndexOutOfBoundsException if findAndCopyValue would cause access of data outside
array bounds.
   * @exception ToolkitException with the following reason codes: 
       <code>HANDLER_NOT_AVAILABLE</code> if the handler is busy
       <code>UNAVAILABLE_ELEMENT</code> in case of unavailable TLV element
       <code>OUT_OF_TLV_BOUNDARIES</code> if:
       ul>
   *
            <code>valueOffset</code> parameter is negative or
            <code>valueOffset + dstLength</code> is greater than the length of the current TLV
         <code>valueOffset</code>, <code>dstLength</code> or both are out of the current TLV
       <code>BAD_INPUT_PARAMETER</code> if an input parameter is not valid (e.g. occurence =
0)
  public short findAndCopyValue(byte tag,
                   byte occurence,
                   short valueOffset,
                   byte[] dstBuffer,
                   short dstOffset,
                   short dstLength) throws
                                               NullPointerException,
                                                ArrayIndexOutOfBoundsException,
                                                ToolkitException {
                return 0;
```

```
}
  /**
   * Looks for the first occurence of a TLV element from beginning of a TLV
   * list and compare its value with a buffer.
   * If no TLV element is found, the <code>UNAVAILABLE_ELEMENT</code> exception is thrown.
   * If the method is successful then the corresponding TLV becomes current,
   * else no TLV is selected.
   * This search method is Comprehension Required flag independent.
   * 
   * Notes:
   * <em>If </em><code>compareOffset</code><em> parameter is negative or
</em><code>compareOffset</code>
   * <em> is greater than </em><code>compareBuffer.length</code><em>, the length of the
</em><code>compareBuffer</code>
   * <em> array an </em> <code>ArrayIndexOutOfBoundsException</code><em> exception is thrown and no
find is performed.</em>
  * 
   * @param tag the tag of the TLV element to search
   * @param compareBuffer a reference to the comparison buffer
   * @param compareOffset the position in the comparison buffer
   * @return the result of the comparison as follows: 
       <code>0</code> if identical
       <code>-1</code> if the first miscomparing byte in simple TLV is less than that in
<code>compareBuffer</code>,
       <code>1</code> if the first miscomparing byte in simple TLV is greater than that in
<code>compareBuffer</code>.
   * @exception NullPointerException if <code>compareBuffer</code> is <code>null</code>
   * @exception ArrayIndexOutOfBoundsException if findAndCompareValue would cause access of data
outside array bounds.
   * @exception ToolkitException with the following reason codes: 
       <code>HANDLER_NOT_AVAILABLE</code> if the handler is busy
       <code>UNAVAILABLE_ELEMENT</code> in case of unavailable TLV element
  public byte findAndCompareValue(byte tag,
                    byte[] compareBuffer,
                    short compareOffset) throws NullPointerException,
                                                       ArrayIndexOutOfBoundsException,
                                                       ToolkitException {
                return 0;
  }
   * Looks for the indicated occurence of a TLV element from the beginning of a
   * TLV list and compare its value with a buffer.
   * If no TLV element is found, the <code>UNAVAILABLE_ELEMENT</code> exception is thrown.
   * If the method is successful then the corresponding TLV becomes current,
   * else no TLV is selected.
   * This search method is Comprehension Required flag independent.
   * 
   * Notes:
   * <em>If </em><code>compareOffset</code><em> or </em><code>compareLength</code><em>
parameter is negative an </em><code>ArrayIndexOutOfBoundsException</code>
   * <em> exception is thrown and no find and compare is performed.</em>
   * <em>If </em> <code>compareOffset+compareLength</code><em> is greater than
</em><code>compareBuffer.length</code><em>, the length
```

```
* of the </em><code>compareBuffer</code><em> array an
</em><code>ArrayIndexOutOfBoundsException</code><em> exception is thrown
   * and no find and compare is performed.</em>
   * 
   * @param tag the tag of the TLV element to search
   * @param occurrence the occurrence number of the TLV element (1 for the first, 2 for the second...)
   * @param valueOffset the offset of the first byte in the source TLV element
   * @param compareBuffer a reference to the comparison buffer
   * @param compareOffset the position in the comparison buffer
   * @param compareLength the length to be compared
   * @return the result of the comparison as follows: 
       <code>0</code> if identical
       <code>-1</code> if the first miscomparing byte in simple TLV is less than that in
<code>compareBuffer</code>.
       <code>1</code> if the first miscomparing byte in simple TLV is greater than that in
<code>compareBuffer</code>.
   * @exception NullPointerException if <code>compareBuffer</code> is <code>null</code>
   * @exception ArrayIndexOutOfBoundsException if findAndCompareValue would cause access of data
outside array bounds.
   * @exception ToolkitException with the following reason codes: 
       <code>HANDLER_NOT_AVAILABLE</code> if the handler is busy
       <code>UNAVAILABLE_ELEMENT</code> in case of unavailable TLV element
       <code>OUT_OF_TLV_BOUNDARIES</code> if:
            <code>valueOffset</code> parameter is negative or
           <code>valueOffset + dstLength</code> is greater than the length of the current TLV
        <code>BAD INPUT PARAMETER</code> if an input parameter is not valid (e.g. occurence =
0)
  */
  public byte findAndCompareValue(byte tag,
                    byte occurence,
                    short valueOffset,
                    byte[] compareBuffer,
                    short compareOffset,
                    short compareLength) throws NullPointerException,
                                                       ArrayIndexOutOfBoundsException,
                                                       ToolkitException {
               return 0;
  }
```

|                               | CHANGE REQUEST                                                                                                    | CR-Form-v3                                                  |
|-------------------------------|----------------------------------------------------------------------------------------------------|-------------------------------------------------------------|
| *                             | 43.019 CR 001 # rev - # Current version: 5                                                                                                    | .0.0 <sup>#</sup>                                           |
| For <u>HELP</u> on t          | using this form, see bottom of this page or look at the pop-up text over the                                                                                                    | ・・・・・・・・・・・・・・・・・・・・・・・・・・・・・・・・・・・・                        |
| Proposed change               | e affects:   (U)SIM X ME/UE Radio Access Network C                                                                                                    | Core Network                                                |
| Title: #                      | * API methods and Framework behaviour clarifications regarding Proactive EnvelopeResponseHandler                                                                                                    | /eHandler and                                               |
| Source: #                     | <b>∺</b> T3                                                                                                    |                                                             |
| Work item code: ₩             | 業 SIM API Date: 第 07/11/                                                                                                    | /01                                                         |
| Category: #                   | ₩ <mark>F</mark> Release: ₩ REL-5                                                                                                    | )                                                           |
|                               | Use one of the following categories:  F (essential correction)  A (corresponds to a correction in an earlier release)  B (Addition of feature),  C (Functional modification of feature)  D (Editorial modification)  Detailed explanations of the above categories can be found in 3GPP TR 21.900.  Use one of the follow  2 (GSM PI  2 (Release  R96 (Release  R97 (Release  R98 (Release  R99 (Release  REL-4 (Release  REL-5 (Release | hase 2)<br>e 1996)<br>e 1997)<br>e 1998)<br>e 1999)<br>e 4) |
| Reason for change             | ge: # Behaviour that needs to be explicitely stated in the specification.                                                                                                    |                                                             |
| Summary of chang              |                                                                                                    | qual to 0                                                   |
| Consequences if not approved: | Can lead to interoperability issues.                                                                                                    |                                                             |
| Clauses affected:             | ∷                                                                                                    |                                                             |
| Other specs<br>Affected:      | Cother core specifications  Test specifications  O&M Specifications  11.13                                                                                                    |                                                             |
| Other comments:               | <b>* *</b>                                                                                                    |                                                             |

## **How to create CRs using this form:**

Comprehensive information and tips about how to create CRs can be found at: <a href="http://www.3gpp.org/3G">http://www.3gpp.org/3G</a> Specs/CRs.htm. Below is a brief summary:

- 1) Fill out the above form. The symbols above marked # contain pop-up help information about the field that they are closest to.
- 2) Obtain the latest version for the release of the specification to which the change is proposed. Use the MS Word "revision marks" feature (also known as "track changes") when making the changes. All 3GPP specifications can be

- downloaded from the 3GPP server under <a href="ftp://www.3gpp.org/specs/">ftp://www.3gpp.org/specs/</a> For the latest version, look for the directory name with the latest date e.g. 2000-09 contains the specifications resulting from the September 2000 TSG meetings.
- 3) With "track changes" disabled, paste the entire CR form (use CTRL-A to select it) into the specification just in front of the clause containing the first piece of changed text. Delete those parts of the specification which are not relevant to the change request.

# 6.6 Handler availability

The system handlers: ProactiveHandler, ProactiveResponseHandler, EnvelopeHandler and EnvelopeResponseHandler are Temporary JCRE Entry Point Object as defined in the Java Card Runtime Environment Specification [8].

The following table describes the minimum availability of the handlers for all the events at the invocation of the processToolkit method of the toolkit applet.

Table 1: Handler availability for each event

| EVENT_                       |      | ProactiveHandler |          |           | Nb of               |
|------------------------------|------|------------------|----------|-----------|---------------------|
|                              | busy | ProactiveRespon  | eHandler | seHandler | triggered /         |
|                              |      | seHandler        |          |           | registrered         |
|                              |      |                  |          |           | Applet              |
| _FORMATTED_SMS_PP_ENV        | Υ    | Υ                | Υ        | Y         | 1 / n (per TAR)     |
| _FORMATTED_SMS_PP_UPD        | N    | Υ                | Υ        | N         | 1 / n (per TAR)     |
| _UNFORMATTED_SMS_PP_ENV      | Υ    | Υ                | Υ        | Y         | n/n                 |
| _UNFORMATTED_SMS_PP_UPD      | N    | Υ                | Υ        | N         | n/n                 |
| _FORMATTED_SMS_CB            | Υ    | Υ                | Υ        | N         | 1 / n (per TAR)     |
| _UNFORMATTED_SMS_CB          | Υ    | Υ                | Υ        | N         | n/n                 |
| _MENU_SELECTION              | Υ    | Υ                | Υ        | N         | 1 / n (per Item Id) |
| _MENU_SELECTION_HELP_REQUEST | Υ    | Υ                | Υ        | N         | 1 / n (per Item Id) |
| _CALL_CONTROL                | N    | Y/N (see Note 2) | Υ        | Y         | 1/1                 |
| _SMS_MO_CONTROL              | N    | Y/N (see Note 2) | Υ        | Y         | 1/1                 |
| _TIMER_EXPIRATION            | Υ    | Y                | Y        | N         | 1/8 (per timer)     |
|                              |      |                  |          |           | (see Note 1)        |
| _EVENT_DOWNLOAD              |      |                  |          |           |                     |
| _MT_CALL                     | Υ    | Υ                | Υ        | N         | n/n                 |
| _CALL_CONNECTED              | Υ    | Υ                | Υ        | N         | n/n                 |
| _CALL_DISCONNECTED           | Υ    | Y                | Υ        | N         | n/n                 |
| _LOCATION_STATUS             | Υ    | Υ                | Υ        | N         | n/n                 |
| _USER_ACTIVITY               | Υ    | Y                | Y        | N         | n/n                 |
| _IDLE_SCREEN_AVAILABLE       | Υ    | Υ                | Υ        | N         | n/n                 |
| _LANGUAGE_SELECTION          | Υ    | Υ                | Υ        | N         | n/n                 |
| _BROWSER_TERMINATION         | Υ    | Υ                | Y        | N         | n/n                 |
| _CARD_READER_STATUS          | Υ    | Υ                | Y        | N         | n/n                 |
| _UNRECOGNISED_ENVELOPE       | Υ    | Υ                | Υ        | Y         | n/n                 |
| _STATUS_COMMAND              | N    | Y/N (see Note 2) | Ν        | N         | n/n                 |
| _PROFILE_DOWNLOAD            | N    | Y/N (see Note 2) | N        | N         | n/n                 |

NOTE 1: One toolkit applet can register to several timers, but a timer can only be allocated to one toolkit applet.

The following rules define the minimum requirement for the availability of the system handlers and the lifetime of their content.

#### ProactiveHandler:

- The ProactiveHandler is valid from the invocation to the termination of the processToolkit method.
- If a proactive command is pending the ProactiveHandler may not be available.
- At the processToolkit method invocation the TLV-List is cleared.
- At the call of it's init method the content is cleared and then initialised.
- After a call to ProactiveHandler.send method the handler will remain unchanged (i.e. previously send proactive command) until the ProactiveHandler.init or appendTLV methods are called.

# ${\it Proactive Response Handler:}$

- The ProactiveResponseHandler may not be available before the first call to ProactiveHandler.send method, if available the content is cleared.

NOTE 2: Y/N means that handlers may / may not be available depending whether a proactive session is ongoing.

- The ProactiveResponseHandler is available after the first call to the ProactiveHandler.send method to the termination of the processToolkit method.
- If a proactive command is pending the ProactiveResponseHandler may not be available.
- The ProactiveResponseHandler content is changed after the call to ProactiveHandler.send method and remains unchanged until next call to the ProactiveHandler.send method.

## EnvelopeHandler:

- The EnvelopeHandler and its content are available for all triggered toolkit applets (see Table 1), from the invocation to the termination of their processToolkit method.
- The SIM Toolkit Framework guarantees that all registered toolkit applet are triggered and receive the data.

# EnvelopeResponseHandler:

- The EnvelopeResponseHandler is available for all triggered toolkit applets, until a toolkit applet has posted an envelope response or sent a proactive command. After a call to the post method the handler is no longer available.
- At the process Toolkit method invocation the TLV-List is cleared.
- The EnvelopeResponseHandler content must be posted before the first invocation of a ProactiveHandler.send method or before the termination of the processToolkit, so that the GSM applet can offer these data to the ME (eg 9Fxx/9Exx). After the first invocation of the ProactiveHandler.send method the EnvelopeResponseHandler is no more available.

The following diagram illustrates these rules.

| Applet                    |        | Applet 1 |     |     |     |     |       | App    | let 2    |     |     |     |
|---------------------------|--------|----------|-----|-----|-----|-----|-------|--------|----------|-----|-----|-----|
| method                    | Proces | sToolkit | р   | ost | ir  | nit | Termi | nation | ir       | nit | ir  | nit |
| invocation                |        | Ir       | nit | se  | end | se  | end   | Proces | sToolkit | se  | end |     |
| Envelope Handler          |        |          |     |     |     |     |       |        |          |     |     |     |
| EnvelopeResponseHandler   |        |          |     |     |     |     |       |        |          |     |     |     |
| ProactiveHandler          |        |          |     |     |     |     |       |        |          |     |     |     |
| Proactive ResponseHandler |        |          |     |     |     |     |       |        |          |     |     |     |

Figure 5: Typical handler availability for toolkit applets (see Table 1 for detail)

# Annex A (normative): Java Card SIM API

The attached files "Annex\_A\_java.zip" and "Annex\_A\_HTML.zip" contains source files for the Java Card SIM API.

[the HTML and JAVA source files will be included]

# List of changes to the API html and java source files

#### Class sim.toolkit. ProactiveHandler

Clarify methods description to match test suite:

/\*\*

- \* Builds a Display Text Proactive command without sending the command. The Comprehension
- \* Required flags are all set to 1.
- \* After the method invocation no TLV is selected.

\*

- \*
- \* Notes:
- \* <em>If </em><code>offset</code><em> or </em><code>length</code><em> parameter is negative an </em><code>ArrayIndexOutOfBoundsException</code>
  - \* <em> exception is thrown and no proactive command is build.</em>
  - \* <em>If </em><code>offset+length</code><em> is greater than

</em><code>buffer.length</code><em>, the length

\* of the </em><code>buffer</code><em> array an

</em><code>ArrayIndexOutOfBoundsException</code><em> exception is thrown

- \* and no proactive command is build.</em>
- \*

\*

- \* @param qualifier Display Text command qualifier
- \* @param dcs data coding scheme
- \* @param buffer reference to the text string source buffer
- \* @param offset offset of the text string in the source buffer
- \* @param length length of the text string in the source buffer. If length is equal to zero, then the Text String TLV inserted in the command is a null text string TLV as defined in TS 11.14 [3].
  - \* @exception NullPointerException if <code>buffer</code> is <code>null</code>
- $\ ^* @ exception ArrayIndexOutOfBoundsException if initDisplayText would cause access of data outside array bounds \\$ 
  - \* @exception ToolkitException with the following reason codes:

oubli

 $public\ void\ init Display Text (byte\ qualifier,$ 

byte dcs, byte[] buffer, short offset,

short length) throws NullPointerException,

ArrayIndexOutOfBoundsException, ToolkitException {

/\*:

}

- \* Builds a Get Inkey Proactive command without sending the command. The Comprehension
- \* Required flags are all set to 1.
- \* After the method invocation no TLV is selected.
- \*
- \* Notes:
- \* <em>If </em><code>em> or </em><code>length</code><em> parameter is negative an </em><code>ArrayIndexOutOfBoundsException</code>
  - \* <em> exception is thrown and no proactive command is build.</em>
  - \* <em>If </em><code>offset+length</code><em> is greater than

</em><code>buffer.length</code><em>, the length

- \* of the </em><code>buffer</code><em> array an </em><code>ArrayIndexOutOfBoundsException</code><em> exception is thrown \* and no proactive command is build.</em> \* \* @param qualifier Get Inkey command qualifier \* @param dcs data coding scheme \* @param buffer reference to the displayed text string source buffer \* @param offset offset of the displayed text string in the source buffer \* @param length length of the displayed text string in the source buffer. If length is equal to zero, then the Text String TLV inserted in the command is a null text string TLV as defined in TS 11.14 [3]. @exception NullPointerException if <code>buffer</code> is <code>null</code> \* @exception ArrayIndexOutOfBoundsException if initGetInkey would cause access of data outside array bounds. @exception ToolkitException with the following reason codes: <code>HANDLER OVERFLOW</code> if the ProactiveHandler buffer is to small to put the requested data public void initGetInkey(byte qualifier, byte dcs. byte[] buffer, short offset, short length) throws NullPointerException, ArrayIndexOutOfBoundsException, ToolkitException { } Initialize the building of a Get Input Proactive command. The Comprehension \* Required flags are all set to 1. \* The following command parameters (i.e. TLVs) may be appended to the \* command before sending it: Default Text. \* After the method invocation no TLV is selected. \* \* Notes: \* \* \* </em> </code> <em> or </em> <<code> <em> parameter is negative an </em><code>ArrayIndexOutOfBoundsException</code> \* <em> exception is thrown and no proactive command is build.</em> \* <em>If </em><code>offset+length</code><em>is greater than </em><code>buffer.length</code><em>, the length \* of the </em><code>buffer</code><em> array an </em><code>ArrayIndexOutOfBoundsException</code><em> exception is thrown \* and no proactive command is build.</em> \*
  - \* @param qualifier Get Input command qualifier
  - \* @param dcs data coding scheme
  - \* @param buffer reference to the displayed text string source buffer
  - \* @param offset offset of the displayed text string in the source buffer
- \* @param length length of the displayed text string in the source buffer. If length is equal to zero, then the Text String TLV inserted in the command is a null text string TLV as defined in TS 11.14 [3].
  - \* @param minRespLength minimal length of the response text string
  - \* @param maxRespLength maximal length of the response text string
  - \* @exception NullPointerException if <code>buffer</code> is <code>null</code>
- \* @exception ArrayIndexOutOfBoundsException if initGetInput would cause access of data outside array bounds.
  - @exception ToolkitException with the following reason codes:
- $^{\star}$  <li><code>HANDLER\_OVERFLOW</code> if the ProactiveHandler buffer is to small to put the requested data

|                               |                                                                 | CHA                                                            | NGE REQ                                                          | UEST           |                                              |                                                                                                    | CR-Form-v3 |
|-------------------------------|-----------------------------------------------------------------|----------------------------------------------------------------|------------------------------------------------------------------|----------------|----------------------------------------------|----------------------------------------------------------------------------------------------------|------------|
| *                             | 43.019                                                          | CR 002                                                         | ₩ rev                                                            | ¥              | Current ver                                  | rsior 5.0.0                                                                                                    | Ж          |
| For <u>HELP</u> on us         | ing this for                                                    | m, see bottom                                                  | of this page or                                                  | look at the    | pop-up text (                                | over the 🛱 sy                                                                                                    | mbols.     |
| Proposed change a             | ffects: #                                                       | (U)SIM X                                                       | ME/UE                                                            | Radio Acc      | ess Network                                  | Core Ne                                                                                                    | etwork     |
| Title: 第                      | Editorial co                                                    | rrections of co                                                | nstant name                                                      |                |                                              |                                                                                                    |            |
| Source: 第                     | T3                                                              |                                                                |                                                                  |                |                                              |                                                                                                    |            |
| Work item code: ₩             | SIM API                                                         |                                                                |                                                                  |                | Date: ₩                                      | 07/11/2001                                                                                                    |            |
| Category: 第                   | D                                                               |                                                                |                                                                  |                | Release: ജ                                   | REL-5                                                                                                    |            |
|                               | F (ess<br>A (corn<br>B (Add<br>C (Fur<br>D (Edi<br>Detailed exp | dition of feature)<br>actional modifica<br>torial modification | orrection in an ea<br>tion of feature)<br>on)<br>above categorie |                | 2<br>R96<br>R97 (<br>R98 (<br>R99<br>REL-4 ( | the following rel<br>(GSM Phase 2)<br>(Release 1996)<br>(Release 1997)<br>(Release 1998)<br>(Release 1999)<br>(Release 4)<br>(Release 5) |            |
| Reason for change:            | ∺ <mark>Corre</mark>                                            | ct writing error                                               | s of a constant                                                  | name in the    | specification                                | n                                                                                                    |            |
| Summary of change             | e:                                                              | ction of a const                                               | tant name, char                                                  | nge will to sl | hall, applet to                              | o applets                                                                                                    |            |
| Consequences if not approved: | 署 Incons                                                        | sistent constar                                                | nt value names                                                   | in the speci   | fication                                     |                                                                                                    |            |
| Clauses affected:             | <b> 6.2</b> ; 6.                                                | 6;                                                             |                                                                  |                |                                              |                                                                                                    |            |
| Other specs affected:         | Te                                                              | ther core speci<br>est specificatio<br>&M Specification        | ns                                                               | 3              |                                              |                                                                                                    |            |
| Other comments:               | œ                                                               |                                                                |                                                                  |                |                                              |                                                                                                    |            |

#### How to create CRs using this form:

Comprehensive information and tips about how to create CRs can be found at: <a href="http://www.3gpp.org/3G\_Specs/CRs.htm">http://www.3gpp.org/3G\_Specs/CRs.htm</a>. Below is a brief summary:

- 1) Fill out the above form. The symbols above marked **#** contain pop-up help information about the field that they are closest to.
- 2) Obtain the latest version for the release of the specification to which the change is proposed. Use the MS Word "revision marks" feature (also known as "track changes") when making the changes. All 3GPP specifications can be downloaded from the 3GPP server under <a href="ftp://www.3gpp.org/specs/">ftp://www.3gpp.org/specs/</a> For the latest version, look for the directory name with the latest date e.g. 2000-09 contains the specifications resulting from the September 2000 TSG meetings.
- 3) With "track changes" disabled, paste the entire CR form (use CTRL-A to select it) into the specification just in front of the clause containing the first piece of changed text. Delete those parts of the specification which are not relevant to the change request.

# 6.2 Applet Triggering

. . .

The ME shall not be adversely affected by the presence of applets on the SIM card. For instance a syntactically correct Envelope shall not result in an error status word in case of a failure of an applet. The only application as seen by the ME is the SIM application. As a result, a toolkit applet may throw an exception, but this error shall will not be sent to the ME.

The difference between a Java Card applet and a Toolkit applet is that the latter does not handle APDUs directly. It will handle higher level messages. Furthermore the execution of a method could span over multiple APDUs, in particular, the proactive protocol commands (Fetch, Terminal Response).

As seen above, when the GSM applet is the selected application and when a toolkit applet is triggered the *select*() method of the toolkit applet shall not be launched since the toolkit applet itself is not really selected.

Here after are the events that can trigger a toolkit applet:

#### EVENT PROFILE DOWNLOAD

Upon reception of the Terminal Profile command by the SIM, the SIM Toolkit Framework stores the ME profile and then triggers the registered toolkit applets which may want to change their registry. A toolkit applet may not be able to issue a proactive command.

. .

# 6.6 Handler availability

The system handlers: ProactiveHandler, ProactiveResponseHandler, EnvelopeHandler and EnvelopeResponseHandler are Temporary JCRE Entry Point Object as defined in the Java Card Runtime Environment Specification [8].

The following table describes the minimum availability of the handlers for all the events at the invocation of the processToolkit method of the toolkit applet.

Table 1: Handler availability for each event

| EVENT_                                  |   | ProactiveHandler<br>ProactiveRespon<br>seHandler |   |   | Nb of<br>triggered /<br>registrered<br>Applet |
|-----------------------------------------|---|--------------------------------------------------|---|---|-----------------------------------------------|
| _FORMATTED_SMS_PP_ENV                   | Υ | Y                                                | Y | Y | 1 / n (per TAR)                               |
| _FORMATTED_SMS_PP_UPD                   | N | Y                                                | Υ | N | 1 / n (per TAR)                               |
| _UNFORMATTED_SMS_PP_ENV                 | Υ | Y                                                | Υ | Y | n/n                                           |
| _UNFORMATTED_SMS_PP_UPD                 | N | Y                                                | Υ | N | n/n                                           |
| _FORMATTED_SMS_CB                       | Υ | Y                                                | Υ | N | 1 / n (per TAR)                               |
| _UNFORMATTED_SMS_CB                     | Υ | Y                                                | Υ | N | n/n                                           |
| _MENU_SELECTION                         | Υ | Υ                                                | Υ | N | 1 / n (per Item Id)                           |
| _MENU_SELECTION_HELP_REQUEST            | Υ | Y                                                | Υ | N | 1 / n (per Item Id)                           |
| _CALL_CONTROL                           | N | Y/N (see Note 2)                                 | Υ | Υ | 1/1                                           |
| _SMS_MO_CONTROL                         | N | Y/N (see Note 2)                                 | Υ | Υ | 1/1                                           |
| _TIMER_EXPIRATION                       | Y | Y                                                | Y | N | 1/8 (per timer)<br>(see Note 1)               |
| _EVENT_DOWNLOAD                         |   |                                                  |   |   |                                               |
| _MT_CALL                                | Υ | Υ                                                | Υ | N | n/n                                           |
| _CALL_CONNECTED                         | Υ | Υ                                                | Υ | N | n/n                                           |
| _CALL_DISCONNECTED                      | Υ | Y                                                | Υ | N | n/n                                           |
| _LOCATION_STATUS                        | Υ | Y                                                | Υ | N | n/n                                           |
| _USER_ACTIVITY                          | Υ | Υ                                                | Y | N | n/n                                           |
| _IDLE_SCREEN_AVAILABLE                  | Υ | Υ                                                | Y | N | n/n                                           |
| _LANGUAGE_SELECTION                     | Υ | Υ                                                | Υ | N | n/n                                           |
| _BROWSER_TERMINATION                    | Υ | Y                                                | Υ | N | n/n                                           |
| _CARD_READER_STATUS                     | Υ | Y                                                | Y | N | n/n                                           |
| _UNRECOGNI <mark>Z\$</mark> ED_ENVELOPE | Υ | Y                                                | Υ | Υ | n/n                                           |
| _STATUS_COMMAND                         | N | Y/N (see Note 2)                                 | N | N | n/n                                           |
| PROFILE DOWNLOAD                        | N | Y/N (see Note 2)                                 | N | N | n/n                                           |

NOTE 1: One toolkit applet can register to several timers, but a timer can only be allocated to one toolkit

applet.

NOTE 2: Y/N means that handlers may / may not be available depending whether a proactive session is ongoing.

Tdoc T3-010766
revised T3-010679

|                               |                                                      | СН                                                                                                    | ANGE R                                                                   | REQU        | EST               |                                |                                                                                               | CR-Form-v4                |
|-------------------------------|------------------------------------------------------|----------------------------------------------------------------------------------------------------|--------------------------------------------------------------------------|-------------|-------------------|--------------------------------|-----------------------------------------------------------------------------------------------|---------------------------|
| *                             | 43.01                                                | 9 CR 003                                                                                                 | <b>3</b>                                                                 | ev -        | æ                 | Current vers                   | 5.0.                                                                                          | .0 ж                      |
| For <u>HELP</u> on u          | ısing this f                                         | orm, see bott                                                                                            | tom of this pa                                                           | nge or loc  | k at th           | e pop-up text                  | over the #                                                                                    | symbols.                  |
| Proposed change               | affects:                                             | ₩ (U)SIM                                                                                                 | X ME/UE                                                                  | E Ra        | adio Ad           | ccess Networ                   | k Core                                                                                        | Network                   |
| Title: #                      | Addition                                             | of the EVEN                                                                                              | T_FIRST_C                                                                | OMMANI      | D_AFT             | ER_SELECT                      | as a toolkit                                                                                  | event                     |
| Source: #                     | Т3                                                   |                                                                                                    |                                                                          |             |                   |                                |                                                                                               |                           |
| Work item code: ₩             |                                                      |                                                                                                    |                                                                          |             |                   | Date:                          | 07/11/01                                                                                      |                           |
| Category: अ                   | Use one of F (con A (con B (a C (for D (e Detailed e | of the following orrection) orresponds to ddition of featurnctional modific explanations of n 3GPP TR 21 | a correction in<br>ire),<br>fication of featu<br>ation)<br>the above cat | ure)        |                   | 2                              | REL-5 the following (GSM Phase (Release 19) (Release 19) (Release 19) (Release 4) (Release 5) | e 2)<br>96)<br>97)<br>98) |
| Reason for change             | befo                                                 |                                                                                                    | as had the op                                                            |             |                   | erform opera<br>ess the files. |                                                                                               |                           |
| Summary of chang              | ge:                                                  | nition of the E                                                                                          | EVENT_FIRS                                                               | ST_COMI     | MAND <sub>.</sub> | _AFTER_SEI                     | LECT event.                                                                                   |                           |
| Consequences if not approved: | ₩ No p                                               | oossibility for                                                                                          | a toolkit app                                                            | lication to | read              | or update a fil                | e before the                                                                                  | ME.                       |
| Clauses affected:             | <b>₩</b> § 6                                         | 5.2, § 6.6, sim                                                                                          | ı.toolkit.Toolk                                                          | itConsta    | nts.java          | а                              |                                                                                               |                           |
| Other specs affected:         | -                                                    | Other core sp<br>Test specifica<br>O&M Specific                                                          | ations                                                                   | *           |                   |                                |                                                                                               |                           |
| Other comments:               | *                                                    |                                                                                                    |                                                                          |             |                   |                                |                                                                                               |                           |

# How to create CRs using this form:

Comprehensive information and tips about how to create CRs can be found at: <a href="http://www.3gpp.org/3G\_Specs/CRs.htm">http://www.3gpp.org/3G\_Specs/CRs.htm</a>. Below is a brief summary:

- 1) Fill out the above form. The symbols above marked # contain pop-up help information about the field that they are closest to.
- 2) Obtain the latest version for the release of the specification to which the change is proposed. Use the MS Word "revision marks" feature (also known as "track changes") when making the changes. All 3GPP specifications can be downloaded from the 3GPP server under <a href="ftp://ftp.3gpp.org/specs/">ftp://ftp.3gpp.org/specs/</a> For the latest version, look for the directory name with the latest date e.g. 2001-03 contains the specifications resulting from the March 2001 TSG meetings.
- 3) With "track changes" disabled, paste the entire CR form (use CTRL-A to select it) into the specification just in front of the clause containing the first piece of changed text. Delete those parts of the specification which are not relevant to the change request.

# 6.2 Applet Triggering

The application triggering portion of the SIM Toolkit Framework is responsible for the activation of toolkit applets, based on the APDU received by the GSM application.

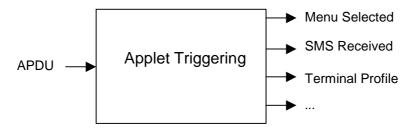

Figure 3: toolkit applet triggering diagram

The ME shall not be adversely affected by the presence of applets on the SIM card. For instance a syntactically correct Envelope shall not result in an error status word in case of a failure of an applet. The only application as seen by the ME is the SIM application. As a result, a toolkit applet may throw an exception, but this error will not be sent to the ME.

The difference between a Java Card applet and a Toolkit applet is that the latter does not handle APDUs directly. It will handle higher level messages. Furthermore the execution of a method could span over multiple APDUs, in particular, the proactive protocol commands (Fetch, Terminal Response).

As seen above, when the GSM applet is the selected application and when a toolkit applet is triggered the *select()* method of the toolkit applet shall not be launched since the toolkit applet itself is not really selected.

Here after are the events that can trigger a toolkit applet:

#### EVENT FIRST COMMAND AFTER SELECT

Upon reception of the first command received by the GSMSIM application after it has been selected or after the ATR if it is the default application, and after the command has been processed by the GSM application, the toolkit framework shall trigger all the toolkit applets registered to this event.

If the first command received by the GSM application is a toolkit applet triggering command (e.g. TERMINAL PROFILE), the toolkit applets registered on the EVENT\_FIRST\_COMMAND\_AFTER\_SELECT event shall be triggered first.

# EVENT\_PROFILE\_DOWNLOAD

Upon reception of the Terminal Profile command by the SIM, the SIM Toolkit Framework stores the ME profile and then triggers the registered toolkit applet which may want to change their registry. A toolkit applet may not be able to issue a proactive command.

#### EVENT\_MENU\_SELECTION, EVENT\_MENU\_SELECTION\_HELP\_REQUEST

A toolkit applet might be activated upon selection in the ME's menu by the user, or request help on this specific menu.

In order to allow the user to choose in a menu, the SIM Toolkit Framework shall have previously issued a SET UP MENU proactive command. When a toolkit applet changes a menu entry of its registry object, the SIM Toolkit Framework shall dynamically update the menu stored in the ME during the current card session. The SIM Toolkit Framework shall use the data of the EFsume file when issuing the SET UP MENU proactive command.

The positions of the toolkit applet menu entries in the item list, the requested item identifiers and the associated limits (e.g. maximum length of item text string) are defined at the loading of the toolkit applet.

If at least one toolkit applet registers to EVENT\_MENU\_SELECTION\_HELP\_REQUEST, the SET UP MENU proactive command sent by the SIM Toolkit Framework shall indicate to the ME that help information is available. A toolkit applet registered for one or more menu entries, may be triggered by the event EVENT\_MENU\_SELECTION\_HELP\_REQUEST, even if it is not registered to this event. A toolkit applet registered for one or more menu entries should provide help information.

EVENT\_FORMATTED\_SMS\_PP\_ENV, EVENT\_UNFORMATTED\_SMS\_PP\_ENV, EVENT\_FORMATTED\_SMS\_PP\_UPD, EVENT\_UNFORMATTED\_SMS\_PP\_UPD

A toolkit applet can be activated upon the reception of a short message.

There are two ways for a card to receive an SMS: via the Envelope SMS-PP Data Download or the Update Record EFsms instruction.

The reception of the SMS by the toolkit applet cannot be guaranteed for the Update Record EFsms instruction.

#### The received SMS may be:

- formatted according to TS 23.048[4] or an other protocol to identify explicitly the toolkit applet for which the message is sent;
- unformatted or using a toolkit applet specific protocol the SIM Toolkit Framework will pass this data to all registered toolkit applets.

#### EVENT\_FORMATTED\_SMS\_PP\_ENV

This event is triggered by an envelope APDU containing an SMS\_DATADOWNLOAD BER TLV with an SMS\_TPDU simple TLV according to TS 23.048[4].

#### The SIM Toolkit Framework shall:

- verify the TS 23.048[4] security of the SMS TPDU;
- trigger the toolkit applet registered with the corresponding TAR defined at applet loading;
- take the optional Application Data posted by the triggered toolkit applet if present;
- secure and send the response packet.

The toolkit applet will only be triggered if the TAR is known and the security verified, application data will also be deciphered.

#### EVENT UNFORMATTED SMS PP ENV

The registered toolkit applets will be triggered by this event and get the data transmitted in the APDU envelope SMS\_DATADOWNLOAD.

But only the first toolkit applet triggered will be able to send back a response as defined by the rules in chapter 6.6.

#### EVENT\_FORMATTED\_SMS\_PP\_UPD

This event is triggered by Update Record EFsms with an SMS TP-UD field formatted according to TS 23.048[4].

#### The SIM Toolkit Framework shall:

- update the EFsms file with the data received, it is then up to the receiving toolkit applet to change the SMS stored in the file (i.e. the toolkit applet need to have access to the EFsms file)
- verify the TS 23.048[4] security of the SMS TPDU;
- convert the Update Record EFsms in a TLV List, an EnvelopeHandler;
- trigger the toolkit applet registered with the corresponding TAR defined at applet loading;

The Update Record EFsms APDU shall be converted in a TLV list as defined below:

| UPDATE RECORD APDU | nb    | Handler TLV LIST               | size |
|--------------------|-------|--------------------------------|------|
|                    | bytes |                                |      |
| CLA, INS           | 2     | specific event                 | 1    |
| P1,P2              | 2     | device Identity rec-<br>number | 1    |
| P3 = 176           | 1     |                                | 1    |
| status             | 1     | device Identity rec-status     | 1    |
| TS-SCA (RP-OA)     | <= 12 | Address                        | Υ    |
| SMS TPDU           | var   | SMS TPDU                       | Υ    |
| padding bytes      | var   |                                | Υ    |

The EnvelopeHandler provided to the applet shall:

- return BTAG\_SMS\_PP\_DOWNLOAD to the getEnvelopeTag() method call;
- return the Simple TLV list length to the *getLength()* method call;
- contain the Simple TLV list :

| EnvelopeHandler TLV List |
|--------------------------|
| Device identities        |
| Address                  |
| SMS TPDU                 |

The applet should use the *findTLV()* methods to get each Simple TLV.

The Device Identity Simple TLV is used to store the information about the absolute record number in the EFsms file and the value of the EFsms record status byte, and formatted as defined below:

| Device identities Simple TLV |
|------------------------------|
| Device identities tag        |
| length = 02                  |
| Absolute Record Number       |
| Record Status                |

With the absolute record number the toolkit applet can update EFsms in absolute mode to change the received SMS in a readable text.

#### EVENT\_UNFORMATTED\_SMS\_PP\_UPD

The SIM Toolkit Framework will first update the EFsms file, convert the received APDU as described above, and then trigger all the registered toolkit applets. All of them may modify the content of EFsms (i.e. the toolkit applets need to have access to the EFsms file).

## EVENT\_FORMATTED\_SMS\_CB, EVENT\_UNFORMATTED\_SMS\_CB

When the ME receives a new cell broadcast message, the cell broadcast page may be passed to the SIM using the envelope command according to the content of the EF<sub>CBMID</sub> file. E.g. the application may then read the message and extract a meaningful piece of information which could be displayed to the user, for instance.

The received cell broadcast page can be either:

- formatted according to TS 23.048 [4] or an other protocol to identify explicitly the toolkit applet for which the message is sent;
- unformatted or using a toolkit applet specific protocol the SIM Toolkit Framework will pass this data to all registered toolkit applets.

#### EVENT FORMATTED SMS CB

This event is triggered by an envelope APDU containing an CELL\_BROADCAST\_DATADOWNLOAD BER TLV with a Cell Broadcast Page simple TLV according to TS 23.048 [4].

The SIM Toolkit Framework shall:

- verify the TS 23.048[4] security of the Cell Broadcast Page;
- trigger the toolkit applet registered with the corresponding TAR defined at applet loading.

The toolkit applet will only be triggered if the TAR is known and the security verified, application data will also be deciphered.

The TAR value is the same as the one used in the events *EVENT\_FORMATTED\_SMS\_PP\_ENV* and *EVENT\_FORMATTED\_SMS\_PP\_UPD*.

#### EVENT\_UNFORMATTED\_SMS\_CB

The registered toolkit applets will be triggered by this event and get the data transmitted in the APDU envelope CELL\_BROADCAST\_DATADOWNLOAD.

#### EVENT\_CALL\_CONTROL\_BY\_SIM

When the SIM is in call control mode and when the user dials a number, this number is passed to the SIM. Only one toolkit applet can handle the answer to this command: call barred, modified or accepted.

EVENT\_EVENT\_DOWNLOAD\_MT\_CALL, EVENT\_EVENT\_DOWNLOAD\_CALL\_CONNECTED, EVENT\_EVENT\_DOWNLOAD\_LOCATION\_STATUS, EVENT\_EVENT\_DOWNLOAD\_USER\_ACTIVITY, EVENT\_EVENT\_DOWNLOAD\_IDLE\_SCREEN\_AVAILABLE, EVENT\_EVENT\_DOWNLOAD\_CARD\_READER\_STATUS, EVENT\_EVENT\_DOWNLOAD\_LANGUAGE\_SELECTION, EVENT\_EVENT\_DOWNLOAD\_BROWSER\_TERMINATION

The toolkit applet will be triggered by the registered event download trigger, upon reception of the corresponding Envelope command.

In order to allow the toolkit applet to be triggered by these events, the SIM Toolkit Framework shall have previously issued a SET UP EVENT LIST proactive command. When a toolkit applet changes one or more of these requested events of its registry object, the SIM Toolkit Framework shall dynamically update the event list stored in the ME during the current card session.

#### EVENT\_MO\_SHORT\_MESSAGE\_CONTROL\_BY\_SIM

Before sending an SMS MO entered by the user, the SMS is submitted to the SIM. Only one toolkit applet can register to this event

## $EVENT\_TIMER\_EXPIRATION$

At the registration to this event the toolkit applet gets the reference to its timer. The toolkit applet can then manage the timer, it will be triggered at the reception of the APDU Envelope TIMER EXPIRATION.

The SIM Toolkit Framework shall reply busy to this Envelope APDU if it cannot guaranty to trigger the corresponding toolkit applet.

#### EVENT UNRECOGNIZED ENVELOPE

The applet registered to this event shall be triggered by the framework if the BER-TLV tag contained in the ENVELOPE APDU is not defined in the associated release of TS 11.14 [3] and if no corresponding constant is defined in the list of the ToolkitConstants interface. The unrecognized Envelope event will allow a toolkit applet to handle the evolution of the TS 11.14 specification.

## EVENT\_STATUS\_COMMAND

At reception of a STATUS APDU command, the SIM Toolkit Framework shall trigger the registered toolkit applet.

A range of events is reserved for proprietary usage (from -128 to -1). The use of these events will make the toolkit applet incompatible.

The toolkit applet shall be triggered for the registered events upon reception, and shall be able to access to the data associated to the event using the methods provided by the *sim.toolkit.ViewHandler.EnvelopeHandler* class.

The order of triggering the toolkit applet shall follow the priority level of each toolkit applet defined at its loading. If several toolkit applets have the same priority level, the last loaded toolkit applet takes precedence.

# 6.6 Handler availability

The system handlers: ProactiveHandler, ProactiveResponseHandler, EnvelopeHandler and EnvelopeResponseHandler are Temporary JCRE Entry Point Object as defined in the Java Card Runtime Environment Specification [8].

The following table describes the minimum availability of the handlers for all the events at the invocation of the processToolkit method of the toolkit applet.

Table 1: Handler availability for each event

| EVENT_                       |          | ProactiveHandler<br>ProactiveRespon<br>seHandler |          |          | Nb of<br>triggered /<br>registrered<br>Applet |
|------------------------------|----------|--------------------------------------------------|----------|----------|-----------------------------------------------|
| _FORMATTED_SMS_PP_ENV        | Υ        | Y                                                | Y        | Y        | 1 / n (per TAR)                               |
| _FORMATTED_SMS_PP_UPD        | N        | Y                                                | Y        | N        | 1 / n (per TAR)                               |
| _UNFORMATTED_SMS_PP_ENV      | Υ        | Y                                                | Υ        | Y        | n/n                                           |
| _UNFORMATTED_SMS_PP_UPD      | N        | Y                                                | Υ        | N        | n/n                                           |
| _FORMATTED_SMS_CB            | Υ        | Y                                                | Υ        | N        | 1 / n (per TAR)                               |
| _UNFORMATTED_SMS_CB          | Υ        | Υ                                                | Υ        | N        | n/n                                           |
| _MENU_SELECTION              | Υ        | Y                                                | Υ        | N        | 1 / n (per Item Id)                           |
| _MENU_SELECTION_HELP_REQUEST | Υ        | Υ                                                | Υ        | N        | 1 / n (per Item Id)                           |
| _CALL_CONTROL                | N        | Y/N (see Note 2)                                 | Υ        | Y        | 1 / 1                                         |
| _SMS_MO_CONTROL              | N        | Y/N (see Note 2)                                 | Υ        | Y        | 1/1                                           |
| _TIMER_EXPIRATION            | Υ        | Y                                                | Y        | N        | 1/8 (per timer)<br>(see Note 1)               |
| _EVENT_DOWNLOAD              |          |                                                  |          |          |                                               |
| _MT_CALL                     | Υ        | Υ                                                | Υ        | N        | n/n                                           |
| _CALL_CONNECTED              | Υ        | Y                                                | Υ        | N        | n/n                                           |
| _CALL_DISCONNECTED           | Υ        | Y                                                | Υ        | N        | n/n                                           |
| _LOCATION_STATUS             | Υ        | Υ                                                | Υ        | N        | n/n                                           |
| _USER_ACTIVITY               | Υ        | Y                                                | Υ        | N        | n/n                                           |
| _IDLE_SCREEN_AVAILABLE       | Υ        | Υ                                                | Υ        | N        | n/n                                           |
| _LANGUAGE_SELECTION          | Υ        | Υ                                                | Υ        | N        | n/n                                           |
| _BROWSER_TERMINATION         | Υ        | Y                                                | Y        | N        | n/n                                           |
| _CARD_READER_STATUS          | Υ        | Y                                                | Υ        | N        | n/n                                           |
| _UNRECOGNISED_ENVELOPE       | Υ        | Υ                                                | Υ        | Y        | n/n                                           |
| _STATUS_COMMAND              | N        | Y/N (see Note 2)                                 | N        | N        | n/n                                           |
| _PROFILE_DOWNLOAD            | N        | Y/N (see Note 2)                                 | N        | N        | n/n                                           |
| FIRST_COMMAND_AFTER_SELECT   | <u>N</u> | <u>N</u>                                         | <u>N</u> | <u>N</u> | <u>n / n</u>                                  |

NOTE 1: One toolkit applet can register to several timers, but a timer can only be allocated to one toolkit applet.

NOTE 2: YN means that handlers may / may not be available depending whether a proactive session is ongoing.

The following rules define the minimum requirement for the availability of the system handlers and the lifetime of their content.

#### ProactiveHandler:

- The ProactiveHandler is valid from the invocation to the termination of the processToolkit method.
- If a proactive command is pending the ProactiveHandler may not be available.
- At the processToolkit method invocation the TLV-List is cleared.
- At the call of it's init method the content is cleared and then initialised.
- After a call to ProactiveHandler.send method the handler will remain unchanged (i.e. previously send proactive command) until the ProactiveHandler.init or appendTLV methods are called.

#### ProactiveResponseHandler:

- The ProactiveResponseHandler may not be available before the first call to ProactiveHandler.send method, if available the content is cleared.
- The ProactiveResponseHandler is available after the first call to the ProactiveHandler.send method to the termination of the processToolkit method.
- If a proactive command is pending the ProactiveResponseHandler may not be available.
- The ProactiveResponseHandler content is changed after the call to ProactiveHandler.send method and remains unchanged until next call to the ProactiveHandler.send method.

## EnvelopeHandler:

- The EnvelopeHandler and its content are available for all triggered toolkit applets (see Table1), from the invocation to the termination of their processToolkit method.
- The SIM Toolkit Framework guarantees that all registered toolkit applet are triggered and receive the data.

## EnvelopeResponseHandler:

- The EnvelopeResponseHandler is available for all triggered toolkit applets, until a toolkit applet has posted an envelope response or sent a proactive command. After a call to the post method the handler is no longer available.
- The EnvelopeResponseHandler content must be posted before the first invocation of a ProactiveHandler.send method or before the termination of the processToolkit, so that the GSM applet can offer these data to the ME (eg 9Fxx/9Exx). After the first invocation of the ProactiveHandler.send method the EnvelopeResponseHandler is no more available.

The following diagram illustrates these rules.

| Applet                    |         | Applet 1 |     |     |     |     | Applet 2 |        |          |     |     |     |
|---------------------------|---------|----------|-----|-----|-----|-----|----------|--------|----------|-----|-----|-----|
| method                    | process | sToolkit | ро  | ost | ir  | nit | termi    | nation | ir       | nit | ir  | nit |
| invocation                |         | ir       | nit | se  | end | se  | end      | proces | sToolkit | se  | end |     |
| Envelope Handler          |         |          |     |     |     |     |          |        |          |     |     |     |
| EnvelopeResponseHandler   |         |          |     |     |     |     |          |        |          |     |     |     |
| ProactiveHandler          |         |          |     |     |     |     |          |        |          |     |     |     |
| Proactive ResponseHandler |         |          |     |     |     |     |          |        |          |     |     |     |

Figure 5: Typical handler availability for toolkit applets (see Table 1 for detail)

```
//-----
// PACKAGE DEFINITION
//-----
package sim.toolkit;
//-----
// IMPORTS
import javacard.framework.*;
/**
* <code>ToolkitConstants</code> encapsulates constants related to the Toolkit applets.
* @version 4.0.0
* @author 3GPP TSG-T WG3, JCF SIM API TF
public interface ToolkitConstants
   // ----- Events Constants ------
   /** Event : Profile Download = 1
                                                              * /
   public static final byte EVENT_PROFILE_DOWNLOAD
                                                          = (byte)1;
   /** Event : Envelope SMS-PP Data Download (03.48 formatted) = 2
                                                             * /
   public static final byte EVENT_FORMATTED_SMS_PP_ENV
                                                          = (byte)2;
   /** Event : Update Record EF sms APDU (03.48 formatted) = 3
                                                            * /
   public static final byte EVENT_FORMATTED_SMS_PP_UPD
                                                          = (byte)3;
   /** Event : Envelope SMS-PP Data Download unformatted sms = 4
                                                             * /
   public static final byte EVENT_UNFORMATTED_SMS_PP_ENV
                                                          = (byte)4;
   /** Event : Update Record EFsms APDU unformatted sms = 5
                                                             * /
   public static final byte EVENT_UNFORMATTED_SMS_PP_UPD
                                                          = (byte)5;
   /** Event : Cell Broadcast Data Download = 6
                                                              * /
   public static final byte EVENT_UNFORMATTED_SMS_CB
                                                          = (byte)6;
   /** Event : Menu Selection = 7
                                                              * /
   public static final byte EVENT_MENU_SELECTION
                                                          = (byte)7;
                                                              * /
   /** Event : Menu Selection Help Request = 8
```

```
public static final byte EVENT_MENU_SELECTION_HELP_REQUEST
                                                               = (byte)8;
/** Event : Call Control by SIM = 9
                                                                    * /
public static final byte EVENT_CALL_CONTROL_BY_SIM
                                                                = (byte)9;
/** Event : MO Short Message Control by SIM = 10
                                                                    * /
public static final byte EVENT_MO_SHORT_MESSAGE_CONTROL_BY_SIM = (byte)10;
                                                                    * /
/** Event : Timer Expiration = 11
public static final byte EVENT_TIMER_EXPIRATION
                                                                = (byte)11;
/** Event : Event Download - MT call type = 12
                                                                    * /
public static final byte EVENT_EVENT_DOWNLOAD_MT_CALL
                                                                = (byte)12;
                                                                    * /
/** Event : Event Download - Call connected type = 13
public static final byte EVENT_EVENT_DOWNLOAD_CALL_CONNECTED
                                                               = (byte)13;
/** Event : Event Download - Call disconnected type = 14
                                                                    * /
public static final byte EVENT_EVENT_DOWNLOAD_CALL_DISCONNECTED = (byte)14;
/** Event : Event Download - Location status type = 15
                                                                    * /
public static final byte EVENT_EVENT_DOWNLOAD_LOCATION_STATUS = (byte)15;
                                                                    * /
/** Event : Event Download - User activity type = 16
public static final byte EVENT_EVENT_DOWNLOAD_USER_ACTIVITY
                                                               = (byte)16;
/** Event : Event Download - Idle screen available type = 17
public static final byte EVENT_EVENT_DOWNLOAD_IDLE_SCREEN_AVAILABLE = (byte)17;
/** Event : Event Download - Card Reader Status = 18
                                                                    * /
public static final byte EVENT EVENT DOWNLOAD CARD READER STATUS = (byte)18;
/** Event : Status APDU command = 19
                                                                    * /
public static final byte EVENT_STATUS_COMMAND
                                                               = (byte)19;
                                                                    * /
/** Event : Event Download - Language Selection = 20
public static final byte EVENT_EVENT_DOWNLOAD_LANGUAGE_SELECTION = (byte)20;
/** Event : Event Download - Browser Termination = 21
                                                                    * /
public static final byte EVENT_EVENT_DOWNLOAD_BROWSER_TERMINATION = (byte)21;
/** Event : Cell Broadcast Data Download Formatted = 24
                                                                    * /
public static final byte EVENT_FORMATTED_SMS_CB
                                                                = (byte)24;
public static final byte EVENT_FIRST_COMMAND_AFTER_SELECT
                                                         = (byte)127 ;
/** Event : Proprietary events reserved range = [-128, -1]
                                                                    * /
/** Event : Unrecognized Envelope = -1
                                                                    * /
public static final byte EVENT_UNRECOGNIZED_ENVELOPE
                                                               = (byte)-1;
```

```
/* ... */
}
```

Tdoc T3-010767

|                                                                                           |                                                                                                    | CR-Form-v3                                       |  |  |  |  |  |  |  |
|-------------------------------------------------------------------------------------------|----------------------------------------------------------------------------------------------------|--------------------------------------------------|--|--|--|--|--|--|--|
| CHANGE REQUEST                                                                            |                                                                                                    |                                                  |  |  |  |  |  |  |  |
| *                                                                                         | 43.019 CR 004                                                                                                    | <mark>0.0</mark>                                 |  |  |  |  |  |  |  |
| For <u>HELP</u> on u                                                                      | For <u>HELP</u> on using this form, see bottom of this page or look at the pop-up text over the <b>%</b> symbols.                                                                                                    |                                                  |  |  |  |  |  |  |  |
| Proposed change affects:    (U)SIM                                                        |                                                                                                    |                                                  |  |  |  |  |  |  |  |
| Title: #                                                                                  | Update the list of Simple TLV tags in sim.toolkit.ToolkitConstants                                                                                                    |                                                  |  |  |  |  |  |  |  |
| Source: #                                                                                 | ТЗ                                                                                                    |                                                  |  |  |  |  |  |  |  |
| Work item code: ₩                                                                         | SIM API  Date: # 07/11/2                                                                                                    | 001                                              |  |  |  |  |  |  |  |
| Category: #                                                                               | Release: # REL-5                                                                                                    |                                                  |  |  |  |  |  |  |  |
|                                                                                           | Use one of the following categories:  F (essential correction)  A (corresponds to a correction in an earlier release)  B (Addition of feature),  C (Functional modification of feature)  D (Editorial modification)  Detailed explanations of the above categories can be found in 3GPP TR 21.900.  Use one of the following  R96 (Release  R97 (Release  R98 (Release  R99 (Release  REL-4 (Release  REL-5 (Release | ase 2)<br>1996)<br>1997)<br>1998)<br>1999)<br>4) |  |  |  |  |  |  |  |
| Reason for change                                                                         | e:   List of constant values in ToolkitConstants is not up to date with 11.                                                                                                    | 14                                               |  |  |  |  |  |  |  |
| Summary of change:   Introduction of 2 new constant values into ToolkitConstant interface |                                                                                                    |                                                  |  |  |  |  |  |  |  |
| Consequences if not approved:                                                             | ₩ No standard constant values for the new TLV tags                                                                                                    |                                                  |  |  |  |  |  |  |  |
| Clauses affected:                                                                         | ₩ Annex A                                                                                                    |                                                  |  |  |  |  |  |  |  |
| Other specs affected:                                                                     | # Other core specifications # Test specifications O&M Specifications                                                                                                    |                                                  |  |  |  |  |  |  |  |
| Other comments:                                                                           | *                                                                                                    |                                                  |  |  |  |  |  |  |  |

# How to create CRs using this form:

Comprehensive information and tips about how to create CRs can be found at: <a href="http://www.3gpp.org/3G\_Specs/CRs.htm">http://www.3gpp.org/3G\_Specs/CRs.htm</a>. Below is a brief summary:

- 1) Fill out the above form. The symbols above marked **%** contain pop-up help information about the field that they are closest to.
- 2) Obtain the latest version for the release of the specification to which the change is proposed. Use the MS Word "revision marks" feature (also known as "track changes") when making the changes. All 3GPP specifications can be downloaded from the 3GPP server under <a href="ftp://www.3gpp.org/specs/">ftp://www.3gpp.org/specs/</a> For the latest version, look for the directory name with the latest date e.g. 2000-09 contains the specifications resulting from the September 2000 TSG meetings.
- 3) With "track changes" disabled, paste the entire CR form (use CTRL-A to select it) into the specification just in front of the clause containing the first piece of changed text. Delete those parts of the specification which are not relevant to the change request.

# Add to sim.toolkit.ToolkitConstants

```
/** Simple-TLV : Other address (data destination address) = 0x3E */
public static final byte TAG_OTHER_ADDRESS = (byte)0x3E;

/** Simple-TLV : Network Access Name = 0x47 */
public static final byte TAG_NETWORK_ACCESS_NAME = (byte)0x47;
```

| CHANGE REQUEST                     |                                                                                                    |       |  |  |  |  |  |  |  |
|------------------------------------|----------------------------------------------------------------------------------------------------|-------|--|--|--|--|--|--|--|
| *                                  | 43.019 CR 005 # rev _ # Current version: 5.0.0                                                                                                    | ₩     |  |  |  |  |  |  |  |
| For <u>HELP</u> on u               | ing this form, see bottom of this page or look at the pop-up text over the 策 symb                                                                                                    | bols. |  |  |  |  |  |  |  |
| Proposed change affects:    (U)SIM |                                                                                                    |       |  |  |  |  |  |  |  |
| Title: 第                           | ToolkitRegistry methods modification                                                                                                    |       |  |  |  |  |  |  |  |
| Source: #                          | ТЗ                                                                                                    |       |  |  |  |  |  |  |  |
| Work item code: 第                  | Date: 第 07/11/01                                                                                                    |       |  |  |  |  |  |  |  |
| Category: Ж                        | C Release: # REL-5                                                                                                    |       |  |  |  |  |  |  |  |
|                                    | Use one of the following categories:  F (essential correction)  A (corresponds to a correction in an earlier release)  B (Addition of feature),  C (Functional modification of feature)  D (Editorial modification)  Detailed explanations of the above categories can be found in 3GPP TR 21.900.  Use one of the following release 2  R96 (Release 1996)  R97 (Release 1997)  R98 (Release 1998)  R99 (Release 1999)  REL-4 (Release 4)  REL-5 (Release 5) | ses:  |  |  |  |  |  |  |  |
| Reason for change                  | Mandate atomicity on operations performed on ToolkitRegistry object                                                                                                    |       |  |  |  |  |  |  |  |
| 3                                  | Enhancement : allow method of ToolkitRegistry class to be part of a transaction                                                                                                    | ction |  |  |  |  |  |  |  |
| Summary of chang                   | <ul> <li>- A note is added in the ToolkitRegistry description to add atomicity.</li> <li>- All methods of the ToolkitRegistry can now throw TransactionException exception.</li> </ul>                                                                                                    |       |  |  |  |  |  |  |  |
| Consequences if not approved:      | <b>x</b>                                                                                                    |       |  |  |  |  |  |  |  |
| Clauses affected:                  | # Annex_A_java.zip, Annex_A_HTML.zip                                                                                                    |       |  |  |  |  |  |  |  |
| Other specs<br>Affected:           | # Other core specifications # Test specifications O&M Specifications                                                                                                    |       |  |  |  |  |  |  |  |
| Other comments:                    | *                                                                                                    |       |  |  |  |  |  |  |  |

# How to create CRs using this form:

Comprehensive information and tips about how to create CRs can be found at: <a href="http://www.3gpp.org/3G">http://www.3gpp.org/3G</a> Specs/CRs.htm. Below is a brief summary:

- 1) Fill out the above form. The symbols above marked **%** contain pop-up help information about the field that they are closest to.
- 2) Obtain the latest version for the release of the specification to which the change is proposed. Use the MS Word "revision marks" feature (also known as "track changes") when making the changes. All 3GPP specifications can be downloaded from the 3GPP server under <a href="ftp://www.3gpp.org/specs/">ftp://www.3gpp.org/specs/</a> For the latest version, look for the directory name with the latest date e.g. 2000-09 contains the specifications resulting from the September 2000 TSG meetings.

| 3) | 3) With "track changes" disabled, paste the entire CR form (use CTRL-A to select it) into the specification just in free the clause containing the first piece of changed text. Delete those parts of the specification which are not relevantee the change request. | ont of<br>ant to |
|----|----------------------------------------------------------------------------------------------------|------------------|
|    |                                                                                                    |                  |
|    |                                                                                                    |                  |
|    |                                                                                                    |                  |
|    |                                                                                                    |                  |
|    |                                                                                                    |                  |
|    |                                                                                                    |                  |
|    |                                                                                                    |                  |
|    |                                                                                                    |                  |
|    |                                                                                                    |                  |
|    |                                                                                                    |                  |
|    |                                                                                                    |                  |
|    |                                                                                                    |                  |
|    |                                                                                                    |                  |

```
* The <code>ToolkitRegistry</code> class offers basic services and methods to allow
* any Toolkit applet to register its configuration (supported events) during
* the install phase and possibly to change it during all the applet life time.
 * Each toolkit applet will get a reference to its registry entry with the static
 * method <code>getEntry</code>. The initial state of all the events is cleared.
* All updates performed on the toolkit registry are atomic.
* The toolkit registry update operations are subject to atomic commit capacity limitations.
* If the commit capacity is exceeded, no update is performed and a TransactionException exception is thrown. 
* Note: the constants related to the events are defined in the <code>ToolkitConstants
* </code> interface.
* Example of use:<code>
[\ldots]
  /**
   * Sets an event in the Toolkit Registry entry of the applet.
   * No exception shall be thrown if the applet registers more than once to the same event.
   * @param event value of the new event to register (between -128 and 127)
   * @exception ToolkitException with the following reason codes: 
       EVENT_NOT_SUPPORTED if the event is not supported
       EVENT_ALREADY_REGISTERED if the event has already been registered
         (for limited event like Call Control)
          EVENT_NOT_ALLOWED if event is EVENT_MENU_SELECTION,
             EVENT_MENU_SELECTION_HELP_REQUEST, EVENT_TIMER_EXPIRATION,
EVENT_STATUS_COMMAND 
  public void setEvent(byte event) throws ToolkitException {
  }
   * Sets an event list in the Toolkit Registry entry of the applet.
   * In case of any exception the state of the registry is undefined. The toolkit applet has to include this
  * call within a transaction if necessary.
   * 
   * Notes:
   * * em>If </em> <code>offset</code><em> or </em> <code>length</code><em> parameter is negative an
</em><code>ArrayIndexOutOfBoundsException</code>
   * <em> exception is thrown and no event list is set.</em>
   * * em>If </em> <code>offset+length</code> <em> is greater than </em> <code> eventList.length</code> <em>,
the length
   * of the </em><code>eventList</code><em> array an
</em><code>ArrayIndexOutOfBoundsException</code><em> exception is thrown
   * and no event list is set.</em>
   * 
   * @param eventList buffer containing the list of the new events to register
   * @param offset offset in the eventlist buffer for event registration
   * @param length length in the eventlist buffer for event registration
   * @exception NullPointerException if <code>eventlist</code> is <code>null</code>
   * @exception ArrayIndexOutOfBoundsException if setEventList would cause access of data outside array bounds.
   * @exception ToolkitException with the following reason codes: 
       EVENT NOT SUPPORTED if one event is not supported
       EVENT_ALREADY_REGISTERED if one event has already been registered
       (for limited event like Call Control)
         EVENT_NOT_ALLOWED if eventList contains EVENT_MENU_SELECTION,
```

```
EVENT_MENU_SELECTION_HELP_REQUEST, EVENT_TIMER_EXPIRATION,
EVENT_STATUS_COMMAND 
   */
  public void setEventList(byte[] eventList,
                      short offset,
                      short length) throws NullPointerException,
                             ArrayIndexOutOfBoundsException,
                             ToolkitException,
                             TransactionException {
   * Clears an event in the Toolkit Registry entry of the applet.
   * @param event the value of the event to unregister (between -128 and 127)
   * @exception ToolkitException with the following reason codes: 
        EVENT NOT ALLOWED if event is EVENT MENU SELECTION,
        EVENT_MENU_SELECTION_HELP_REQUEST, EVENT_TIMER_EXPIRATION,
EVENT STATUS COMMAND
  * @exception TransactionException - if the operation would cause the commit capacity to be exceeded.
  public void clearEvent(byte event) throws ToolkitException,
                             TransactionException {
[...]
  /**
   * Disables a menu entry.
   * This method doesn't modify the registration state to the EVENT_MENU_SELECTION
   * and EVENT_MENU_SELECTION_HELP_REQUEST. After invocation of this method, during the current card
session, the SIM
   * Toolkit Framework shall dynamically update the menu stored in the ME.
   * @param id the menu entry identifier supplied by the <code>initMenuEntry()</code> method
   * @exception ToolkitException with the following reason codes: 
       ENTRY NOT FOUND if the menu entry does not exist for this applet
   * @exception TransactionException - if the operation would cause the commit capacity to be exceeded.
  public void disableMenuEntry(byte id) throws ToolkitException,
                             TransactionException {
  }
   * Enables a menu entry.
   * This method doesn't modify the registration state to the EVENT_MENU_SELECTION
   * and EVENT_MENU_SELECTION_HELP_REQUEST. After invocation of this method, during the current card
session, the SIM
   * Toolkit Framework shall dynamically update the menu stored in the ME.
   * @param id the menu entry identifier supplied by the <code>initMenuEntry()</code> method
   * @exception ToolkitException with the following reason codes: 
       MENU_ENTRY_NOT_FOUND if the menu entry does not exist for this applet
  * @exception TransactionException - if the operation would cause the commit capacity to be exceeded.
  public void enableMenuEntry(byte id) throws ToolkitException,
                             TransactionException {
  }
  /**
```

```
* Initialises the next menu entry allocated at loading. The default state of the menu entry is
   * 'enabled'. The value of the <code>helpSupported</code> boolean parameter
   * defines the registration status of the applet to the event
   * EVENT_MENU_SELECTION_HELP_REQUEST. The applet is registered to
   * the EVENT_MENU_SELECTION. The icon identifier provided will be added to
   * the icon identifier list of the item icon identifier list Simple TLV if
   * all the applets registered to the EVENT_MENU_SELECTION provide it.
   * The Icon list qualifier transmitted to the ME will be 'icon is not self
   * explanatory' if one of the applet registered prefers this qualifier.
   * This method shall be called by the applet in the same order than the
   * order of the item parameters defined at the applet loading if the applet
   * has several menu entries. The applet shall initialise all its loaded
   * menu entries during its installation.
   * 
   * Notes:
   * * em>If </em> <code>offset</code> <em> or </em> <code>length</code> <em> parameter is negative an
</em><code>ArrayIndexOutOfBoundsException</code>
   * <em> exception is thrown and no menu entry is initialised.</em>
   * em>If </em> <code>offset+length</code><em> is greater than
</em><code>menuEntry.length</code><em>, the length
   * of the </em><code>menuEntry</code><em> array a
</em><code>ArrayIndexOutOfBoundsException</code><em> exception is thrown
   * and no menu entry is initialised.</em>
   * 
   * @param menuEntry a reference on a byte array, containing the menu entry string
   * @param offset offset of the menu entry string in the buffer
   * @param length length of the menu entry string
   * @param nextAction a byte coding the next action indicator for the menu entry (or 0)
   * @param helpSupported equals true if help is available for the menu entry
   * @param iconQualifier the preferred value for the icon list qualifier
   * @param iconIdentifier the icon identifier for the menu entry (0 means no icon)
   * @return the identifier attached to the initialised menu entry
   * @exception NullPointerException if <code>menuEntry</code> is <code>null</code>
   * @exception ArrayIndexOutOfBoundsException if initMenuEntry would cause access of data outside array bounds.
   * @exception ToolkitException with the following reason codes: 
        REGISTRY_ERROR if the menu entry cannot be initialised (eg no more item data in applet loading
parameter)
         ALLOWED_LENGTH_EXCEEDED if the menu entry string is bigger than the alloacted space
   * @exception TransactionException - if the operation would cause the commit capacity to be exceeded.
  public byte initMenuEntry(byte[] menuEntry,
                   short offset,
                   short length,
                   byte nextAction,
                   boolean helpSupported,
                   byte iconQualifier,
                   short iconIdentifier) throws NullPointerException,
                                     ArrayIndexOutOfBoundsException,
                                     ToolkitException,
                                     TransactionException {
      return 0;
  }
   * Changes the value of a menu entry. The default state of the changed menu
   * entry is 'enabled'. The value of the <code>helpSupported</code> boolean
   * parameter defines the registration status of the EVENT_MENU_SELECTION_HELP_REQUEST
   * event. The icon identifier provided will be added to the icon identifier list
```

```
* of the item icon identifier list Simple TLV if all the applets registered
   * to the EVENT_MENU_SELECTION provide it.
   * The Icon list qualifier transmitted to the ME will be 'icon is not self
   * explanatory' if one of the applet registered prefers this qualifier.
   * After the invocation of this method, during the current card session, the SIM Toolkit Framework
   * shall dynamically update the menu stored in the ME.
   * 
   * Notes:
   * * em>If </em> <code>offset</code><em> or </em> <code>length</code><em> parameter is negative an
</em><code>ArrayIndexOutOfBoundsException</code>
   * <em> exception is thrown and no menu entry is changed.</em>
   * <em>If </em><code>offset+length</code><em> is greater than
</em><code>menuEntry.length</code><em>, the length
   * of the </em><code>menuEntry</code><em> array an
</em><code>ArrayIndexOutOfBoundsException</code><em> exception is thrown
   * and no menu entry is changed.</em>
   * 
   * @param id the menu entry identifier supplied by the <code>initMenuEntry()</code> method
   * @param menuEntry a reference on a byte array, containing the menu entry string
   * @param offset the position of the menu entry string in the buffer
   * @param length the length of the menu entry string
   * @param nextAction a byte coding the next action indicator for the menu entry (or 0)
   * @param helpSupported equals true if help is available for the menu entry
   * @param iconQualifier the preferred value for the icon list qualifier
   * @param iconIdentifier the icon identifier for the menu entry (0 means no icon)
   * @exception NullPointerException if <code>menuEntry</code> is <code>null</code>
   * @exception ArrayIndexOutOfBoundsException if changeMenuEntry would cause access of data outside array
bounds.
   * @exception ToolkitException with the following reason codes: 
       MENU_ENTRY_NOT_FOUND if the menu entry does not exist for this applet
         ALLOWED_LENGTH_EXCEEDED if the menu entry string is bigger than the alloacted space
   * @exception TransactionException - if the operation would cause the commit capacity to be exceeded.
  public void changeMenuEntry(byte id,
                  byte[] menuEntry,
                  short offset,
                  short length,
                  byte nextAction,
                  boolean helpSupported,
                  byte iconQualifier,
                  short iconIdentifier) throws NullPointerException,
                                     ArrayIndexOutOfBoundsException,
                                     ToolkitException,
                                    TransactionException {
   * Asks the Toolkit framework to allocate a Timer that the applet can manage.
   * By calling this method the applet is registered to the
   * EVENT_TIMER_EXPIRATION of the allocated timer.
   * The timer is allocated by the applet until it explicitly releases it.
   * So it can then issue the Timer Management proactive command to start,
   * stop or get the value of its allocated timer.
   * @return the identifier of the Timer allocated to the applet
   * @exception ToolkitException with the following reason codes: 
       NO_TIMER_AVAILABLE if all the timers are allocated or the maximum number
          of timers have been allocated to this applet
```

```
* @exception TransactionException - if the operation would cause the commit capacity to be exceeded.
  public byte allocateTimer() throws ToolkitException,
                              TransactionException {
      return 0;
  }
  /**
   * Release a Timer that has been allocated to the calling applet.
   * The applet is deregistered of the EVENT_TIMER_EXPIRATION
   * for the indicated Timer Identifier.
   * @param timerIdentifier the identifier of the Timer to be released
   * @exception ToolkitException with the following reason codes: 
       Invalid to this applet.
  * @exception TransactionException - if the operation would cause the commit capacity to be exceeded.
  public void releaseTimer(byte timerIdentifier) throws ToolkitException,
                              TransactionException {
  }
   * Requests a duration for the EVENT_STATUS_COMMAND event of the registering
   * toolkit applet. Due to different duration requested by other toolkit
   * applets or due to restriction of the ME, the SIM Toolkit Framework may
   * adjust another duration.
   * This method can be used at every time to request a new duration.
   * @param duration specifies the number of seconds requested for proactive polling.
           The maximum value of <code>duration</code> is <code>15300</code> (255 minutes).
           If <code>duration<code> is equal to <code>POLL_NO_DURATION</code>,
           the calling applet deregisters from EVENT_STATUS_COMMAND, and
           the SIM Toolkit Framework may issue the POLLING OFF proactive command.
           If <code>duration<code> is equal to <code>POLL_SYSTEM_DURATION</code>,
           the calling applet registers to the EVENT STATUS COMMAND and let
           the SIM Toolkit Framework define the duration.
    @exception ToolkitException with the following reason codes: 
       REGISTRY ERROR if <code>duration
is greater than the maximum value./ul>
   * @exception TransactionException - if the operation would cause the commit capacity to be exceeded.
  public void requestPollInterval(short duration) throws ToolkitException.
                             <u>TransactionException</u> {
[...]
```

|                            | CHANG                                                                                                    | E REQUEST                                  | CR-Form-v3                                                                                                    |
|----------------------------|----------------------------------------------------------------------------------------------------|--------------------------------------------|----------------------------------------------------------------------------------------------------|
|                            |                                                                                                    | •                                          |                                                                                                    |
| <b>#</b>                   | 43.019 CR 006                                                                                                    | ₩ rev ₩ C                                  | Current version: 5.0.0 **                                                                                                    |
| For <u>HELP</u> (          | using this form, see bottom of the                                                                                                    | his page or look at the p                  | pop-up text over the ₩ symbols.                                                                                                    |
| Proposed chan              | e affects: 第 (U)SIM <mark>X</mark> M                                                                                                    | 1E/UE Radio Acce                           | ess Network Core Network                                                                                                    |
| Title:                     | 署 ToolkitRegistry methods mod                                                                                                    | dification when no TAR                     | is defined                                                                                                    |
| Source:                    | <b>₩</b> <mark>T</mark> 3                                                                                                    |                                            |                                                                                                    |
| Work item code             | <b>#</b>                                                                                                    |                                            | <i>Date:</i>                                                                                                    |
| Category:                  | <b>ℋ</b> C                                                                                                    | ı                                          | Release: # REL-5                                                                                                    |
|                            | Use one of the following category  F (essential correction)  A (corresponds to a correct  B (Addition of feature),  C (Functional modification)  D (Editorial modification)  Detailed explanations of the above the found in 3GPP TR 21.900. | tion in an earlier release)<br>of feature) | Use <u>one</u> of the following releases: 2 (GSM Phase 2) R96 (Release 1996) R97 (Release 1997) R98 (Release 1998) R99 (Release 1999) REL-4 (Release 4) REL-5 (Release 5) |
| Reason for cha             | ge:                                                                                                    | ur if TAR is not defined                   | I.                                                                                                    |
| Summary of ch              | - Add a reason in the Too<br>throws exception if there<br>requests an event which                                                                                                    | is no TAR defined for                      | d setEvent and setEventList<br>the applet and if the applet                                                                                                    |
| Consequences not approved: | * <b>*</b>                                                                                                    |                                            |                                                                                                    |
| Clauses affecte            | :                                                                                                    | ex_A_HTML.zip                              |                                                                                                    |
| Other specs<br>Affected:   | Other core specificat     Test specifications     O&M Specifications                                                                                                    |                                            |                                                                                                    |
| Other comment              | · *                                                                                                    |                                            |                                                                                                    |

# How to create CRs using this form:

Comprehensive information and tips about how to create CRs can be found at: <a href="http://www.3gpp.org/3G">http://www.3gpp.org/3G</a> Specs/CRs.htm. Below is a brief summary:

- 1) Fill out the above form. The symbols above marked **%** contain pop-up help information about the field that they are closest to.
- 2) Obtain the latest version for the release of the specification to which the change is proposed. Use the MS Word "revision marks" feature (also known as "track changes") when making the changes. All 3GPP specifications can be downloaded from the 3GPP server under <a href="ftp://www.3gpp.org/specs/">ftp://www.3gpp.org/specs/</a> For the latest version, look for the directory name with the latest date e.g. 2000-09 contains the specifications resulting from the September 2000 TSG meetings.
- 3) With "track changes" disabled, paste the entire CR form (use CTRL-A to select it) into the specification just in front of the clause containing the first piece of changed text. Delete those parts of the specification which are not relevant to the change request.

### ToolkitRegistry Class

```
[...]
  * Sets an event in the Toolkit Registry entry of the applet.
  * No exception shall be thrown if the applet registers more than once to the same event.
  * @param event value of the new event to register (between -128 and 127)
  * @exception ToolkitException with the following reason codes: 
       EVENT_NOT_SUPPORTED if the event is not supported
       EVENT_ALREADY_REGISTERED if the event has already been registered
        (for limited event like Call Control)
         EVENT NOT ALLOWED if event is EVENT MENU SELECTION,
            EVENT MENU SELECTION HELP REQUEST, EVENT TIMER EXPIRATION,
EVENT STATUS COMMAND 
       TAR NOT DEFINED if event is FORMATTED SMS PP ENV, FORMATTED SMS PP UPD or
FORMATTED SMS CB ENV and the applet has no TAR defined
  public void setEvent(byte event) throws ToolkitException {
  * Sets an event list in the Toolkit Registry entry of the applet.
  * In case of any exception the state of the registry is undefined. The toolkit applet has to include this
  * call within a transaction if necessary.
  * 
  * Notes:
  * * em>If </em> <code>offset</code><em> or </em> <code>length</code><em> parameter is negative an
</em><code>ArrayIndexOutOfBoundsException</code>
  * <em> exception is thrown and no event list is set.</em>
  * * em>If </em> <code>offset+length</code> <em> is greater than </em> <code> eventList.length</code> <em>,
the length
  * of the </em><code>eventList</code><em> array an
</em><code>ArrayIndexOutOfBoundsException</code><em> exception is thrown
  * and no event list is set.</em>
  * 
  * @param eventList buffer containing the list of the new events to register
  * @param offset offset in the eventlist buffer for event registration
  * @param length length in the eventlist buffer for event registration
  * @exception NullPointerException if <code>eventlist</code> is <code>null</code>
  * @exception ArrayIndexOutOfBoundsException if setEventList would cause access of data outside array bounds.
  * @exception ToolkitException with the following reason codes: 
       EVENT_NOT_SUPPORTED if one event is not supported
       EVENT_ALREADY_REGISTERED if one event has already been registered
       (for limited event like Call Control)
        EVENT_NOT_ALLOWED if eventList contains EVENT_MENU_SELECTION,
        EVENT_MENU_SELECTION_HELP_REQUEST, EVENT_TIMER_EXPIRATION,
EVENT STATUS COMMAND 
       TAR_NOT_DEFINED if eventList contains FORMATTED_SMS_PP_ENV,
FORMATTED SMS PP UPD or FORMATTED SMS CB ENV and the applet has no TAR defined
  public void setEventList(byte[] eventList,
                     short offset,
                     short length) throws NullPointerException,
                             ArrayIndexOutOfBoundsException,
                             ToolkitException {
  }
```

```
[...]
```

### **ToolkitException Class**

```
/** This reason code (=14) is used to indicate that an input parameter of
  * the method is not valid
  */
public static final short BAD_INPUT_PARAMETER = (short)14;
  /** This reason code (=15) is used to indicate that there is no TAR
  * defined for the applet.
  */
  public static final short TAR NOT DEFINED = (short)15;
```

# 3GPP T3 SWG API Meeting #9 Madrid, Spain, 29 - 31 October, 2001

|                               |                                                            | CHAN                                                                                                    | NGE RE                                                         | QUEST         | •                                         | C                                                                                                    | CR-Form-v3 |
|-------------------------------|------------------------------------------------------------|----------------------------------------------------------------------------------------------------|----------------------------------------------------------------|---------------|-------------------------------------------|----------------------------------------------------------------------------------------------------|------------|
| <b>x</b>                      | 43.019                                                     | CR <mark>007</mark>                                                                                                    | ₩ re                                                           |               |                                           | ion: <b>5.0.0</b>                                                                                                    | <b></b>    |
| For <u>HELP</u> on u          | ising this fo                                              | rm, see bottom                                                                                                    | of this page                                                   | or look at th | e pop-up text                             | over the 🕱 sym                                                                                                    | bols.      |
| Proposed change               | affects:                                                   | (U)SIM X                                                                                                    | ME/UE                                                          | Radio A       | ccess Network                             | Core Net                                                                                                    | work       |
| Title: ₩                      | Change of Request                                          | the behavior o                                                                                                    | f the framew                                                   | ork in case   | of Event Menu                             | Selection Help                                                                                                    |            |
| Source: #                     | T3                                                         |                                                                                                    |                                                                |               |                                           |                                                                                                    |            |
| Work item code: ₩             |                                                            |                                                                                                    |                                                                |               | Date: ₩                                   | 19/09/01                                                                                                    |            |
| Category: ж                   | C                                                          |                                                                                                    |                                                                |               | Release: ₩                                | REL-5                                                                                                    |            |
|                               | F (ess<br>A (col<br>B (Ad<br>C (Fu<br>D (Ed<br>Detailed ex | the following cates ential correction, responds to a coldition of feature), nctional modifical modification planations of the 3GPP TR 21.900 | )<br>prrection in an<br>tion of feature<br>on)<br>above catego | )             | 2<br>e) R96<br>R97<br>R98<br>R99<br>REL-4 | the following relea<br>(GSM Phase 2)<br>(Release 1996)<br>(Release 1997)<br>(Release 1998)<br>(Release 1999)<br>(Release 4)<br>(Release 5) | ases:      |
| Reason for change             | e: 器 Interd                                                | perability issue                                                                                                    | )                                                              |               |                                           |                                                                                                    |            |
| Summary of chang              |                                                            | y the activation<br>NT_MENU_SEL                                                                                                    |                                                                |               | EST event.                                |                                                                                                    |            |
| Consequences if not approved: | ₩ No st                                                    | andard solution                                                                                                    | to provide s                                                   | uch a servic  | e.                                        |                                                                                                    |            |
| Clauses affected:             | ₩ § 6.2                                                    |                                                                                                    |                                                                |               |                                           |                                                                                                    |            |
| Other specs<br>Affected:      | T                                                          | other core speci<br>est specification<br>&M Specification                                                                                    | ns                                                             | *             |                                           |                                                                                                    |            |
| Other comments:               | ×                                                          |                                                                                                    |                                                                |               |                                           |                                                                                                    |            |

### How to create CRs using this form:

Comprehensive information and tips about how to create CRs can be found at: <a href="http://www.3gpp.org/3G">http://www.3gpp.org/3G</a> Specs/CRs.htm. Below is a brief summary:

- 1) Fill out the above form. The symbols above marked \$\mathbb{x}\$ contain pop-up help information about the field that they are closest to.
- 2) Obtain the latest version for the release of the specification to which the change is proposed. Use the MS Word "revision marks" feature (also known as "track changes") when making the changes. All 3GPP specifications can be downloaded from the 3GPP server under <a href="ftp://www.3gpp.org/specs/">ftp://www.3gpp.org/specs/</a> For the latest version, look for the directory name with the latest date e.g. 2000-09 contains the specifications resulting from the September 2000 TSG meetings.
- 3) With "track changes" disabled, paste the entire CR form (use CTRL-A to select it) into the specification just in front of the clause containing the first piece of changed text. Delete those parts of the specification which are not relevant to the change request.

# 6.2 Applet Triggering

The application triggering portion of the SIM Toolkit Framework is responsible for the activation of toolkit applets, based on the APDU received by the GSM application.

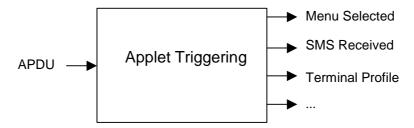

Figure 3: toolkit applet triggering diagram

The ME shall not be adversely affected by the presence of applets on the SIM card. For instance a syntactically correct Envelope shall not result in an error status word in case of a failure of an applet. The only application as seen by the ME is the SIM application. As a result, a toolkit applet may throw an exception, but this error will not be sent to the ME.

The difference between a Java Card applet and a Toolkit applet is that the latter does not handle APDUs directly. It will handle higher level messages. Furthermore the execution of a method could span over multiple APDUs, in particular, the proactive protocol commands (Fetch, Terminal Response).

As seen above, when the GSM applet is the selected application and when a toolkit applet is triggered the *select*() method of the toolkit applet shall not be launched since the toolkit applet itself is not really selected.

Here after are the events that can trigger a toolkit applet:

#### EVENT PROFILE DOWNLOAD

Upon reception of the Terminal Profile command by the SIM, the SIM Toolkit Framework stores the ME profile and then triggers the registered toolkit applet which may want to change their registry. A toolkit applet may not be able to issue a proactive command.

### EVENT\_MENU\_SELECTION, EVENT\_MENU\_SELECTION\_HELP\_REQUEST

A toolkit applet might be activated upon selection in the ME's menu by the user, or request help on this specific menu.

In order to allow the user to choose in a menu, the SIM Toolkit Framework shall have previously issued a SET UP MENU proactive command. When a toolkit applet changes a menu entry of its registry object, the SIM Toolkit Framework shall dynamically update the menu stored in the ME during the current card session. The SIM Toolkit Framework shall use the data of the EFsume file when issuing the SET UP MENU proactive command.

The positions of the toolkit applet menu entries in the item list, the requested item identifiers and the associated limits (e.g. maximum length of item text string) are defined at the loading of the toolkit applet.

If at least one Menu Id of a toolkit applet registers to EVENT\_MENU\_SELECTION\_HELP\_REQUEST, the SET UP MENU proactive command sent by the SIM Toolkit Framework shall indicate to the ME that help information is available. A toolkit applet registered for one or more menu entries, may be triggered by the event EVENT\_MENU\_SELECTION\_HELP\_REQUEST, even if it is not registered to this event. A toolkit applet registered for one or more menu entries should provide help information.

A toolkit applet shall be triggered by the EVENT\_MENU\_SELECTION\_HELP\_REQUEST event only if the Menu Id corresponding to the Envelope Menu Selection Help Request received by the SIM Tookit framework was registered with the *helpSupported* value set to true.

EVENT\_FORMATTED\_SMS\_PP\_ENV, EVENT\_UNFORMATTED\_SMS\_PP\_ENV, EVENT FORMATTED SMS PP UPD, EVENT UNFORMATTED SMS PP UPD

A toolkit applet can be activated upon the reception of a short message.

There are two ways for a card to receive an SMS: via the Envelope SMS-PP Data Download or the Update Record EFsms instruction.

The reception of the SMS by the toolkit applet cannot be guaranteed for the Update Record EFsms instruction.

#### The received SMS may be:

- formatted according to TS 23.048[4] or an other protocol to identify explicitly the toolkit applet for which the message is sent;
- unformatted or using a toolkit applet specific protocol the SIM Toolkit Framework will pass this data to all registered toolkit applets.

### EVENT\_FORMATTED\_SMS\_PP\_ENV

This event is triggered by an envelope APDU containing an SMS\_DATADOWNLOAD BER TLV with an SMS\_TPDU simple TLV according to TS 23.048[4].

The SIM Toolkit Framework shall:

- verify the TS 23.048[4] security of the SMS TPDU;
- trigger the toolkit applet registered with the corresponding TAR defined at applet loading;
- take the optional Application Data posted by the triggered toolkit applet if present;
- secure and send the response packet.

The toolkit applet will only be triggered if the TAR is known and the security verified, application data will also be deciphered.

### EVENT\_UNFORMATTED\_SMS\_PP\_ENV

The registered toolkit applets will be triggered by this event and get the data transmitted in the APDU envelope SMS\_DATADOWNLOAD.

But only the first toolkit applet triggered will be able to send back a response as defined by the rules in chapter 6.6.

### $EVENT\_FORMATTED\_SMS\_PP\_UPD$

This event is triggered by Update Record EFsms with an SMS TP-UD field formatted according to TS 23.048[4].

The SIM Toolkit Framework shall:

- update the EFsms file with the data received, it is then up to the receiving toolkit applet to change the SMS stored in the file (i.e. the toolkit applet need to have access to the EFsms file)
- verify the TS 23.048[4] security of the SMS TPDU;
- convert the Update Record EFsms in a TLV List, an EnvelopeHandler;
- trigger the toolkit applet registered with the corresponding TAR defined at applet loading;

The Update Record EFsms APDU shall be converted in a TLV list as defined below:

| UPDATE RECORD APDU | nb    | Handler TLV LIST           | size |
|--------------------|-------|----------------------------|------|
|                    | bytes |                            |      |
| CLA, INS           | 2     | specific event             | 1    |
| P1,P2              | 2     | device Identity rec-       | 1    |
|                    |       | number                     |      |
| P3 = 176           | 1     |                            | 1    |
| status             | 1     | device Identity rec-status | 1    |
| TS-SCA (RP-OA)     | <= 12 | Address                    | Υ    |
| SMS TPDU           | var   | SMS TPDU                   | Υ    |
| padding bytes      | var   |                            | Υ    |

The EnvelopeHandler provided to the applet shall:

- return BTAG\_SMS\_PP\_DOWNLOAD to the getEnvelopeTag() method call;
- return the Simple TLV list length to the *getLength()* method call;
- contain the Simple TLV list :

| EnvelopeHandler TLV List |
|--------------------------|
| Device identities        |
| Address                  |
| SMS TPDU                 |

The applet should use the *findTLV()* methods to get each Simple TLV.

The Device Identity Simple TLV is used to store the information about the absolute record number in the EFsms file and the value of the EFsms record status byte, and formatted as defined below:

| Device identities Simple TLV |
|------------------------------|
| Device identities tag        |
| length = 02                  |
| Absolute Record Number       |
| Record Status                |

With the absolute record number the toolkit applet can update EFsms in absolute mode to change the received SMS in a readable text.

### EVENT\_UNFORMATTED\_SMS\_PP\_UPD

The SIM Toolkit Framework will first update the EFsms file, convert the received APDU as described above, and then trigger all the registered toolkit applets. All of them may modify the content of EFsms (i.e. the toolkit applets need to have access to the EFsms file).

### EVENT\_FORMATTED\_SMS\_CB, EVENT\_UNFORMATTED\_SMS\_CB

When the ME receives a new cell broadcast message, the cell broadcast page may be passed to the SIM using the envelope command according to the content of the  $EF_{CBMID}$  file. E.g. the application may then read the message and extract a meaningful piece of information which could be displayed to the user, for instance.

The received cell broadcast page can be either:

- formatted according to TS 23.048 [4] or an other protocol to identify explicitly the toolkit applet for which the message is sent;
- unformatted or using a toolkit applet specific protocol the SIM Toolkit Framework will pass this data to all registered toolkit applets.

### EVENT\_FORMATTED\_SMS\_CB

This event is triggered by an envelope APDU containing an CELL\_BROADCAST\_DATADOWNLOAD BER TLV with a Cell Broadcast Page simple TLV according to TS 23.048 [4].

The SIM Toolkit Framework shall:

- verify the TS 23.048[4] security of the Cell Broadcast Page;
- trigger the toolkit applet registered with the corresponding TAR defined at applet loading.

The toolkit applet will only be triggered if the TAR is known and the security verified, application data will also be deciphered.

The TAR value is the same as the one used in the events *EVENT\_FORMATTED\_SMS\_PP\_ENV* and *EVENT\_FORMATTED\_SMS\_PP\_UPD*.

#### EVENT\_UNFORMATTED\_SMS\_CB

The registered toolkit applets will be triggered by this event and get the data transmitted in the APDU envelope CELL\_BROADCAST\_DATADOWNLOAD.

### EVENT\_CALL\_CONTROL\_BY\_SIM

When the SIM is in call control mode and when the user dials a number, this number is passed to the SIM. Only one toolkit applet can handle the answer to this command: call barred, modified or accepted.

EVENT\_EVENT\_DOWNLOAD\_MT\_CALL, EVENT\_EVENT\_DOWNLOAD\_CALL\_CONNECTED, EVENT\_EVENT\_DOWNLOAD\_CALL\_DISCONNECTED, EVENT\_EVENT\_DOWNLOAD\_LOCATION\_STATUS, EVENT\_EVENT\_DOWNLOAD\_USER\_ACTIVITY, EVENT\_EVENT\_DOWNLOAD\_IDLE\_SCREEN\_AVAILABLE, EVENT\_EVENT\_DOWNLOAD\_CARD\_READER\_STATUS, EVENT\_EVENT\_DOWNLOAD\_LANGUAGE\_SELECTION, EVENT\_EVENT\_DOWNLOAD\_BROWSER\_TERMINATION

The toolkit applet will be triggered by the registered event download trigger, upon reception of the corresponding Envelope command.

In order to allow the toolkit applet to be triggered by these events, the SIM Toolkit Framework shall have previously issued a SET UP EVENT LIST proactive command. When a toolkit applet changes one or more of these requested events of its registry object, the SIM Toolkit Framework shall dynamically update the event list stored in the ME during the current card session.

### EVENT\_MO\_SHORT\_MESSAGE\_CONTROL\_BY\_SIM

Before sending an SMS MO entered by the user, the SMS is submitted to the SIM. Only one toolkit applet can register to this event

### EVENT\_TIMER\_EXPIRATION

At the registration to this event the toolkit applet gets the reference to its timer. The toolkit applet can then manage the timer, it will be triggered at the reception of the APDU Envelope TIMER EXPIRATION.

The SIM Toolkit Framework shall reply busy to this Envelope APDU if it cannot guaranty to trigger the corresponding toolkit applet.

#### EVENT UNRECOGNIZED ENVELOPE

The applet registered to this event shall be triggered by the framework if the BER-TLV tag contained in the ENVELOPE APDU is not defined in the associated release of TS 11.14 [3] and if no corresponding constant is defined in the list of the ToolkitConstants interface. The unrecognized Envelope event will allow a toolkit applet to handle the evolution of the TS 11.14 specification.

### EVENT\_STATUS\_COMMAND

At reception of a STATUS APDU command, the SIM Toolkit Framework shall trigger the registered toolkit applet.

A range of events is reserved for proprietary usage (from -128 to -1). The use of these events will make the toolkit applet incompatible.

The toolkit applet shall be triggered for the registered events upon reception, and shall be able to access to the data associated to the event using the methods provided by the *sim.toolkit.ViewHandler.EnvelopeHandler* class.

The order of triggering the toolkit applet shall follow the priority level of each toolkit applet defined at its loading. If several toolkit applets have the same priority level, the last loaded toolkit applet takes precedence.

|                             | CHANGE REQUE                                                                                                    | CR-Form-v3                                                                                                    |
|-----------------------------|----------------------------------------------------------------------------------------------------|----------------------------------------------------------------------------------------------------|
| *                           | 43.019 CR 008 # rev -                                                                                                    | # Current version: 8.2.0 #                                                                                                    |
| For <u><b>HELP</b></u> on u | using this form, see bottom of this page or look                                                                                                    | at the pop-up text over the ₩ symbols.                                                                                                    |
| Proposed change             | affects:                                                                                                    | io Access Network Core Network                                                                                                    |
| Title: #                    | Clarification of ToolkitException.OUT_OF_TL                                                                                                    | V_BOUNDARIES in ViewHandler.java                                                                                                    |
| Source: #                   | Т3                                                                                                    |                                                                                                    |
| Work item code: ₩           | SIM Toolkit API                                                                                                    | Date: 第 07/11/2001                                                                                                    |
| Category: Ж                 | F                                                                                                    | Release: # REL-4                                                                                                    |
|                             | Use one of the following categories:  F (essential correction)  A (corresponds to a correction in an earlier residual by the B (Addition of feature),  C (Functional modification of feature)  D (Editorial modification)  Detailed explanations of the above categories can be found in 3GPP TR 21.900. | Use <u>one</u> of the following releases: 2 (GSM Phase 2) elease) R96 (Release 1996) R97 (Release 1997) R98 (Release 1998) R99 (Release 1999) REL-4 (Release 4) REL-5 (Release 5)                                                                             |
| Reason for change           | e: 第 Currently the ToolkitException OUT_OF_                                                                                                    | TLV_BOUNDARIES is thrown if a TLV                                                                                                    |
|                             | object with length 0 is accessed. Clarify the enumeration of the different ca OUT_OF_TLV_BOUNDARIES.                                                                                                    | ases for the ToolkitException                                                                                                    |
| Summary of chang            | dest<br>dest                                                                                                    | at the end of a TLV element  n exactly to throw a n. The term currently used is valueOffset, compareLength or  s to the special case TLV element. Is it from the end of the element? s probably not possible ared Envelope with  ddlr.getSecuredDataOffset(), |
|                             | The Applet has to test for that special case. We propose to make the condition when to the standard array access rules used in                                                                                                    | to throw an exception compliant                                                                                                    |

|                               |   | See Util.arrayCopy() as an example                                                                   |
|-------------------------------|---|----------------------------------------------------------------------------------------------------|
| Consequences if not approved: | ж | In each implementation the case "Length of TLV object = 0" must be checked and processed separately. |

| Clauses affected:        | $\mathfrak{R}$ | Annex A -> ViewHandler.java:                                                                                                    |
|--------------------------|----------------|----------------------------------------------------------------------------------------------------|
|                          |                | Methods affected:                                                                                                    |
|                          |                | <pre>public short copyValue(short valueOffset, byte destBuffer[], short</pre>                                                                          |
|                          |                | <pre>destOffset, short destLength ) throws [] ToolkitException</pre>                                                                                   |
|                          |                | <pre>public byte compareValue(short valueOffset, byte compareBuffer[], short<br/>compareOffset, short compareLength ) throws [] ToolkitException</pre> |
|                          |                | <pre>public short findAndCopyValue(byte tag, byte occurence, short valueOffset,</pre>                                                                  |
|                          |                | <pre>byte destBuffer[], short destOffset, short destLength) throws []</pre>                                                                            |
|                          |                | ToolkitException                                                                                                    |
|                          |                | <pre>public byte findAndCompareValue(byte tag, byte occurence, short<br/>valueOffset, byte[] compareBuffer, short compareOffset, short</pre>           |
|                          |                | compareLength) throws [] ToolkitException                                                                                                    |
|                          |                |                                                                                                    |
| Other specs<br>Affected: | Ж              | Other core specifications # Test specifications O&M Specifications                                                                                     |
| Other comments:          | ж              |                                                                                                    |

### How to create CRs using this form:

Comprehensive information and tips about how to create CRs can be found at: <a href="http://www.3gpp.org/3G\_Specs/CRs.htm">http://www.3gpp.org/3G\_Specs/CRs.htm</a>. Below is a brief summary:

- 1) Fill out the above form. The symbols above marked **%** contain pop-up help information about the field that they are closest to
- 2) Obtain the latest version for the release of the specification to which the change is proposed. Use the MS Word "revision marks" feature (also known as "track changes") when making the changes. All 3GPP specifications can be downloaded from the 3GPP server under <a href="ftp://www.3gpp.org/specs/">ftp://www.3gpp.org/specs/</a> For the latest version, look for the directory name with the latest date e.g. 2000-09 contains the specifications resulting from the September 2000 TSG meetings.
- 3) With "track changes" disabled, paste the entire CR form (use CTRL-A to select it) into the specification just in front of the clause containing the first piece of changed text. Delete those parts of the specification which are not relevant to the change request.

```
* Copies a part of the last TLV element which has been found, into a
   * destination buffer.
   * 
   * Notes:
   * * em>If </em> <code>dstOffset</code><em> or </em> <code>dstLength</code><em> parameter is
negative an </em><code>ArrayIndexOutOfBoundsException</code>
   * <em> exception is thrown and no copy is performed.</em>
   * <em>If </em> <code>dstOffset+dstLength</code><em> is greater than
</em><code>dstBuffer.length</code><em>, the length
   * of the </em><code>dstBuffer</code><em> array an
</em><code>ArrayIndexOutOfBoundsException</code><em> exception is thrown
   * and no copy is performed.</em>
   * 
   * @param valueOffset the offset of the first byte in the source TLV element
   * @param dstBuffer a reference to the destination buffer
   * @param dstOffset the position in the destination buffer
   * @param dstLength the data length to be copied
   * @return <code>dstOffset+dstLength</code>
   * @exception NullPointerException if <code>dstBuffer</code> is <code>null</code>
   * @exception ArrayIndexOutOfBoundsException if copyValue would cause access of data outside array
bounds.
   * @exception ToolkitException with the following reason codes: 
       <code>HANDLER_NOT_AVAILABLE</code> if the handler is busy
       <code>UNAVAILABLE ELEMENT</code> in case of unavailable TLV element
       <code>OUT_OF_TLV_BOUNDARIES</code> if:<code>valueOffset</code>,
       dstLength</code> or both are out of the current TLV 
       ul>
           <code>valueOffset</code> parameter is negative or
           <code>valueOffset + dstLength</code> is greater than the length of the current TLV
        public short copyValue( short valueOffset,
               byte[] dstBuffer,
               short dstOffset,
               short dstLength) throws NullPointerException,
                               ArrayIndexOutOfBoundsException,
                               ToolkitException {
               return 0;
  }
   * Compares the last found TLV element with a buffer.
   * 
   * Notes:
   * <em>If </em><code>compareOffset</code><em> or </em><code>compareLength</code><em>
parameter is negative an </em><code>ArrayIndexOutOfBoundsException</code>
   * <em> exception is thrown and no compare is performed.</em>
   * <em>If </em><code>compareOffset+compareLength</code><em>is greater than
</em><code>compareBuffer.length</code><em>, the length
   * of the </em><code>compareBuffer</code><em> array an
</em><code>ArrayIndexOutOfBoundsException</code><em> exception is thrown
   * and no compare is performed.</em>
   * 
   * @param valueOffset the offset of the first byte to compare in the TLV element
```

```
* @param compareOffset the position in the comparison buffer
   * @param compareLength the length to be compared
   * @return the result of the comparison as follows: 
       <lo></code> if identical
       <code>-1</code> if the first miscomparing byte in simple TLV List is less than that in
<code>compareBuffer</code>,
       <code>1</code> if the first miscomparing byte in simple TLV List is greater than that in
<code>compareBuffer</code>.
   * @exception NullPointerException if <code>compareBuffer</code> is <code>null</code>
   * @exception ArrayIndexOutOfBoundsException if compareValue would cause access of data outside array
bounds.
   * @exception ToolkitException with the following reason codes: 
       <code>HANDLER_NOT_AVAILABLE</code> if the handler is busy
       <code>UNAVAILABLE ELEMENT</code> in case of unavailable TLV element
       <code>OUT_OF_TLV_BOUNDARIES</code> if:
  *
            <code>valueOffset</code> parameter is negative or
            <code>valueOffset + dstLength</code> is greater than the length of the current TLV

        <code>valueOffset</code>, <code>compareLength</code> or both are out of the current TLV

<<del>/ul></del>
   */
  public byte compareValue(short valueOffset,
                byte[] compareBuffer,
                short compareOffset,
                short compareLength) throws
                                                NullPointerException,
                                                ArrayIndexOutOfBoundsException,
                                                ToolkitException {
                return 0;
  }
  /**
   * Looks for the first occurence of a TLV element from the beginning of a TLV
   * list and copy its value into a destination buffer.
   * If no TLV element is found, the <code>UNAVAILABLE ELEMENT</code> exception is thrown.
   * If the method is successful then the corresponding TLV becomes current,
   * else no TLV is selected.
   * This search method is Comprehension Required flag independent.
  * 
   * Notes:
   * <em>If </em><code>dstOffset</code> parameter is negative or </em><code>dstOffset</code>
   * <em> is greater than </em><code>dstBuffer.length</code><em>, the length of the
</em><code>dstBuffer</code>
   * <em> array an </em> <code>ArrayIndexOutOfBoundsException</code><em> exception is thrown and no
find is performed.</em>
   * 
   * @param tag the tag of the TLV element to search
   * @param dstBuffer a reference to the destination buffer
   * @param dstOffset the position in the destination buffer
   * @return <code>dstOffset</code> + length of the copied value
   * @exception NullPointerException if <code>dstBuffer</code> is <code>null</code>
   * @exception ArrayIndexOutOfBoundsException if findAndCopyValue would cause access of data outside
array bounds.
   * @exception ToolkitException with the following reason codes:
```

<code>HANDLER\_NOT\_AVAILABLE</code> if the handler is busy

\* @param compareBuffer a reference to the comparison buffer

```
<code>UNAVAILABLE_ELEMENT</code> in case of unavailable TLV element
  public short findAndCopyValue(byte tag,
                   byte[] dstBuffer,
                   short dstOffset) throws
                                                NullPointerException,
                                                ArrayIndexOutOfBoundsException,
                                               ToolkitException {
                return 0;
  }
  /**
   * Looks for the indicated occurence of a TLV element from the beginning of a TLV
   * list and copy its value into a destination buffer.
   * If no TLV element is found, the <code>UNAVAILABLE ELEMENT</code> exception is thrown.
   * If the method is successful then the corresponding TLV becomes current,
   * else no TLV is selected.
   * This search method is Comprehension Required flag independent.
   * 
   * Notes:
   * <em>If </em><code>dstOffset</code><em> or </em><code>dstLength</code><em> parameter is
negative an </em><code>ArrayIndexOutOfBoundsException</code>
   * <em> exception is thrown and no copy is performed.</em>
   * <em>If </em><code>dstOffset+dstLength</code><em>is greater than
</em><code>dstBuffer.length</code><em>, the length
   * of the </em><code>dstBuffer</code><em> array an
</em><code>ArrayIndexOutOfBoundsException</code><em> exception is thrown
   * and no copy is performed.</em>
   * 
   * @param tag the tag of the TLV element to search
   * @param occurrence the occurrence number of the TLV element (1 for the first, 2 for the second...)
   * @param valueOffset the offset of the first byte in the source TLV element
   * @param dstBuffer a reference to the destination buffer
   * @param dstOffset the position in the destination buffer
   * @param dstLength the data length to be copied
   * @return <code>dstOffset + dstLength</code>
   * @exception NullPointerException if <code>dstBuffer</code> is <code>null</code>
   * @exception ArrayIndexOutOfBoundsException if findAndCopyValue would cause access of data outside
array bounds.
   * @exception ToolkitException with the following reason codes: 
       <code>HANDLER_NOT_AVAILABLE</code> if the handler is busy
       <code>UNAVAILABLE_ELEMENT</code> in case of unavailable TLV element
       <code>OUT_OF_TLV_BOUNDARIES</code> if:
       ul>
   *
            <code>valueOffset</code> parameter is negative or
            <code>valueOffset + dstLength</code> is greater than the length of the current TLV
         <code>valueOffset</code>, <code>dstLength</code> or both are out of the current TLV
       <code>BAD_INPUT_PARAMETER</code> if an input parameter is not valid (e.g. occurence =
0)
  public short findAndCopyValue(byte tag,
                   byte occurence,
                   short valueOffset,
                   byte[] dstBuffer,
                   short dstOffset,
                   short dstLength) throws
                                               NullPointerException,
                                                ArrayIndexOutOfBoundsException,
                                                ToolkitException {
                return 0;
```

```
}
  /**
   * Looks for the first occurence of a TLV element from beginning of a TLV
   * list and compare its value with a buffer.
   * If no TLV element is found, the <code>UNAVAILABLE_ELEMENT</code> exception is thrown.
   * If the method is successful then the corresponding TLV becomes current,
   * else no TLV is selected.
   * This search method is Comprehension Required flag independent.
   * 
   * Notes:
   * <em>If </em><code>compareOffset</code><em> parameter is negative or
</em><code>compareOffset</code>
   * <em> is greater than </em><code>compareBuffer.length</code><em>, the length of the
</em><code>compareBuffer</code>
   * <em> array an </em> <code>ArrayIndexOutOfBoundsException</code><em> exception is thrown and no
find is performed.</em>
  * 
   * @param tag the tag of the TLV element to search
   * @param compareBuffer a reference to the comparison buffer
   * @param compareOffset the position in the comparison buffer
   * @return the result of the comparison as follows: 
       <code>0</code> if identical
       <code>-1</code> if the first miscomparing byte in simple TLV is less than that in
<code>compareBuffer</code>,
       <code>1</code> if the first miscomparing byte in simple TLV is greater than that in
<code>compareBuffer</code>.
   * @exception NullPointerException if <code>compareBuffer</code> is <code>null</code>
   * @exception ArrayIndexOutOfBoundsException if findAndCompareValue would cause access of data
outside array bounds.
   * @exception ToolkitException with the following reason codes: 
       <code>HANDLER_NOT_AVAILABLE</code> if the handler is busy
       <code>UNAVAILABLE_ELEMENT</code> in case of unavailable TLV element
  public byte findAndCompareValue(byte tag,
                    byte[] compareBuffer,
                    short compareOffset) throws NullPointerException,
                                                       ArrayIndexOutOfBoundsException,
                                                       ToolkitException {
                return 0;
  }
   * Looks for the indicated occurence of a TLV element from the beginning of a
   * TLV list and compare its value with a buffer.
   * If no TLV element is found, the <code>UNAVAILABLE_ELEMENT</code> exception is thrown.
   * If the method is successful then the corresponding TLV becomes current,
   * else no TLV is selected.
   * This search method is Comprehension Required flag independent.
   * 
   * Notes:
   * <em>If </em><code>compareOffset</code><em> or </em><code>compareLength</code><em>
parameter is negative an </em><code>ArrayIndexOutOfBoundsException</code>
   * <em> exception is thrown and no find and compare is performed.</em>
   * <em>If </em> <code>compareOffset+compareLength</code><em> is greater than
</em><code>compareBuffer.length</code><em>, the length
```

```
* of the </em><code>compareBuffer</code><em> array an
</em><code>ArrayIndexOutOfBoundsException</code><em> exception is thrown
   * and no find and compare is performed.</em>
   * 
   * @param tag the tag of the TLV element to search
   * @param occurrence the occurrence number of the TLV element (1 for the first, 2 for the second...)
   * @param valueOffset the offset of the first byte in the source TLV element
   * @param compareBuffer a reference to the comparison buffer
   * @param compareOffset the position in the comparison buffer
   * @param compareLength the length to be compared
   * @return the result of the comparison as follows: 
       <code>0</code> if identical
       <code>-1</code> if the first miscomparing byte in simple TLV is less than that in
<code>compareBuffer</code>.
       <code>1</code> if the first miscomparing byte in simple TLV is greater than that in
<code>compareBuffer</code>.
   * @exception NullPointerException if <code>compareBuffer</code> is <code>null</code>
   * @exception ArrayIndexOutOfBoundsException if findAndCompareValue would cause access of data
outside array bounds.
   * @exception ToolkitException with the following reason codes: 
       <code>HANDLER_NOT_AVAILABLE</code> if the handler is busy
       <code>UNAVAILABLE_ELEMENT</code> in case of unavailable TLV element
       <code>OUT_OF_TLV_BOUNDARIES</code> if:
            <code>valueOffset</code> parameter is negative or
           <code>valueOffset + dstLength</code> is greater than the length of the current TLV
        <code>BAD INPUT PARAMETER</code> if an input parameter is not valid (e.g. occurence =
0)
  */
  public byte findAndCompareValue(byte tag,
                    byte occurence,
                    short valueOffset,
                    byte[] compareBuffer,
                    short compareOffset,
                    short compareLength) throws NullPointerException,
                                                       ArrayIndexOutOfBoundsException,
                                                       ToolkitException {
               return 0;
  }
```

| _                       |                                                                                                    | CR-Form-v3     |
|-------------------------|----------------------------------------------------------------------------------------------------|----------------|
|                         | CHANGE REQUEST                                                                                                    | CIV-I UIIII-VO |
| ¥                       | 43.019 CR 009 # rev _ # Current version: 8.2.0                                                                                                    | #              |
| For <u>HELP</u> on usir | ring this form, see bottom of this page or look at the pop-up text over the 🕱 sy                                                                                                    | mbols.         |
| Proposed change aff     | ffects: 第 (U)SIM X ME/UE Radio Access Network Core N                                                                                                    | letwork        |
| Title: # C              | Clarification of ToolkitException.OUT_OF_TLV_BOUNDARIES in ViewHandle                                                                                                    | er.java        |
| Source: # T             | Т3                                                                                                    |                |
| Work item code:         | SIM Toolkit API  Date: # 07/11/2001                                                                                                    |                |
| Category: 第 日           | F Release:   REL-5                                                                                                    |                |
| D                       | Use one of the following categories:  F (essential correction)  A (corresponds to a correction in an earlier release)  B (Addition of feature),  C (Functional modification of feature)  D (Editorial modification)  Detailed explanations of the above categories can be found in 3GPP TR 21.900.  Use one of the following reconciled to give in the following reconciled explanation of the following reconciled explanation of the action of a correction in an earlier release)  R96 (Release 1996, R97 (Release 1998, R99 (Release 1999, Release 1999)  R89 (Release 1999, Release 4)  REL-5 (Release 5)                                                                                                    | r)<br>r)<br>r) |
| Reason for change:      | ** Currently the ToolkitException OUT_OF_TLV_BOUNDARIES is thrown in object with length 0 is accessed.  Clarify the enumeration of the different cases for the ToolkitException OUT_OF_TLV_BOUNDARIES.                                                                                                    | f a TLV        |
| Summary of change:      | - Clarify rule when ToolkitException.OUT_OF_TLV_BOUNDARIES is three Allow access to a zero length substring at the end of a TLV element  The current specification is unclear when exactly to throw a OUT_OF_TLV_BOUNDARIES exception. The term currently used is "Throw OUT_OF_TLV_BOUNDARIES if valueOffset, compareLength or both are out of the current TLV".  This is unclear, especially when it comes to the special case of accessing zero bytes at the end of the TLV element. Is it allowed, for example to copy zero bytes from the end of the element? As an example, with the current spec it is probably not possible to write the following statement, if a secured Envelope with zero length secured data is received.  envHandler.copyValue( envHdlr.getSecuredDataOffset dest, destOffset, envHdlr.getSecuredDataLength) | t(),           |
|                         | The Applet has to test for that special case beforehand.  We propose to make the condition when to throw an exception compliant to the standard array access rules used in jayacard framework.                                                                                                    | t              |

|                               |   | See Util.arrayCopy() as an example                                                                   |
|-------------------------------|---|----------------------------------------------------------------------------------------------------|
| Consequences if not approved: | ж | In each implementation the case "Length of TLV object = 0" must be checked and processed separately. |

| Clauses affected:        | $\mathfrak{R}$ | Annex A -> ViewHandler.java:                                                                                                    |
|--------------------------|----------------|----------------------------------------------------------------------------------------------------|
|                          |                | Methods affected:                                                                                                    |
|                          |                | <pre>public short copyValue(short valueOffset, byte destBuffer[], short</pre>                                                                          |
|                          |                | <pre>destOffset, short destLength ) throws [] ToolkitException</pre>                                                                                   |
|                          |                | <pre>public byte compareValue(short valueOffset, byte compareBuffer[], short<br/>compareOffset, short compareLength ) throws [] ToolkitException</pre> |
|                          |                | <pre>public short findAndCopyValue(byte tag, byte occurence, short valueOffset,</pre>                                                                  |
|                          |                | <pre>byte destBuffer[], short destOffset, short destLength) throws []</pre>                                                                            |
|                          |                | ToolkitException                                                                                                    |
|                          |                | <pre>public byte findAndCompareValue(byte tag, byte occurence, short<br/>valueOffset, byte[] compareBuffer, short compareOffset, short</pre>           |
|                          |                | compareLength) throws [] ToolkitException                                                                                                    |
|                          |                |                                                                                                    |
| Other specs<br>Affected: | Ж              | Other core specifications # Test specifications O&M Specifications                                                                                     |
| Other comments:          | ж              |                                                                                                    |

### How to create CRs using this form:

Comprehensive information and tips about how to create CRs can be found at: <a href="http://www.3gpp.org/3G\_Specs/CRs.htm">http://www.3gpp.org/3G\_Specs/CRs.htm</a>. Below is a brief summary:

- 1) Fill out the above form. The symbols above marked **%** contain pop-up help information about the field that they are closest to
- 2) Obtain the latest version for the release of the specification to which the change is proposed. Use the MS Word "revision marks" feature (also known as "track changes") when making the changes. All 3GPP specifications can be downloaded from the 3GPP server under <a href="ftp://www.3gpp.org/specs/">ftp://www.3gpp.org/specs/</a> For the latest version, look for the directory name with the latest date e.g. 2000-09 contains the specifications resulting from the September 2000 TSG meetings.
- 3) With "track changes" disabled, paste the entire CR form (use CTRL-A to select it) into the specification just in front of the clause containing the first piece of changed text. Delete those parts of the specification which are not relevant to the change request.

```
* Copies a part of the last TLV element which has been found, into a
   * destination buffer.
   * 
   * Notes:
   * * em>If </em> <code>dstOffset</code><em> or </em> <code>dstLength</code><em> parameter is
negative an </em><code>ArrayIndexOutOfBoundsException</code>
   * <em> exception is thrown and no copy is performed.</em>
   * <em>If </em> <code>dstOffset+dstLength</code><em> is greater than
</em><code>dstBuffer.length</code><em>, the length
   * of the </em><code>dstBuffer</code><em> array an
</em><code>ArrayIndexOutOfBoundsException</code><em> exception is thrown
   * and no copy is performed.</em>
   * 
   * @param valueOffset the offset of the first byte in the source TLV element
   * @param dstBuffer a reference to the destination buffer
   * @param dstOffset the position in the destination buffer
   * @param dstLength the data length to be copied
   * @return <code>dstOffset+dstLength</code>
   * @exception NullPointerException if <code>dstBuffer</code> is <code>null</code>
   * @exception ArrayIndexOutOfBoundsException if copyValue would cause access of data outside array
bounds.
   * @exception ToolkitException with the following reason codes: 
       <code>HANDLER_NOT_AVAILABLE</code> if the handler is busy
       <code>UNAVAILABLE ELEMENT</code> in case of unavailable TLV element
       <code>OUT_OF_TLV_BOUNDARIES</code> if:<code>valueOffset</code>,
       dstLength</code> or both are out of the current TLV 
       ul>
           <code>valueOffset</code> parameter is negative or
           <code>valueOffset + dstLength</code> is greater than the length of the current TLV
        public short copyValue( short valueOffset,
               byte[] dstBuffer,
               short dstOffset,
               short dstLength) throws NullPointerException,
                               ArrayIndexOutOfBoundsException,
                               ToolkitException {
               return 0;
  }
   * Compares the last found TLV element with a buffer.
   * 
   * Notes:
   * <em>If </em><code>compareOffset</code><em> or </em><code>compareLength</code><em>
parameter is negative an </em><code>ArrayIndexOutOfBoundsException</code>
   * <em> exception is thrown and no compare is performed.</em>
   * <em>If </em><code>compareOffset+compareLength</code><em>is greater than
</em><code>compareBuffer.length</code><em>, the length
   * of the </em><code>compareBuffer</code><em> array an
</em><code>ArrayIndexOutOfBoundsException</code><em> exception is thrown
   * and no compare is performed.</em>
   * 
   * @param valueOffset the offset of the first byte to compare in the TLV element
```

```
* @param compareOffset the position in the comparison buffer
   * @param compareLength the length to be compared
   * @return the result of the comparison as follows: 
       <lo></code> if identical
       <code>-1</code> if the first miscomparing byte in simple TLV List is less than that in
<code>compareBuffer</code>,
       <code>1</code> if the first miscomparing byte in simple TLV List is greater than that in
<code>compareBuffer</code>.
   * @exception NullPointerException if <code>compareBuffer</code> is <code>null</code>
   * @exception ArrayIndexOutOfBoundsException if compareValue would cause access of data outside array
bounds.
   * @exception ToolkitException with the following reason codes: 
       <code>HANDLER_NOT_AVAILABLE</code> if the handler is busy
       <code>UNAVAILABLE ELEMENT</code> in case of unavailable TLV element
       <code>OUT_OF_TLV_BOUNDARIES</code> if:
  *
            <code>valueOffset</code> parameter is negative or
            <code>valueOffset + dstLength</code> is greater than the length of the current TLV

        <code>valueOffset</code>, <code>compareLength</code> or both are out of the current TLV

<<del>/ul></del>
   */
  public byte compareValue(short valueOffset,
                byte[] compareBuffer,
                short compareOffset,
                short compareLength) throws
                                                NullPointerException,
                                                ArrayIndexOutOfBoundsException,
                                                ToolkitException {
                return 0;
  }
  /**
   * Looks for the first occurence of a TLV element from the beginning of a TLV
   * list and copy its value into a destination buffer.
   * If no TLV element is found, the <code>UNAVAILABLE ELEMENT</code> exception is thrown.
   * If the method is successful then the corresponding TLV becomes current,
   * else no TLV is selected.
   * This search method is Comprehension Required flag independent.
  * 
   * Notes:
   * <em>If </em><code>dstOffset</code> parameter is negative or </em><code>dstOffset</code>
   * <em> is greater than </em><code>dstBuffer.length</code><em>, the length of the
</em><code>dstBuffer</code>
   * <em> array an </em> <code>ArrayIndexOutOfBoundsException</code><em> exception is thrown and no
find is performed.</em>
   * 
   * @param tag the tag of the TLV element to search
   * @param dstBuffer a reference to the destination buffer
   * @param dstOffset the position in the destination buffer
   * @return <code>dstOffset</code> + length of the copied value
   * @exception NullPointerException if <code>dstBuffer</code> is <code>null</code>
   * @exception ArrayIndexOutOfBoundsException if findAndCopyValue would cause access of data outside
array bounds.
   * @exception ToolkitException with the following reason codes:
```

<code>HANDLER\_NOT\_AVAILABLE</code> if the handler is busy

\* @param compareBuffer a reference to the comparison buffer

```
<code>UNAVAILABLE_ELEMENT</code> in case of unavailable TLV element
  public short findAndCopyValue(byte tag,
                   byte[] dstBuffer,
                   short dstOffset) throws
                                                NullPointerException,
                                                ArrayIndexOutOfBoundsException,
                                               ToolkitException {
                return 0;
  }
  /**
   * Looks for the indicated occurence of a TLV element from the beginning of a TLV
   * list and copy its value into a destination buffer.
   * If no TLV element is found, the <code>UNAVAILABLE ELEMENT</code> exception is thrown.
   * If the method is successful then the corresponding TLV becomes current,
   * else no TLV is selected.
   * This search method is Comprehension Required flag independent.
   * 
   * Notes:
   * <em>If </em><code>dstOffset</code><em> or </em><code>dstLength</code><em> parameter is
negative an </em><code>ArrayIndexOutOfBoundsException</code>
   * <em> exception is thrown and no copy is performed.</em>
   * <em>If </em><code>dstOffset+dstLength</code><em>is greater than
</em><code>dstBuffer.length</code><em>, the length
   * of the </em><code>dstBuffer</code><em> array an
</em><code>ArrayIndexOutOfBoundsException</code><em> exception is thrown
   * and no copy is performed.</em>
   * 
   * @param tag the tag of the TLV element to search
   * @param occurrence the occurrence number of the TLV element (1 for the first, 2 for the second...)
   * @param valueOffset the offset of the first byte in the source TLV element
   * @param dstBuffer a reference to the destination buffer
   * @param dstOffset the position in the destination buffer
   * @param dstLength the data length to be copied
   * @return <code>dstOffset + dstLength</code>
   * @exception NullPointerException if <code>dstBuffer</code> is <code>null</code>
   * @exception ArrayIndexOutOfBoundsException if findAndCopyValue would cause access of data outside
array bounds.
   * @exception ToolkitException with the following reason codes: 
       <code>HANDLER_NOT_AVAILABLE</code> if the handler is busy
       <code>UNAVAILABLE_ELEMENT</code> in case of unavailable TLV element
       <code>OUT_OF_TLV_BOUNDARIES</code> if:
       ul>
   *
            <code>valueOffset</code> parameter is negative or
            <code>valueOffset + dstLength</code> is greater than the length of the current TLV
         <code>valueOffset</code>, <code>dstLength</code> or both are out of the current TLV
       <code>BAD_INPUT_PARAMETER</code> if an input parameter is not valid (e.g. occurence =
0)
  public short findAndCopyValue(byte tag,
                   byte occurence,
                   short valueOffset,
                   byte[] dstBuffer,
                   short dstOffset,
                   short dstLength) throws
                                               NullPointerException,
                                                ArrayIndexOutOfBoundsException,
                                                ToolkitException {
                return 0;
```

```
}
  /**
   * Looks for the first occurence of a TLV element from beginning of a TLV
   * list and compare its value with a buffer.
   * If no TLV element is found, the <code>UNAVAILABLE_ELEMENT</code> exception is thrown.
   * If the method is successful then the corresponding TLV becomes current,
   * else no TLV is selected.
   * This search method is Comprehension Required flag independent.
   * 
   * Notes:
   * <em>If </em><code>compareOffset</code><em> parameter is negative or
</em><code>compareOffset</code>
   * <em> is greater than </em><code>compareBuffer.length</code><em>, the length of the
</em><code>compareBuffer</code>
   * <em> array an </em> <code>ArrayIndexOutOfBoundsException</code><em> exception is thrown and no
find is performed.</em>
  * 
   * @param tag the tag of the TLV element to search
   * @param compareBuffer a reference to the comparison buffer
   * @param compareOffset the position in the comparison buffer
   * @return the result of the comparison as follows: 
       <code>0</code> if identical
       <code>-1</code> if the first miscomparing byte in simple TLV is less than that in
<code>compareBuffer</code>,
       <code>1</code> if the first miscomparing byte in simple TLV is greater than that in
<code>compareBuffer</code>.
   * @exception NullPointerException if <code>compareBuffer</code> is <code>null</code>
   * @exception ArrayIndexOutOfBoundsException if findAndCompareValue would cause access of data
outside array bounds.
   * @exception ToolkitException with the following reason codes: 
       <code>HANDLER_NOT_AVAILABLE</code> if the handler is busy
       <code>UNAVAILABLE_ELEMENT</code> in case of unavailable TLV element
  public byte findAndCompareValue(byte tag,
                    byte[] compareBuffer,
                    short compareOffset) throws NullPointerException,
                                                       ArrayIndexOutOfBoundsException,
                                                       ToolkitException {
                return 0;
  }
   * Looks for the indicated occurence of a TLV element from the beginning of a
   * TLV list and compare its value with a buffer.
   * If no TLV element is found, the <code>UNAVAILABLE_ELEMENT</code> exception is thrown.
   * If the method is successful then the corresponding TLV becomes current,
   * else no TLV is selected.
   * This search method is Comprehension Required flag independent.
   * 
   * Notes:
   * <em>If </em><code>compareOffset</code><em> or </em><code>compareLength</code><em>
parameter is negative an </em><code>ArrayIndexOutOfBoundsException</code>
   * <em> exception is thrown and no find and compare is performed.</em>
   * <em>If </em> <code>compareOffset+compareLength</code><em> is greater than
</em><code>compareBuffer.length</code><em>, the length
```

```
* of the </em><code>compareBuffer</code><em> array an
</em><code>ArrayIndexOutOfBoundsException</code><em> exception is thrown
   * and no find and compare is performed.</em>
   * 
   * @param tag the tag of the TLV element to search
   * @param occurrence the occurrence number of the TLV element (1 for the first, 2 for the second...)
   * @param valueOffset the offset of the first byte in the source TLV element
   * @param compareBuffer a reference to the comparison buffer
   * @param compareOffset the position in the comparison buffer
   * @param compareLength the length to be compared
   * @return the result of the comparison as follows: 
       <code>0</code> if identical
       <code>-1</code> if the first miscomparing byte in simple TLV is less than that in
<code>compareBuffer</code>.
       <code>1</code> if the first miscomparing byte in simple TLV is greater than that in
<code>compareBuffer</code>.
   * @exception NullPointerException if <code>compareBuffer</code> is <code>null</code>
   * @exception ArrayIndexOutOfBoundsException if findAndCompareValue would cause access of data
outside array bounds.
   * @exception ToolkitException with the following reason codes: 
       <code>HANDLER_NOT_AVAILABLE</code> if the handler is busy
       <code>UNAVAILABLE_ELEMENT</code> in case of unavailable TLV element
       <code>OUT_OF_TLV_BOUNDARIES</code> if:
            <code>valueOffset</code> parameter is negative or
           <code>valueOffset + dstLength</code> is greater than the length of the current TLV
        <code>BAD INPUT PARAMETER</code> if an input parameter is not valid (e.g. occurence =
0)
  */
  public byte findAndCompareValue(byte tag,
                    byte occurence,
                    short valueOffset,
                    byte[] compareBuffer,
                    short compareOffset,
                    short compareLength) throws NullPointerException,
                                                       ArrayIndexOutOfBoundsException,
                                                       ToolkitException {
               return 0;
  }
```

|                                       | CHANGE REQUEST                                                                                                    |
|---------------------------------------|----------------------------------------------------------------------------------------------------|
| *                                     | 11.13 CR 003 # rev _ # Current version: 7.2.0 #                                                                                                    |
| For <u>HELP</u> on u                  | sing this form, see bottom of this page or look at the pop-up text over the ₭ symbols.                                                                                                    |
| Proposed change a                     | ffects: 第 (U)SIM X ME/UE Radio Access Network Core Network                                                                                                    |
| Title:                                | Specification for framework part                                                                                                    |
| Source: #                             | T3                                                                                                    |
| Work item code: 第                     | Date: 第 05/11/01                                                                                                    |
| Category: Ж                           | F Release:   Release:   R98                                                                                                    |
| Reason for change<br>Summary of chang | coverage for framework part wich is divided in the points listed below.  Minimum Handler Availaility Handler Integrity Applet Triggering Proactive Command Sending Exception Handling Framework Security Management Envelope Response Posting Toolkit Installation File System Context |
|                                       | <ul> <li>Other parts transferred to framework from API</li> <li>Addition of AID numbering and acronyms for Framework tests</li> </ul>                                                                                                    |
|                                       | Addition of the parameter file within Test Area Files                                                                                                    |
| Consequences if not approved:         | # Potential interoperability problems                                                                                                    |
| Clauses affected:                     | # 4.3.1, 4.6, 6.3, Annex F and Annex G                                                                                                    |
| Other specs<br>Affected:              | # Other core specifications # Test specifications O&M Specifications                                                                                                    |

Other comments:

Ж

# 4.3.1 Test Area Reference

```
Each test area is referenced as follows:
API Testing:: 'API_[package name]_[classname]_[methodname]' where
      package name:
         sim.access package: '1'
         sim.toolkit package: '2'
      class name:
         yyy: 3 letters for each class.
         See Annex A for full classes acronyms list.
      method name:
         zzzz[input parameters]:
         See Annex A for full methods name acronyms list.
  FWK: framework testing
      Chapter name:
         xxx: 3 letters for each chapter
         See annex F for full chapter acronyms list
      Subchapter name
         yyyy: : 4 letters for each subchapter
         See annex F for full subchapter acronyms list
      [TBD]
  LDR: loader testing
      [TBD]
```

# 4.3.1.1 Conformance requirements

The conformance requirements are expressed in the following way:

- Method prototype as listed in GSM 03.19 [7]specification.
- Normal execution:
  - Contains normal execution and correct parameters limit values, each referenced as a Conformance Requirement Reference Normal (CRRN)
- Parameters error:
  - Contains parameter errors and incorrect parameter limit values, each referenced as a Conformance Requirement Reference Parameter Error (CRRP)
- Context error:
  - Contains errors due to the context the method is used in, each referenced as a Conformance Requirement Reference Context Error (CRRC)

### 4.3.1.2 Test Area files

The files included in the Test Area use the following naming convention:

Test Script: [Test Area Reference]\_[Test script number].scr
 Test Applet: [Test Area Reference]\_[Test applet number].java
 Load Script: [Test Area Reference]\_[Load Script number].ldr
 Cleanup Script: [Test Area Reference]\_[Cleanup Script number].clr
 Parameter File: [Test Area Reference]\_[Parameter File number].par

The test script, applet, installation parameters, load script, cleanup script and conversion parameters numbers start from '1'.

The test script, load script and cleanup script shall share a common syntax and format (see Annex B). The parameter file has an own syntax (see Annex G) and contains parameters to be used for CAP-file conversion and loading/cleanup script generation.

Scripts file shall be run in the following order:

[Test Area Reference]\_1.ldr

[Test Area Reference]\_1.scr

[Test Area Reference]\_1.clr

[Test Area Reference]\_2.ldr

[Test Area Reference]\_2.scr

[Test Area Reference]\_2.clr

. . . .

[Test Area Reference]\_n.ldr

[Test Area Reference] n.scr

[Test Area Reference]\_n.clr

In case that one of the files is not needed, it shall be skipped during the tests execution.

### 4.3.1.3 Test Procedure

Each test procedure contains a table to indicate the expected responses form the API and/or the APDU level as follows:

|    |                                | Test Case       |                                  |
|----|--------------------------------|-----------------|----------------------------------|
| ld | Description                    | API Expectation | APDU Expectation                 |
|    | Test Case detailed description | ,               | Expected response at APDU level. |

# 4.3.1.4 Test Coverage

The table at the end of each test procedure indicates the correspondence between the Conformance Requirements Reference (CRR) and the different test cases.

. . .

# 4.6 AID Coding

The AID coding for the API Test Packages, Applet classes and Applet shall be as specified in TS 101.220 [14]. In addition, the following TAR values are defined for use within the present document:

TAR Coding (3 bytes/ 24 bits):

| b | b2 | b3 | b <sup>2</sup> | 4 | b5 | bé       | 6 | , | b21 | t | 522 | b23 | b2 | 4 |                           |
|---|----|----|----------------|---|----|----------|---|---|-----|---|-----|-----|----|---|---------------------------|
|   |    |    | 1              |   |    | <b>1</b> |   |   | •   |   |     |     |    |   | Specific Test Applet Name |
|   |    |    |                |   |    |          |   |   |     |   |     |     |    |   | Test Package Identifier   |

Test package Identifier( bits b1-b3):

000 reserved (as TAR= '00.00.00' is reserved for Card Manager)

001 API

010 Framework

011 Loader

111 sim.test.util

other values are RFU

Application Provider specific data (1 byte):

'00' for Package

'01' for Applet class

'02' for Applet Instance

For example, the AID of Package sim.test.util is 'A0 00 00 00 09 00 02 FF FF FF FF 89 E0 00 00 00'

# 4.6.1 Specific Test Applet Name for API

Specific applet test name (bits b4-b24):

| b4 | b5 | b6 | b7 | b8 | ь9 | b10 | ) b1 | 1 b1 | 2 b | 13 | b14 | b15 | 5 b1 | 16 | b17 | b18 | b19 | b20 | b21 | b22 | b23 | b24 |                                                            |
|----|----|----|----|----|----|-----|------|------|-----|----|-----|-----|------|----|-----|-----|-----|-----|-----|-----|-----|-----|------------------------------------------------------------|
|    |    |    |    |    |    |     |      |      |     |    |     |     |      |    |     |     |     |     |     |     |     |     | Applet instance<br>Number<br>Applet Class Number<br>Method |
|    |    |    |    |    |    |     |      |      |     |    |     |     |      |    |     |     |     |     |     |     |     |     | Class API Test Package                                     |

```
for API test <u>Package</u>Package(3 bits)
```

001 sim.access

010 sim.toolkit

other are RFU

Class (5 bits): need to be assigned specification order see Annex A for the full list

Method (6 bits): need to be assigned specification order see Annex A for the full list

Applet Class <u>number Number (5 bits)</u>: linked to Test Area, it shall start with 1 for classes and shall be 0 for package.

Applet Instance <u>number Number</u> (2 bits) defined in the test procedure it shall start with -01 for applet instance and shall be  $\underline{00}$  for package and class.

Application Provider specific data (1 byte):

'00' for Package

'01' for Applet class

'02' for Applet Instance

For example, the AID of Package sim.test.util is 'A0 00 00 00 00 02 FF FF FF FF 89 E0 00 00 00'

# 4.6.1 Specific Test Applet Name for Framework

Specific applet test name (bits b4-b24):

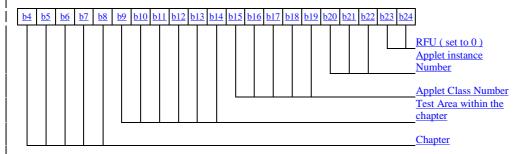

# for Chapter (5 bits)

00001 Toolkit Installation Parameters

00010 Minimum Handler Availability

00011 Handler Integrity

00100 Applet Triggering

00101 Proactive Command Sending

00110 Envelope Response Posting

00111 Framework Security

01000 File System Context

01001 Exception Handling

01010 Other parts transferred to framework from API

other are RFU

Test Area within the chapter (6 bits): values are defined in Annex F

Applet Class number (5 bits): linked to Test Area, it shall start with 1 for classes and shall be 0 for package.

Applet Instance number (3 bits) defined in the test procedure it shall start with 01 for applet instance and shall be 00 for package and class.

- - -

# 6.3 SIM Toolkit Framework

# 6.3.1 Minimum Handler Availability

This test area tests the rules that define the minimum requirements for the availability of the system handlers.

6.3.1.1 ProactiveHandler

Test Area Reference: FWK\_MHA\_PAHD

6.3.1.1.1 Conformance Requirement

### **Normal Execution**

<u>CRRN1</u>: If a proactive session is not ongoing the ProactiveHandler is available from the invocation to the termination of the processToolkit method for the following events:

EVENT FORMATTED SMS PP ENV

EVENT\_UNFORMATTED\_SMS\_PP\_ENV

EVENT\_UNFORMATTED\_SMS\_CB

**EVENT MENU SELECTION** 

EVENT MENU SELECTION HELP REQUEST

**EVENT TIMER EXPIRATION** 

EVENT EVENT DOWNLOAD MT CALL

EVENT\_EVENT\_DOWNLOAD\_CALL\_CONNECTED

EVENT\_EVENT\_DOWNLOAD\_CALL\_DISCONNECTED

EVENT EVENT DOWNLOAD LOCATION STATUS

EVENT EVENT DOWNLOAD USER ACTIVITY

EVENT\_EVENT\_DOWNLOAD\_IDLE\_SCREEN\_AVAILABLE

EVENT EVENT DOWNLOAD CARD READER STATUS

EVENT UNRECOGNIZED ENVELOPE

EVENT\_STATUS\_COMMAND

EVENT\_FORMATTED\_SMS\_PP\_UPD

EVENT UNFORMATTED SMS PP UPD

**EVENT CALL CONTROL** 

EVENT SMS MO CONTROL

EVENT\_PROFILE\_DOWNLOAD

6.3.1.1.2 Test Suite Files

Test Script: FWK MHA PAHD 1.scr

Test Applet: FWK MHA PAHD 1.java

FWK MHA PAHD 2.java

Load Script: FWK MHA PAHD 1.ldr

Cleanup Script: FWK MHA PAHD 1.clr

Parameter File: FWK MHA PAHD 1.par

6.3.1.1.3 Test Procedure

| <u>ld</u> | <u>Description</u> | API Expectation | APDU Expectation |
|-----------|--------------------|-----------------|------------------|
|           |                    |                 |                  |
|           |                    |                 |                  |

### 6.3.1.1.4 Test Coverage

| CRR Number | Test Case Number |
|------------|------------------|
|            |                  |
|            |                  |

# 6.3.1.2 ProactiveResponseHandler

Test Area Reference: FWK\_MHA\_PRHD

6.3.1.2.1 Conformance Requirement

### **Normal Execution**

<u>CRRN1</u>: The ProactiveResponseHandler is available after the first call to the ProactiveHandler.send method to the termination of the processToolkit method for the following events:

EVENT FORMATTED SMS PP ENV

EVENT\_UNFORMATTED\_SMS\_PP\_ENV

EVENT UNFORMATTED SMS CB

**EVENT\_MENU\_SELECTION** 

EVENT\_MENU\_SELECTION\_HELP\_REQUEST

**EVENT TIMER EXPIRATION** 

EVENT EVENT DOWNLOAD MT CALL

EVENT\_EVENT\_DOWNLOAD\_CALL\_CONNECTED

EVENT EVENT DOWNLOAD CALL DISCONNECTED

EVENT\_EVENT\_DOWNLOAD\_LOCATION\_STATUS

EVENT EVENT DOWNLOAD USER ACTIVITY

EVENT EVENT DOWNLOAD IDLE SCREEN AVAILABLE

EVENT EVENT DOWNLOAD CARD READER STATUS

EVENT\_UNRECOGNIZED\_ENVELOPE

**EVENT STATUS COMMAND** 

EVENT FORMATTED SMS PP UPD

EVENT UNFORMATTED SMS PP UPD

**EVENT CALL CONTROL** 

EVENT\_SMS\_MO\_CONTROL

EVENT\_PROFILE\_DOWNLOAD

### 6.3.1.2.2 Test Suite Files

| Test Script:    | FWK_MHA_PRHD_1.scr  |
|-----------------|---------------------|
| Test Applet:    | FWK MHA PRHD 1.java |
|                 | FWK MHA PRHD 2.java |
| Load Script:    | FWK_MHA_PRHD_1.ldr  |
| Cleanup Script: | FWK_MHA_ PRHD_1.clr |
| Parameter File: | FWK_MHA_PRHD_1.par  |

### 6.3.1.2.3 Test Procedure

| <u>ld</u> | <u>Description</u> | API Expectation | APDU Expectation |
|-----------|--------------------|-----------------|------------------|
|           |                    |                 |                  |
|           |                    |                 |                  |

### 6.3.1.2.4 Test Coverage

| CRR Number | Test Case Number |
|------------|------------------|
|            |                  |
|            |                  |

# 6.3.1.3 EnvelopeHandler

Test Area Reference: FWK\_MHA\_ENHD

<u>6.3.1.3.1</u> Conformance Requirement

### **Normal Execution**

<u>CRRN1</u>: The EnvelopeHandler and its content are available for all toolkit applets triggered from the invocation to the termination of their processToolkit method for the following events:.

EVENT FORMATTED SMS PP ENV

EVENT\_UNFORMATTED\_SMS\_PP\_ENV

EVENT\_UNFORMATTED\_SMS\_CB

**EVENT MENU SELECTION** 

EVENT MENU SELECTION HELP REQUEST

**EVENT TIMER EXPIRATION** 

EVENT EVENT DOWNLOAD MT CALL

EVENT\_EVENT\_DOWNLOAD\_CALL\_CONNECTED

EVENT EVENT DOWNLOAD CALL DISCONNECTED

EVENT EVENT DOWNLOAD LOCATION STATUS

EVENT EVENT DOWNLOAD USER ACTIVITY

EVENT EVENT DOWNLOAD IDLE SCREEN AVAILABLE

EVENT\_EVENT\_DOWNLOAD\_CARD\_READER\_STATUS

EVENT\_UNRECOGNIZED\_ENVELOPE

EVENT FORMATTED SMS PP UPD

EVENT\_UNFORMATTED\_SMS\_PP\_UPD

EVENT\_CALL\_CONTROL

**EVENT SMS MO CONTROL** 

### **Context Errors**

<u>CRRC1</u>: The EnvelopeHandler and its content are not available for any toolkit applet triggered from the invocation to the termination of their processToolkit method for the following events:

EVENT STATUS COMMAND

EVENT\_PROFILE\_DOWNLOAD

# 6.3.1.3.2 Test Suite Files

| Test Script: | FWK | MHA | ENHD | 1 scr |
|--------------|-----|-----|------|-------|
|              |     |     |      |       |

Test Applet: FWK MHA ENHD 1.java

FWK MHA ENHD 2.java

Load Script: FWK\_MHA\_ENHD\_1.ldr

Cleanup Script: FWK\_MHA\_ENHD\_1.clr

Parameter File: FWK MHA ENHD 1.par

# 6.3.1.3.3 Test Procedure

| ld | <u>Description</u> | API Expectation | APDU Expectation |
|----|--------------------|-----------------|------------------|
|    |                    |                 |                  |
|    |                    |                 |                  |

# 6.3.1.3.4 Test Coverage

| CRR Number | Test Case Number |
|------------|------------------|
|            |                  |
|            |                  |

# <u>6.3.1.4 EnvelopeResponseHandler</u>

Test Area Reference: FWK MHA ERHD

6.3.1.4.1 Conformance Requirement

### **Normal Execution**

CRRN1: The handler is available for all triggered toolkit applets from the invocation of the processToolkit method of the toolkit applet until a toolkit applet has posted an envelope response or the first invocation of the ProactiveHandler.send method for the following events:.

EVENT FORMATTED SMS PP ENV

EVENT UNFORMATTED SMS PP ENV

EVENT CALL CONTROL

EVENT SMS MO CONTROL

EVENT UNRECOGNIZED ENVELOPE

CRRN2: After a call to the post method the handler is not longer available

### **Context Errors**

CRRC1: The handler is not available for the following events:

EVENT\_UNFORMATTED\_SMS\_CB

**EVENT MENU SELECTION** 

EVENT MENU SELECTION HELP REQUEST

**EVENT TIMER EXPIRATION** 

EVENT EVENT DOWNLOAD MT CALL

EVENT EVENT DOWNLOAD CALL CONNECTED

EVENT\_EVENT\_DOWNLOAD\_CALL\_DISCONNECTED

EVENT EVENT DOWNLOAD LOCATION STATUS

EVENT EVENT DOWNLOAD USER ACTIVITY

EVENT\_EVENT\_DOWNLOAD\_IDLE\_SCREEN\_AVAILABLE

EVENT\_EVENT\_DOWNLOAD\_CARD\_READER\_STATUS

**EVENT STATUS COMMAND** 

EVENT\_FORMATTED\_SMS\_PP\_UPD

EVENT\_UNFORMATTED\_SMS\_PP\_UPD

**EVENT PROFILE DOWNLOAD** 

# 6.3.1.4.2 Test Suite Files

| Test Script: | FWK MHA ERHD 1.scr  |
|--------------|---------------------|
| Test Applet: | FWK_MHA_ERHD_1.java |
|              | FWK_MHA_ERHD_2.java |

Load Script: FWK MHA ERHD 1.ldr

Cleanup Script: FWK MHA ERHD 1.clr

Parameter File: FWK\_MHA\_ ERHD\_1.par

### 6.3.1.4.3 Test Procedure

| ld | <u>Description</u> | API Expectation | APDU Expectation |
|----|--------------------|-----------------|------------------|
|    |                    |                 |                  |
|    |                    |                 |                  |

### 6.3.1.4.4 Test Coverage

| CRR Number | Test Case Number |  |
|------------|------------------|--|
|            |                  |  |
|            |                  |  |

# 6.3.2 Handler Integrity

# 6.3.2.1 ProactiveHandler

Test Area Reference: FWK\_HIN\_ PAHD

6.3.2.1.1 Conformance Requirement

### **Normal Execution**

CRRN1: At the processToolkit invocation the TLV-List is cleared.

<u>CRRN2</u>: After a call to <u>ProactiveHandler.send</u> method the handler will remain unchanged until the <u>ProactiveHandler.init</u> or appendTLV method are called.

# 6.3.2.1.2 Test Suite Files:

Test Script: FWK\_HIN\_PAHD\_1.scr

Test Applet: FWK\_HIN\_PAHD\_1.java

FWK\_HIN\_PAHD\_2.java

Load Script: FWK\_HIN\_PAHD\_1.ldr

Cleanup Script: FWK\_HIN\_PAHD\_1.clr

Parameter File: FWK\_HIN\_PAHD\_1.par

# 6.3.2.1.3 Test Procedure

| ld | <u>Description</u> | API Expectation | APDU Expectation |
|----|--------------------|-----------------|------------------|
|    |                    |                 |                  |
|    |                    |                 |                  |

### 6.3.2.1.4 Test Coverage

| CRR Number | Test Case Number |  |
|------------|------------------|--|
|            |                  |  |
|            |                  |  |

### 6.3.2.2 ProactiveResponseHandler

Test Area Reference: FWK\_HIN\_ PRHD

#### 6.3.2.2.1 Conformance Requirement

#### **Normal Execution**

CRRN1: The ProactiveResponseHandler content is changed after the call to ProactiveHandler.send method and remains unchanged until next call to the ProactiveHandler.send method.

<u>CRRN2</u>: The ProactiveResponseHandler may not be available before the first call to ProactiveHandler.send method, if available the content is cleared.

#### 6.3.2.2.2 Test Suite Files

Test Script: FWK HIN PRHD 1.scr

Test Applet: FWK HIN PRHD 1.java

Load Script: FWK HIN PRHD 1.ldr

Cleanup Script: FWK HIN PRHD 1.clr

Parameter File: FWK HIN PRHD 1.par

#### 6.3.2.2.3 Test Procedure

| ld | <u>Description</u> | API Expectation | APDU Expectation |
|----|--------------------|-----------------|------------------|
|    |                    |                 |                  |
|    |                    |                 |                  |

# 6.3.2.2.4 Test Coverage

| CRR Number | Test Case Number |
|------------|------------------|
|            |                  |
|            |                  |

# 6.3.2.3 EnvelopeHandler

Test Area Reference: FWK HIN ENHD

6.3.2.3.1 Conformance Requirement

### **Normal Execution**

CRRN1: The EnvelopeHandler content shall have the same value during the processToolkit

CRRN2: The SIM Toolkit Framework guarantees that all triggered toolkit applets receive the data.

# 6.3.2.3.2 Test Suite Files

Test Script: FWK HIN ENHD 1.scr

Test Applet: FWK HIN ENHD 1.java

Load Script: FWK HIN ENHD 1.ldr

Cleanup Script: FWK HIN ENHD 1.clr

Parameter File: FWK HIN ENHD 1.par

#### 6.3.2.3.3 Test Procedure

| ld | <u>Description</u> | API Expectation | APDU Expectation |
|----|--------------------|-----------------|------------------|
|    |                    |                 |                  |
|    |                    |                 |                  |

### 6.3.2.3.4 Test Coverage

| CRR Number | Test Case Number |
|------------|------------------|
|            |                  |
|            |                  |

# 6.3.3 Applet Triggering

### 6.3.3.1 EVENT\_PROFILE\_DOWNLOAD

Test Area Reference: FWK APT EPDW

6.3.3.1.1 Conformance Requirement

#### **Normal Execution**

CRRN1: Upon the reception of Terminal Profile command by the SIM, the STF stores the ME Profile and then triggers the registered toolkit applets.

<u>CRRN2</u>: The applet is not triggered by the <u>EVENT\_PROFILE\_DOWNLOAD</u> once it has deregistered from this event.

CRRN3: The STF shall not reply busy to a Terminal Profile command

### 6.3.3.1.2 Test Suite Files

| Test Script:    | FWK APT EPDW 1.scr  |
|-----------------|---------------------|
| Test Applet:    | FWK APT EPDW 1.java |
|                 | FWK_APT_EPDW_2.java |
|                 | FWK_APT_EPDW_3.java |
| Load Script:    | FWK APT EPDW 1.ldr  |
| Cleanup Script: | FWK_APT_EPDW_1.clr  |
| Parameter File: | FWK APT EPDW 1.par  |

### 6.3.3.1.3 Test Procedure

| ld | <u>Description</u> | API Expectation | APDU Expectation |
|----|--------------------|-----------------|------------------|
|    |                    |                 |                  |
|    |                    |                 |                  |

# 6.3.3.<u>1.4</u> Test Coverage

| CRR Number | Test Case Number |
|------------|------------------|
|            |                  |
|            |                  |

### 6.3.3.2 EVENT\_MENU\_SELECTION

Test Area Reference: FWK APT EMSE

### 6.3.3.2.1 Conformance Requirement

#### **Normal Execution**

<u>CRRN1</u>: The applet is triggered by the <u>EVENT\_MENU\_SELECTION</u> when an Envelope Menu Selection is received with the item identifier of a menu entry of this applet if no proactive session is ongoing.

### 6.3.3.2.2 Test Suite Files

Test Script: FWK APT EMSE 1.scr
Test Applet: FWK APT EMSE 1.java
Load Script: FWK APT EMSE 1.ldr
Cleanup Script: FWK\_APT\_EMSE\_1.clr

Parameter File: FWK\_APT\_EMSE\_1.par

# 6.3.3.2.3 Test Procedure

| <u>ld</u> | <u>Description</u> | API Expectation | APDU Expectation |
|-----------|--------------------|-----------------|------------------|
|           |                    |                 |                  |
|           |                    |                 |                  |

# 6.3.3.2.4 Test Coverage

| CRR Number | Test Case Number |
|------------|------------------|
|            |                  |
|            |                  |

# 6.3.3.3 EVENT\_MENU\_SELECTION\_HELP\_REQUEST

Test Area Reference: FWK\_APT\_EMSH

6.3.3.3.1 Conformance Requirement

#### **Normal Execution**

<u>CRRN1</u>: If and <u>ENVELOPE</u> (<u>MENU SELECTION HELP SUPPORTED</u>) command is received for one entry supporting help, then STF shall trigger the corresponding applet.

#### 6.3.3.3.2 Test Suite Files

none

# 6.3.3.3.3 Test Procedure

| <u>ld</u> | <u>Description</u> | API Expectation | APDU Expectation |
|-----------|--------------------|-----------------|------------------|
|           |                    |                 |                  |
|           |                    |                 |                  |

### 6.3.3.3.4 Test Coverage

| CRR Number | Test Case Number |
|------------|------------------|
|            |                  |
|            |                  |

### 6.3.3.4 EVENT\_FORMATTED\_SMS\_PP\_ENV

Test Area Reference: FWK APT EFSE

#### 6.3.3.4.1 Conformance Requirement

#### **Normal Execution**

<u>CRRN1</u>: The applet is triggered by the <u>EVENT\_FORMATTED\_SMS\_PP\_ENV</u> once it has registered to this event and Formatted Envelope DataDownLoad with the corresponding TAR, defined at the applet loading, is received and no proactive session is ongoing

<u>CRRN2</u>: The applet is not triggered by the EVENT FORMATTED SMS PP ENV once it has deregistered from this event.

#### 6.3.3.4.2 Test Suite Files

| Test Script:    | FWK_APT_EFSE_1.scr  |
|-----------------|---------------------|
| Test Applet:    | FWK_APT_EFSE_1.java |
| Load Script:    | FWK APT EFSE 1.ldr  |
| Cleanup Script: | FWK_APT_EFSE_1.clr  |
| Parameter File: | FWK APT EFSE 1.par  |

### 6.3.3.4.3 Test Procedure

| <u>ld</u> | <u>Description</u> | API Expectation | APDU Expectation |
|-----------|--------------------|-----------------|------------------|
|           |                    |                 |                  |
|           |                    |                 |                  |

# 6.3.3.4.4 Test Coverage

| CRR Number | Test Case Number |  |
|------------|------------------|--|
|            |                  |  |
|            |                  |  |

### 6.3.3.5 EVENT\_UNFORMATTED\_SMS\_PP\_ENV

Test Area Reference: FWK APT EUSE

6.3.3.5.1 Conformance Requirement

#### **Normal Execution**

<u>CRRN1</u>: The applet is triggered by the EVENT\_UNFORMATTED\_SMS\_PP\_ENV once it has registered to this event and an Unformatted Envelope DataDownLoad is received if no proactive session is ongoing

<u>CRRN2</u>: The applet is not triggered by the <u>EVENT\_UNFORMATTED\_SMS\_PP\_ENV</u> once it has <u>deregistered from this event.</u>

# 6.3.3.5.2 Test Suite Files

| Test Script:    | FWK_APT_EUSE_1.scr  |
|-----------------|---------------------|
| Test Applet:    | FWK_APT_EUSE_1.java |
| Load Script:    | FWK APT EUSE 1.ldr  |
| Cleanup Script: | FWK_APT_EUSE_1.clr  |
| Parameter File: | FWK APT EUSE 1.par  |

#### 6.3.3.5.3 Test Procedure

| ld | <u>Description</u> | API Expectation | APDU Expectation |
|----|--------------------|-----------------|------------------|
|    |                    |                 |                  |
|    |                    |                 |                  |

#### 6.3.3.5.4 Test Coverage

| CRR Number | Test Case Number |  |
|------------|------------------|--|
|            |                  |  |
|            |                  |  |

### 6.3.3.6 EVENT CALL CONTROL BY SIM

Test Area Reference: FWK\_APT\_ECCN

6.3.3.6.1 Conformance Requirement

#### **Normal Execution**

CRRN1: The applet is triggered by the EVENT\_CALL\_CONTROL\_BY\_SIM once it has registered to this event and an Envelope Call Control is received

<u>CRRN2</u>: The applet is not triggered by the EVENT CALL CONTROL BY SIM once it has deregistered from this event.

# 6.3.3.6.2 Test Suite Files

Test Script: FWK APT ECCN 1.scr

Test Applet: FWK\_APT\_ECCN\_1.java

Load Script: FWK\_APT\_ECCN\_1.ldr

Cleanup Script: FWK\_APT\_ECCN\_1.clr

Parameter File: FWK\_APT\_ECCN\_1.par

### 6.3.3.6.3 Test Procedure

| <u>ld</u> | <u>Description</u> | API Expectation | APDU Expectation |
|-----------|--------------------|-----------------|------------------|
|           |                    |                 |                  |
|           |                    |                 |                  |

### 6.3.3.6.4 Test Coverage

| CRR Number | Test Case Number |  |
|------------|------------------|--|
|            |                  |  |
|            |                  |  |

# 6.3.3.7 EVENT\_MO\_SHORT\_MESSAGE\_CONTROL\_BY\_SIM

Test Area Reference: FWK APT EMCN

6.3.3.7.1 Conformance Requirement

### **Normal Execution**

<u>CRRN1: The applet is triggered by the EVENT\_MO\_SHORT\_MESSAGE\_CONTROL\_BY\_SIM once it has registered to this event and an Envelope MO Short Message Control.</u>

<u>CRRN2</u>: The applet is not triggered by the EVENT MO SHORT MESSAGE CONTROL BY SIM once it has deregistered from this event.

# 6.3.3.7.2 Test Suite Files

Test Script: FWK APT EMCN 1.scr

Test Applet: FWK\_APT\_EMCN\_1.java

Load Script: FWK\_APT\_EMCN\_1.ldr

Cleanup Script: FWK APT EMCN 1.clr

Parameter File: FWK APT EMCN 1.par

### 6.3.3.7.3 Test Procedure

| <u>ld</u> | <u>Description</u> | API Expectation | APDU Expectation |
|-----------|--------------------|-----------------|------------------|
|           |                    |                 |                  |
|           |                    |                 |                  |

### 6.3.3.7.4 Test Coverage

| CRR Number | Test Case Number |  |
|------------|------------------|--|
|            |                  |  |
|            |                  |  |

### 6.3.3.8 EVENT\_TIMER\_EXPIRATION

Test Area Reference: FWK\_APT\_ETEX

6.3.3.8.1 Conformance Requirement

#### **Normal Execution**

<u>CRRN1: The applet is triggered by the EVENT\_TIMER\_EXPIRATION once it has been registered to this event and an Envelope Timer Expiration with a Timer Identifier of the applet is received if no proactive session is ongoing.</u>

<u>CRRN2</u>: The applet is not triggered by the <u>EVENT TIMER EXPIRATION</u> once it has been deregistered from this event.

### 6.3.3.8.2 Test Suite Files

Test Script: FWK\_APT\_ETEX\_1.scr

Test Applet: FWK\_APT\_ETEX\_1.java

Load Script: FWK\_APT\_ETEX\_1.ldr

Cleanup Script: FWK\_APT\_ETEX\_1.clr

Parameter File: FWK\_APT\_ETEX\_1.par

# 6.3.3.8.3 Test Procedure

| ld | <u>Description</u> | API Expectation | APDU Expectation |
|----|--------------------|-----------------|------------------|
|    |                    |                 |                  |
|    |                    |                 |                  |

# 6.3.3.8.4 <u>Test Coverage</u>

| CRR Number | Test Case Number |
|------------|------------------|
|            |                  |
|            |                  |

# 6.3.3.9 EVENT\_UNFORMATTED\_SMS\_CB

Test Area Reference: FWK APT EUCB

6.3.3.9.1 Conformance Requirement

#### **Normal Execution**

<u>CRRN1: The applet is triggered by the EVENT\_UNFORMATTED\_SMS\_CB once it has registered to this event and an Envelope Cell Broadcast DownLoad is received.</u>

<u>CRRN2</u>: The applet is not triggered by the <u>EVENT\_UNFORMATTED\_SMS\_CB</u> once it has deregistered from this event.

### 6.3.3.9.2 Test Suite Files

Test Script: FWK\_APT\_EUCB\_1.scr

Test Applet: FWK\_APT\_EUCB\_1.java

Load Script: FWK\_APT\_EUCB\_1.ldr

Cleanup Script: FWK\_APT\_EUCB\_1.clr

Parameter File: FWK\_APT\_EUCB\_1.par

### 6.3.3.9.3 Test Procedure

| ld | <u>Description</u> | API Expectation | APDU Expectation |
|----|--------------------|-----------------|------------------|
|    |                    |                 |                  |
|    |                    |                 |                  |

### 6.3.3.9.4 Test Coverage

| CRR Number | Test Case Number |
|------------|------------------|
|            |                  |
|            |                  |

# 6.3.3.10 EVENT\_EVENT\_DOWNLOAD\_MT\_CALL

Test Area Reference: FWK APT EDMC

6.3.3.10.1 Conformance Requirement

#### Normal Execution

<u>CRRN1: The applet is triggered by the EVENT\_EVENT\_DOWNLOAD\_MT\_CALL once it has registered to this event and an Envelope Event DownLoad MT Call is received.</u>

<u>CRRN2</u>: The applet is not triggered by the EVENT EVENT DOWNLOAD MT CALL once it has <u>deregistered from this event.</u>

# 6.3.3.10.2 Test Suite Files

| Test Script:    | FWK_APT_EMSE_1.scr  |
|-----------------|---------------------|
| Test Applet:    | FWK APT EMSE 1.java |
| Load Script:    | FWK_APT_EMSE_1.ldr  |
| Cleanup Script: | FWK_APT_EMSE_1.clr  |
| Parameter File: | FWK APT EMSE 1 par  |

#### 6.3.3.10.3 Test Procedure

| <u>ld</u> | <u>Description</u> | API Expectation | APDU Expectation |
|-----------|--------------------|-----------------|------------------|
|           |                    |                 |                  |
|           |                    |                 |                  |

#### 6.3.3.10.4 Test Coverage

| CRR Number | Test Case Number |
|------------|------------------|
|            |                  |
|            |                  |

# 6.3.3.11 EVENT\_EVENT\_DOWNLOAD\_CALL\_CONNECTED

Test Area Reference: FWK APT EDCC

6.3.3.11.1 Conformance Requirement

### **Normal Execution**

<u>CRRN1: The applet is triggered by the EVENT\_EVENT\_DOWNLOAD\_CALL\_CONNECTED once it has registered to this event and an Envelope Event DownLoad Call Connected is received.</u>

<u>CRRN2</u>: The applet is not triggered by the <u>EVENT\_EVENT\_DOWNLOAD\_CALL\_CONNECTED</u> once it has deregistered from this event.

#### 6.3.3.11.2 Test Suite Files

Test Script: FWK\_APT\_EDCC\_1.scr

Test Applet: FWK\_APT\_EDCC\_1.java

Load Script: FWK\_APT\_EDCC\_1.ldr

Clean-up Script: FWK\_APT\_EDCC\_1.clr

# 6.3.3.11.3 Test Procedure

| ld | <u>Description</u> | API Expectation | APDU Expectation |
|----|--------------------|-----------------|------------------|
|    |                    |                 |                  |
|    |                    |                 |                  |

### 6.3.3.11.4 Test Coverage

| CRR Number | Test Case Number |
|------------|------------------|
|            |                  |
|            |                  |

# 6.3.3.12 EVENT\_EVENT\_DOWNLOAD\_CALL\_DISCONNECTED

Test Area Reference: FWK APT EDCD

6.3.3.12.1 Conformance Requirement

#### **Normal Execution**

<u>CRRN1</u>: The applet is triggered by the <u>EVENT\_EVENT\_DOWNLOAD\_CALL\_DISCONNECTED</u> once it has registered to this event and an Envelope Event DownLoad Call Disconnected is received.

CRRN2: The applet is not triggered by the EVENT\_EVENT\_DOWNLOAD\_CALL\_DISCONNECTED once it has deregistered from this event.

### 6.3.3.12.2 Test Suite Files

Test Script: FWK APT EDCD 1.scr

Test Applet: FWK\_APT\_EDCD\_1.java

Load Script: FWK APT EDCD 1.ldr

Cleanup Script: FWK APT EDCD 1.clr

Parameter File: FWK APT EDCD 1.par

#### 6.3.3.12.3 Test Procedure

| <u>ld</u> | <u>Description</u> | API Expectation | APDU Expectation |
|-----------|--------------------|-----------------|------------------|
|           |                    |                 |                  |
|           |                    |                 |                  |

# 6.3.3.12.4 Test Coverage

| CRR Number | Test Case Number |
|------------|------------------|
|            |                  |
|            |                  |

# 6.3.3.13 EVENT\_EVENT\_DOWNLOAD\_LOCATION\_STATUS

Test Area Reference: FWK APT EDLS

6.3.3.13.1 Conformance Requirement

#### **Normal Execution**

<u>CRRN1</u>: The applet is triggered by the <u>EVENT\_EVENT\_DOWNLOAD\_LOCATION\_STATUS</u> once it has registered to this event and an Envelope Event DownLoad Location Status is received.

CRRN2: The applet is not triggered by the EVENT\_EVENT\_DOWNLOAD\_LOCATION\_STATUS once it has deregistered from this event.

### 6.3.3.13.2 Test Suite Files

Test Script: FWK APT EDLS 1.scr

Test Applet: FWK APT EDLS 1.java

Load Script: FWK\_APT\_EDLS\_1.ldr

Cleanup Script: FWK\_APT\_EDLS\_1.clr

Parameter File: FWK APT EDLS 1.par

#### 6.3.3.13.3 Test Procedure

| ld | <u>Description</u> | API Expectation | APDU Expectation |
|----|--------------------|-----------------|------------------|
|    |                    |                 |                  |
|    |                    |                 |                  |

# 6.3.3.13.4 Test Coverage

| CRR Number | Test Case Number |
|------------|------------------|
|            |                  |
|            |                  |

### 6.3.3.14 EVENT\_EVENT\_DOWNLOAD\_USER\_ACTIVITY

Test Area Reference: FWK APT EDUA

#### 6.3.3.14.1 Conformance Requirement

#### **Normal Execution**

CRRN1: The applet is triggered by the EVENT\_EVENT\_DOWNLOAD\_USER\_ACTIVITY once it has registered to this event and an Envelope Event DownLoad User Activity is received.

CRRN2: The applet is not triggered by the EVENT\_EVENT\_DOWNLOAD\_USER\_ACTIVITY once it has deregistered from this event.

#### 6.3.3.14.2 Test Suite Files

Test Script: FWK APT EDUA 1.scr

Test Applet: FWK\_APT\_EDUA\_1.java

Load Script: FWK\_APT\_EDUA\_1.ldr

Cleanup Script: FWK\_APT\_EDUA\_1.clr

Parameter File: FWK\_APT\_EDUA\_1.par

# 6.3.3.14.3 Test Procedure

| <u>ld</u> | <u>Description</u> | API Expectation | APDU Expectation |
|-----------|--------------------|-----------------|------------------|
|           |                    |                 |                  |
|           |                    |                 |                  |

# 6.3.3.14.4 Test Coverage

| CRR Number | Test Case Number |
|------------|------------------|
|            |                  |
|            |                  |

#### 6.3.3.15 EVENT EVENT DOWNLOAD IDLE SCREEN AVAILABLE

Test Area Reference: FWK APT EDIS

6.3.3.15.1 Conformance Requirement

#### **Normal Execution**

<u>CRRN1: The applet is triggered by the EVENT\_EVENT\_DOWNLOAD\_IDLE\_SCREEN\_AVAILABLE</u> once it has registered to this event and an Envelope Event DownLoad Idle Screen Available is received.

CRRN2: The applet is not triggered by the

EVENT EVENT DOWNLOAD IDLE SCREEN AVAILABLE once it has deregistered from this event.

### 6.3.3.15.2 Test Suite Files

Test Script: FWK APT EDIS 1.scr

Test Applet: FWK APT EDIS 1.java

Load Script: FWK APT EDIS 1.ldr

Cleanup Script: FWK APT EDIS 1.clr

Parameter File: FWK APT EDIS 1.par

### 6.3.3.15.3 Test Procedure

| <u>ld</u> | <u>Description</u> | API Expectation | APDU Expectation |
|-----------|--------------------|-----------------|------------------|
|           |                    |                 |                  |

| ld | <u>Description</u> | API Expectation | APDU Expectation |
|----|--------------------|-----------------|------------------|
|    |                    |                 |                  |

### 6.3.3.15.4 Test Coverage

| CRR Number Test Case Number |  |
|-----------------------------|--|
|                             |  |
| _                           |  |

### 6.3.3.16 EVENT EVENT DOWNLOAD CARD READER STATUS

Test Area Reference: FWK APT EDCR

6.3.3.16.1 Conformance Requirement

#### **Normal Execution**

<u>CRRN1: The applet is triggered by the EVENT\_EVENT\_DOWNLOAD\_CARD\_READER\_STATUS once</u> it has registered to this event and Envelope Event DownLoad Card Reader Status is received.

<u>CRRN2</u>: The applet is not triggered by the <u>EVENT\_EVENT\_DOWNLOAD\_CARD\_READER\_STATUS</u> once it has deregistered from this event.

# 6.3.3.16.2 Test Suite Files

Test Script: FWK\_APT\_EDCR\_1.scr

Test Applet: FWK\_APT\_EDCR\_1.java

Load Script: FWK\_APT\_EDCR\_1.ldr

Cleanup Script: FWK\_APT\_EDCR\_1.clr

Parameter File: FWK\_APT\_EDCR\_1.par

# 6.3.3.16.3 Test Procedure

| ld | <u>Description</u> | API Expectation | APDU Expectation |
|----|--------------------|-----------------|------------------|
|    |                    |                 |                  |
|    |                    |                 |                  |

#### 6.3.3.16.4 Test Coverage

| CRR Number | Test Case Number |
|------------|------------------|
|            |                  |
|            |                  |

#### 6.3.3.17 EVENT UNRECOGNIZED ENVELOPE

Test Area Reference: FWK APT EUEV

6.3.3.17.1 Conformance Requirement

# **Normal Execution**

<u>CRRN1</u>: The applet is triggered by the <u>EVENT\_UNRECOGNIZED\_ENVELOPE</u> once it has registered to this event and an <u>Unrecognized Envelope</u> is received.

<u>CRRN2</u>: The applet is not triggered by the <u>EVENT\_UNRECOGNIZED\_ENVELOPE</u> once it has <u>deregistered from this event.</u>

# 6.3.3.17.2 Test Suite Files

Test Script: FWK\_APT\_EUEN\_1.scr
Test Applet: FWK\_APT\_EUEN\_1.java

Load Script: FWK APT EUEN 1.ldr

Cleanup Script: FWK APT EUEN 1.clr

Parameter File: FWK\_APT\_EUEN\_1.par

#### 6.3.3.17.3 Test Procedure

| <u>ld</u> | <u>Description</u> | API Expectation | APDU Expectation |
|-----------|--------------------|-----------------|------------------|
|           |                    |                 |                  |
|           |                    |                 |                  |

# <u>6.3.3.17.4</u> Test Coverage

| CRR Number | Test Case Number |  |
|------------|------------------|--|
|            |                  |  |
|            |                  |  |

# 6.3.3.18 EVENT\_STATUS\_COMMAND

Test Area Reference: FWK APT ESTC

6.3.3.18.1 Conformance Requirement

#### **Normal Execution**

<u>CRRN1: The applet is triggered by the EVENT STATUS COMMAND once it has registered to this event and a Status Command is received.</u>

<u>CRRN2</u>: The applet is not triggered by the <u>EVENT\_STATUS\_COMMAND</u> once it has deregistered from this event.

### 6.3.3.18.2 Test Suite Files

Test Script: FWK\_APT\_ESTC\_1.scr

Test Applet: FWK\_APT\_ESTC\_1.java

Load Script: FWK\_APT\_ESTC\_1.ldr

Cleanup Script: FWK\_APT\_ESTC\_1.clr

Parameter File: FWK\_APT\_ESTC\_1.par

### 6.3.3.18.3 Test Procedure

| <u>ld</u> | <u>Description</u> | API Expectation | APDU Expectation |
|-----------|--------------------|-----------------|------------------|
|           |                    |                 |                  |
|           |                    |                 |                  |

### 6.3.3.18.4 Test Coverage

| CR Number | Test Case Number |
|-----------|------------------|
|           |                  |
|           |                  |

# 6.3.4 Proactive Command Sending by the STF

# 6.3.4.1 System Proactive Commands

Test Area Reference: FWK\_PCS\_SPCO

### 6.3.4.1.1 Conformance Requirements

#### **Normal Execution**

<u>CRRN1</u>: When a toolkit applet changes a menu entry of its registry object, the <u>SIM Toolkit Framework shall</u> dynamically\* update the menu stored in the ME during the current card session

<u>CRRN2</u>: The STF shall use the data of the EFsume file when issuing the SET UP MENU proactive <u>command</u>.

<u>CRRN3</u>: For all EVENT EVENT DOWNLOAD \*: When a toolkit applet changes one or more of these requested events of its registry object, the STF shall dynamically\* update the event list stored in the ME during the current card session by SET UP EVENT LIST proactive command.

\*The STF shall send its system proactive command as soon as no proactive session is pending and all the applets registered to the current events have been triggered and have returned from the processToolkit method invocation.

### 6.3.4.1.2 Test Suite Files

Test Script: FWK\_PCS\_SPCO\_1.scr
Test Applet: FWK\_PCS\_SPCO\_1.java
Load Script: FWK\_PCS\_SPCO\_1.ldr
Cleanup Script: FWK\_PCS\_SPCO\_1.clr

FWK\_PCS\_SPCO\_1.par

### 6.3.4.1.3 Test Procedure

Parameter File:

| ld | <u>Description</u>                    | API Expectation | APDU Expectation         |
|----|---------------------------------------|-----------------|--------------------------|
| 1  | Install/install Applet                |                 | setEventList proactive   |
|    | Constructor: ToolkitRegistry.setEvent |                 | command                  |
|    |                                       |                 | [Event list]= '19020003' |
| 2  | TEST is triggered by ENVELOPE (MENU   |                 | 1. DISPLAY TEXT          |
|    | SELECTION) command                    |                 | Proactive command        |
|    | ToolkitRegistry.clearEvent            |                 | 2. SET UP EVENT LIST     |
|    |                                       |                 | Proactive command        |
|    |                                       |                 | [CommandQualifier]= 00h  |

# 6.3.4.1.4 Test Coverage

| CRR number | Test case number        |  |
|------------|-------------------------|--|
| <u>N1</u>  | see:                    |  |
|            | chapter 6.2.9.2, CRRN1, |  |
|            | chapter 6.2.9.4, CRRN3, |  |
|            | chapter 6.2.9.5 CRRN4,  |  |
|            | chapter 6.2.9.8 CRRN1   |  |
| <u>N2</u>  | see:                    |  |
|            | chapter 6.2.9.2 CRRN1,  |  |
|            | chapter 6.2.9.8 CRRN1   |  |
| <u>N3</u>  | 1,2                     |  |

### 6.3.4.2 Interaction with GSM commands

Test Area Reference: FWK PCS IGCO

# 6.3.4.2.1 Conformance Requirements

#### **Normal Execution**

CRRN1: The STF shall process a GSM command even when a proactive command is pending (before and after the FETCH command until the terminal response). The STF shall answer with the SW1 and SW2 described in [3] and [4].

# 6.3.4.2.2 Test Suite Files

Test Script: FWK PCS IGCO 1.scr

Test Applet: FWK PCS IGCO 1.java

Load Script: FWK\_PCS\_IGCO\_1.ldr

Cleanup Script: FWK\_PCS\_IGCO\_1.clr

Parameter File: FWK PCS IGCO 1.par

# 6.3.4.2.3 Test Procedure

| ld       | Description                                       | API Expectation | APDU Expectation          |
|----------|---------------------------------------------------|-----------------|---------------------------|
| 1        | Interaction with GSM Commands after               |                 |                           |
| -        | TERMINAL PROFILE in connection with FETCH         |                 |                           |
|          | and TERMINAL RESPONSE                             |                 |                           |
|          |                                                   |                 |                           |
|          | Applet calls initMenuEntry                        |                 |                           |
|          | 3.000                                             |                 |                           |
|          | ATR TERMINAL PROFILE                              |                 |                           |
|          | (Profile : supports all facilities except:        |                 |                           |
|          | SET UP EVENT LIST, POLL INTERVAL and              |                 |                           |
|          | POLLING OFF)                                      |                 |                           |
|          | 1- System issues a proactive command SETUP MENU   |                 | 1- 91xx                   |
|          | SETUP_MENU                                        |                 | T STAX                    |
|          |                                                   |                 |                           |
|          | 2- SELECT MF                                      |                 |                           |
|          | 3- GET RESPONSE (6 Bytes) 4- Failed SELECT File   |                 | <u>2- 9Fxx</u>            |
|          | 5- FETCH                                          |                 | <u>3- 91xx</u>            |
|          |                                                   |                 | <u>4- 9404</u>            |
|          |                                                   |                 | 5- Proactive Command:     |
|          | 6- SELECT MF                                      |                 | SETUP MENU                |
|          | 7- GET RESPONSE (6 Bytes)<br>8- TERMINAL RESPONSE |                 | C. 05.04                  |
|          | <u> </u>                                          |                 | 6- 9Fxx<br>7- 9000        |
|          |                                                   |                 | 8- 9000                   |
| 2        | Interaction with GSM Commands after               |                 | <u>0 3000</u>             |
| =        | ENVELOPE (MENU SELECTION)                         |                 |                           |
|          | in connection with FETCH and TERMINAL             |                 |                           |
|          | RESPONSE                                          |                 |                           |
|          |                                                   |                 |                           |
|          | Menu Entry ID = $0 \times 01$                     |                 |                           |
|          |                                                   |                 | 4 0500                    |
|          | 1- SELECT MF                                      |                 | 1- 9FXX                   |
|          | 2- GET RESPONSE (6 Bytes) 3- Failed SELECT File   |                 | <u>2- 91XX</u><br>3- 9404 |
|          | 4- FETCH                                          |                 | 4- Proactive Command:     |
|          |                                                   |                 | DISPLAY TEXT              |
|          | E CRITICIE ME                                     |                 | 2.0. 2.0. 12.0            |
|          | 5- SELECT MF<br>6- GET RESPONSE (6 Bytes)         |                 | 5- 9FXX                   |
| 1        | 7- TERMINAL RESPONSE                              |                 | <u>6- 9000</u>            |
|          |                                                   |                 | <del>7- 9000</del>        |
| <u>3</u> | Interaction with GSM Commands after               |                 |                           |
|          | TERMINAL RESPONSE in proactive command            |                 |                           |

| ld | <u>Description</u>                                                                | API Expectation | APDU Expectation                                            |
|----|-----------------------------------------------------------------------------------|-----------------|-------------------------------------------------------------|
|    | session in connection with FETCH and TERMINAL RESPONSE                            |                 |                                                             |
|    | Menu Entry ID = 0x02                                                              |                 |                                                             |
|    | 1- SELECT MF 2- GET RESPONSE (6 Bytes) 3- FETCH                                   |                 | 1- 9FXX<br>2- 91XX<br>3- Proactive Command:<br>DISPLAY TEXT |
|    | 4- SELECT MF 5- GET RESPONSE (6 Bytes) 6- Failed SELECT File 7- TERMINAL RESPONSE |                 | 4- 9FXX<br>5- 9000<br>6- 9404<br>7- 9000                    |
|    | 8- SELECT MF 9- GET RESPONSE (6 Bytes) 10-Failed SELECT File 11-FETCH             |                 | 8- 9FXX<br>9- 91XX<br>10-9404<br>11-Proactive Command:      |
|    | 12-SELECT MF<br>13-GET RESPONSE (6 Bytes)<br>14-TERMINAL RESPONSE                 |                 | DISPLAY TEXT  12-9FXX 13-9000 14-9000                       |

# 6.3.4.2.4 Test Coverage

| CRR number | Test case number |
|------------|------------------|
| N1         | 1,2,3            |

# 6.3.5 Exception Handling

### 6.3.5.1 Hide Exceptions from the ME

Test Area Reference: FWK EXH HEME

6.3.5.1.1 Conformance Requirements

### **Normal Execution**

CRRN1: A toolkit applet may throw an exception, but this error will not be sent to the ME.

\* Because the behaviour of the SIM is not exactly defined for the above CRRN, there are no tests defined here <u>yet.</u>

### 6.3.5.2 Interaction with Multiple Triggering

Test Area Reference: FWK EXH IMTG

6.3.5.2.1 Conformance Requirements

### **Normal Execution:**

<u>CRRN1</u>: An exception thrown by a toolkit applet, will not influence toolkit applets registered to the same <u>event</u>

6.3.5.2.2 Test Suite Files

Test Script: FWK EXH IMTR 1.scr

Test Applet: FWK\_EXH\_IMTR\_1.java

Load Script:FWK EXH IMTR 1.ldrCleanup Script:FWK EXH IMTR 1.clrParameter File:FWK\_EXH\_IMTR\_1.par

# 6.3.5.2.3 Test Procedure

| ld        | <u>Description</u>                                          | API Expectation                  | APDU Expectation |
|-----------|-------------------------------------------------------------|----------------------------------|------------------|
| 0         | Load/install 2 toolkit applets                              |                                  |                  |
|           | registered to EVENT_STATUS_COMMAND,                         |                                  |                  |
|           | EVENT_PROFILE_DOWNLOAD,                                     |                                  |                  |
|           | EVENT UNRECOGNISED ENVELOPE,                                |                                  |                  |
|           | EVENT EVENT DOWNLOAD MT CALL, EVENT_UNFORMATTED_SMS_PP_ENV, |                                  |                  |
|           | EVENT_UNFORMATTED_SMS_PP_UPD,                               |                                  |                  |
|           | EVENT UNFORMATTED SMS CB                                    |                                  |                  |
|           |                                                             |                                  |                  |
|           | applet1: Priority= 0x01,                                    |                                  |                  |
|           | applet2: Priority= 0x02,                                    |                                  |                  |
|           | (i.e. applet1 is triggered before                           |                                  |                  |
|           | applet2)                                                    |                                  |                  |
| 1         | STATUS COMMAND is sent                                      |                                  |                  |
|           | Applet 1 is triggered                                       | Applet1:                         |                  |
|           | Applet 1 is triggered                                       | Applet1: NullPointerException is |                  |
|           |                                                             | thrown                           |                  |
|           | Applet 2 is triggered                                       |                                  |                  |
| 2         | PROFILE_DOWNLOAD is sent                                    |                                  |                  |
|           | - NO. ILL DOTTILOND IS SOIL                                 |                                  |                  |
|           | Applet 1 is triggered                                       | Applet1:                         |                  |
|           |                                                             | NullPointerException is          |                  |
|           |                                                             | <u>thrown</u>                    |                  |
|           | Applet 2 is triggered                                       |                                  |                  |
| 3         | UNRECOGNISED_ENVELOPE is sent                               |                                  |                  |
|           |                                                             |                                  |                  |
|           | Applet 1 is triggered                                       | Applet1:                         |                  |
|           |                                                             | NullPointerException is          |                  |
|           |                                                             | <u>thrown</u>                    |                  |
|           | Applet 2 is triggered                                       |                                  |                  |
| <u>4</u>  | EVENT_DOWNLOAD_MT_CALL is sent                              |                                  |                  |
|           | A solution of the control of                                | Applet1:                         |                  |
|           | Applet 1 is triggered                                       | NullPointerException is          |                  |
|           |                                                             | thrown                           |                  |
|           | Applet Q is triggered                                       | unown                            |                  |
| 5         | Applet 2 is triggered UNFORMATTED SMS PP ENV is sent        |                                  |                  |
| <u> 5</u> | ON ONWATTED SWID FF ENV IS SEIL                             |                                  |                  |
|           | Applet 1 is triggered                                       | Applet1:                         |                  |
|           | reprocess of the triggerous                                 | NullPointerException is          |                  |
|           |                                                             | thrown                           |                  |
|           | Applet 2 is triggered                                       |                                  |                  |
| 6         | UNFORMATTED SMS PP UPD is sent                              |                                  |                  |
| -         |                                                             |                                  |                  |
|           | Applet 1 is triggered                                       | Applet1:                         |                  |
|           |                                                             | NullPointerException is          |                  |
|           |                                                             | <u>thrown</u>                    |                  |
|           | Applet 2 is triggered                                       |                                  |                  |
| 7         | UNFORMATTED SMS CB is sent                                  |                                  |                  |
|           |                                                             |                                  |                  |
|           | Applet 1 is triggered                                       | Applet1:                         |                  |
|           |                                                             | NullPointerException is          |                  |

| ld | <u>Description</u>    | API Expectation | APDU Expectation |
|----|-----------------------|-----------------|------------------|
|    |                       | <u>thrown</u>   |                  |
|    | Applet 2 is triggered |                 |                  |

### 6.3.5.2.4 Test Coverage

| CRR Number | Test Case Number |
|------------|------------------|
| CRRN1      | 1,2,3,4,5,6,7    |

# 6.3.6 Framework Security Management

### **Security Parameters**

The table that follows contains the security parameters that shall be used when the 03.48 security is required in the test cases developed in the current section.

| <u>Parameter</u>     | Value in hexadecimal    |  |
|----------------------|-------------------------|--|
| <u>KIC</u> <u>11</u> |                         |  |
| <u>KID</u> <u>11</u> |                         |  |
| <u>CNTR</u>          | 00 00 00 00 01          |  |
| Key for ciphering    | 01 41 42 7F DA E8 91 A7 |  |
| Key for RC/CC/DS     | 01 23 45 67 89 AB CD EF |  |

If a parameter is not listed explicitly in the above table, the default values of section 4.7.3.1 apply.

# 6.3.6.1 Input Data

Test Area Reference: FWK\_FWS\_INDA

6.3.6.1.1 Conformance Requirements

### **Normal Execution**

CRRN1: If the SIM receives an envelope APDU containing an SMS DATADOWNLOAD BER TLV formatted according to GSM03.48, the SIM Toolkit Framework shall verify the GSM03.48 security of the SMS TPDU.

CRRN2: The toolkit applet will only be triggered if the TAR is known and the security verified.

### 6.3.6.1.2 Test Area Files

| Test Script:    | FWK FWS INDA 1.scr  |
|-----------------|---------------------|
| Test Applet:    | FWK FWS INDA 1.java |
|                 | FWK FWS INDA 2.java |
| Load Script:    | FWK_FWS_INDA_1.ldr  |
| Cleanup Script: | FWK_FWS_INDA_1.clr  |
| Parameter File: | FWK FWS INDA 1.par  |

### 6.3.6.1.3 Test Procedure

| <u>ld</u> | <u>Description</u>               | API Expectation          | APDU Expectation |
|-----------|----------------------------------|--------------------------|------------------|
| <u>1</u>  | Load and install applet 1        |                          |                  |
|           |                                  |                          |                  |
|           |                                  |                          |                  |
|           |                                  |                          |                  |
|           | Envelope(SMS-PP) 03.48 formatted | The applet is triggered. |                  |

| <u>ld</u> | <u>Description</u>                                                                                                    | API Expectation                         | APDU Expectation                                       |
|-----------|----------------------------------------------------------------------------------------------------|-----------------------------------------|--------------------------------------------------------|
|           | Ciphering; Cryptographic checksum; No proof of receipt; Data = 01                                                            |                                         |                                                        |
| 2         | Load and install applet 2                                                                                                    |                                         |                                                        |
|           | Envelope(SMS-PP) 03.48 formatted Ciphering; Cryptographic checksum; No proof of receipt; TAR of Applet 1 Data = 02           | This Envelope(SMS-PP) triggers Applet 1 | The SIM answers to the Envelope with status words 9000 |
|           | Envelope(SMS-PP) 03.48 formatted No ciphering; No cryptographic checksum; No proof of receipt; TAR of Applet 2 Data = 03     | This Envelope(SMS-PP) triggers Applet 2 | The SIM answers to the Envelope with status words 9000 |
| 3         | Envelope(SMS-PP) 03.48 formatted  No ciphering; Wrong Cryptographic checksum; No proof of receipt; TAR of Applet 1 Data = 04 | No applet is triggered                  | The SIM answers to the Envelope with status words 9000 |

# 6.3.6.1.4 Test Coverage

| CRR Number | Test Case Number |
|------------|------------------|
| CRRN1      | <u>1,2,3</u>     |
| CRRN2      | <u>3</u>         |

# 6.3.6.2 Output Data

Test Area Reference: FWK\_FWS\_OUDA

6.3.6.2.1 Conformance Requirements

**Normal Execution** 

<u>CRRN1: The SIM Toolkit Framework shall secure and send the response packet.</u>

6.3.6.2.2 Test Area Files

Test Script: FWK FWS OUDA 1.scr

Test Applet: FWK FWS OUDA 1.java

FWK FWS OUDA 2.java

Load Script: FWK FWS OUDA 1.ldr

Cleanup Script: FWK FWS OUDA 1.clr

Parameter File: FWK FWS OUDA 1.par

| ld       | <u>Description</u>                                                                                                    | API Expectation                                                                                                    | <b>APDU Expectation</b>                                                                                                    |
|----------|----------------------------------------------------------------------------------------------------|----------------------------------------------------------------------------------------------------|----------------------------------------------------------------------------------------------------|
| 1 2      | Envelope(SMS-PP) 03.48 formatted  Ciphering;  Cryptographic checksum;  proof of receipt response shall be sent using SMS-Deliver-Report; no security applied to proof of receipt Data in plain text = "APPLET1"  Envelope(SMS-PP) 03.48 formatted | The applet is triggered and sends a "Display Text" proactive command with the data received in the Envelope.  The applet posts application data. It               | The SIM answers to the Envelope with status words 9Fxx and a PoR is retrieved with a GetResponse command. The PoR has no application data. The SIM answers to the Get Response command with status words 91xx to issue a Display Text "APPLET1". The SIM answers to the    |
|          | Ciphering; Cryptographic checksum; proof of receipt response shall be sent using SMS-Deliver-Report; no security applied to proof of receipt                                                                                                    | does not call the ProactiveHandler.send() method                                                                                                    | Envelope with status words 9Fxx and a PoR is retrieved with a GetResponse command. The PoR has the application data posted by the application. The SIM answers to the Get Response command with status words 9000.                                                         |
| 3        | Envelope(SMS-PP) 03.48 formatted Ciphering; Cryptographic checksum; proof of receipt response shall be sent using SMS-Deliver-Report; no security applied to proof of receipt Data in plain text = "TEST"                                         | The applet posts application data and calls the ProactiveHandler.send() method to send a "Display Text" proactive command with the data received in the Envelope. | The SIM answers to the Envelope with status words 9Fxx and a PoR is retrieved with a GetResponse command. The PoR has the application data posted by the application. The SIM answers to the Get Response command with status words 91xx to issue the Display Text "TEST". |
| 4        | Envelope(SMS-PP) 03.48 formatted Ciphering; Cryptographic checksum; proof of receipt response shall be sent using SMS-Deliver-Report; proof of receipt shall be ciphered Data in plain text = "TEST"                                              | The applet posts application data and calls the ProactiveHandler.send() method to send a "Display Text" proactive command with the data received in the Envelope. | The SIM answers to the Envelope with status words 9Fxx and a PoR is retrieved with a GetResponse command. The PoR has the application data posted by the application. The SIM answers to the Get Response command with status words 91xx to issue the Display Text "TEST". |
| <u>5</u> | Envelope(SMS-PP) 03.48 formatted  No ciphering; Wrong Cryptographic checksum; proof of receipt response shall be sent using SMS-Deliver-Report; no security applied to proof of receiptData in plain text = "TEST"                                | No applet is triggered                                                                                                    | The SIM answers to the Envelope with status words 9Exx and a PoR is retrieved with a GetResponse command. The Response Status Code Octet shall be '01'.                                                                                                    |

# 6.3.6.2.4 Test Coverage

| CRR Number | Test Case Number |
|------------|------------------|
| CRRN1      | <u>1,2,3,4,5</u> |

# 6.3.7 Envelope Response Posting

# 6.3.7.1 EVENT\_CALL\_CONTROL\_BY\_SIM

Test Area Reference: FWK ERP ECCN

6.3.7.1.1 Conformance Requirements

#### **Normal Execution**

CRRN1: The SIM Toolkit Framework can't reply busy when an Envelope(Call Control) is sent to the SIM.

# 6.3.7.1.1 Test Area Files

Test Script: FWK\_ERP\_ECCN\_1.scr

Test Applet: FWK\_ERP\_ECCN\_1.java

FWK\_ERP\_ECCN\_2.java

FWK\_ERP\_ECCN\_3.java

Load Script: FWK\_ERP\_ECCN\_1.ldr

Cleanup Script: FWK\_ERP\_ECCN\_1.clr

Parameter File: FWK\_ERP\_ECCN\_1.par

# 6.3.7.1.3 Test Procedure

| ld | <u>Description</u>                                                                                                    | API Expectation                          | APDU Expectation                                                                                                |
|----|----------------------------------------------------------------------------------------------------|------------------------------------------|----------------------------------------------------------------------------------------------------|
| 1  | Applet 1 is registered on the EVENT_CALL_CONTROL_BY_SIM.  It calls the method EnvelopeResponseHandler.postASBERTLV() to change any incoming dialling number into +11 22 33 44.                                         |                                          |                                                                                                    |
|    | Applet 2 is registered and triggered on the EVENT MENU SELECTION.  It is suspended (the method send() has been called and no fetch has been performed)                                                                 |                                          |                                                                                                    |
|    | Envelope(Call Control) is sent to the SIM                                                                                                    | The Applet 1 is triggered.               | The SIM answer 9Fxx to the Envelope(Call Control)  The dialling number is retrieved with a GetResponse command. |
|    | A Fetch command is sent to the SIM.                                                                                                    | The Applet 2's execution shall continue. | The SIM answers to the Get Response command with status words 91xx.                                             |
| 2  | Applet 3 is registered on both the events  EVENT CALL CONTROL BY SIM and  EVENT_MENU_SELECTION.  It calls the method  EnvelopeResponseHandler.postASBERTLV() to change any incoming dialling number into +11 22 33 44. |                                          |                                                                                                    |

| <u>ld</u> | <u>Description</u>                                                                        | API Expectation                                            | APDU Expectation                                                                                                    |
|-----------|-------------------------------------------------------------------------------------------|------------------------------------------------------------|----------------------------------------------------------------------------------------------------|
|           |                                                                                           |                                                            |                                                                                                    |
|           | Applet 3 is triggered on the  EVENT_MENU_SELECTION and is suspended on the send() method. |                                                            |                                                                                                    |
|           | Envelope(Call Control) is sent to the SIM                                                 | The applet is triggered on the EVENT CALL CONTROL BY SI M. | The SIM answer 9Fxx to the Envelope(Call Control)  The dialling number is retrieved with a GetResponse command.  The SIM answers to the Get Response command with status words 91xx. |
|           | A Fetch command is sent to the SIM.                                                       | The applet's execution shall continue.                     |                                                                                                    |

### 6.3.7.1.4 Test Coverage

| CRR Number | Test Case Number |
|------------|------------------|
| CRRN1      | 1,2              |

# 6.3.7.2 EVENT\_MO\_SHORT\_MESSAGE\_CONTROL\_BY\_SIM

Test Area Reference: FWK\_ERP\_EMCN

6.3.7.2.1 Conformance Requirements

### **Normal Execution**

<u>CRRN1: The SIM Toolkit Framework can't reply busy when an Envelope(MO-Short Message Control) is sent to the SIM.</u>

# 6.3.7.2.2 Test Area Files

Test Script: FWK\_ERP\_EMCN\_1.scr

Test Applet: FWK\_ERP\_EMCN\_1.java

FWK\_ERP\_EMCN\_2.java

FWK\_ERP\_EMCN\_3.java

Load Script: FWK\_ERP\_EMCN\_1.ldr

Cleanup Script: FWK\_ERP\_EMCN\_1.clr

Parameter File: FWK\_ERP\_EMCN\_1.par

# 6.3.7.2.3 Test Procedure

| ld | <u>Description</u>                         | API Expectation | APDU Expectation |
|----|--------------------------------------------|-----------------|------------------|
| 1  | Applet 1 is registered on the              |                 |                  |
| _  | EVENT_MO_SHORT_MESSAGE_CONTROL_B           |                 |                  |
|    | Y_SIM.                                     |                 |                  |
|    | It calls the method                        |                 |                  |
|    | EnvelopeResponseHandler.postASBERTLV() to  |                 |                  |
|    | change any incoming TP Destination Address |                 |                  |

| ld | <u>Description</u>                                                                   | API Expectation                            | APDU Expectation                          |
|----|--------------------------------------------------------------------------------------|--------------------------------------------|-------------------------------------------|
|    | into +11 22 33 44.                                                                   |                                            |                                           |
|    |                                                                                      |                                            |                                           |
|    | Applet 2 is registered and triggered on the                                          |                                            |                                           |
|    | EVENT_MENU_SELECTION.  It is suspended (the method send() has                        |                                            |                                           |
|    | been called and no fetch has been                                                    |                                            |                                           |
|    | performed)                                                                           |                                            |                                           |
|    |                                                                                      |                                            |                                           |
|    | An Envelope(MO-Short Message Control) is                                             | The applet 1 is triggered.                 | The SIM answers 9Fxx to                   |
|    | sent to the SIM                                                                      |                                            | the Envelope(MO-Short                     |
|    |                                                                                      |                                            | Message Control)                          |
|    |                                                                                      |                                            |                                           |
|    |                                                                                      |                                            | The                                       |
|    |                                                                                      |                                            | TP Destination Address is                 |
|    |                                                                                      |                                            | retrieved with a                          |
|    |                                                                                      |                                            | GetResponse command.                      |
|    |                                                                                      |                                            |                                           |
|    |                                                                                      |                                            | The SIM answers to the Get                |
|    |                                                                                      |                                            | Response command with                     |
|    |                                                                                      |                                            | status words 91xx.                        |
|    | A Fetch command is sent to the SIM.                                                  | The applet's execution shall               |                                           |
|    | A Fetch command is sent to the Sim.                                                  | continue.                                  |                                           |
| 2  | Applet 3 is registered on both the events                                            | <del>oonanae.</del>                        |                                           |
| -  | EVENT_MO_SHORT_MESSAGE_CONTROL_B                                                     |                                            |                                           |
|    | Y SIM and EVENT MENU SELECTION.                                                      |                                            |                                           |
|    | It calls the method                                                                  |                                            |                                           |
|    | EnvelopeResponseHandler.postASBERTLV() to change any incoming TP_Destination_Address |                                            |                                           |
|    | into +11 22 33 44.                                                                   |                                            |                                           |
|    |                                                                                      |                                            |                                           |
|    | Applet 3 is triggered on the                                                         |                                            |                                           |
|    | <b>EVENT_MENU_SELECTION</b> and is suspended                                         |                                            |                                           |
|    | on the send() method.                                                                | -                                          | T. 0114                                   |
|    | An Envelope(MO-Short Message Control) is                                             | The applet is triggered on the             | The SIM answers 9Fxx to                   |
|    | sent to the SIM                                                                      | EVENT_MO_SHORT_MESSAGE_<br>CONTROL_BY_SIM. | the Envelope(MO-Short<br>Message Control) |
|    |                                                                                      | CONTROL BY SIM.                            | <u>Message Control)</u>                   |
|    |                                                                                      |                                            | The                                       |
|    |                                                                                      |                                            | TP_Destination_Address is                 |
|    |                                                                                      |                                            | retrieved with a                          |
|    |                                                                                      |                                            | GetResponse command.                      |
|    |                                                                                      |                                            |                                           |
|    |                                                                                      |                                            | The SIM answers to the Get                |
|    |                                                                                      |                                            | Response command with status words 91xx.  |
|    | A Fetch command is sent to the SIM.                                                  | The applet's execution shall               | Status WOIUS STXX.                        |
|    | A 1 etch command is sent to the SIM.                                                 | continue.                                  |                                           |
|    |                                                                                      | oonunuo.                                   |                                           |

### 6.3.7.2.4 Test Coverage

| CRR Number | Test Case Number |
|------------|------------------|
| CRRN1      | <u>1,2</u>       |

# 6.3.7.3 EVENT\_UNRECOGNIZED\_ENVELOPE

Test Area Reference: FWK\_ERP\_EUEN

6.3.7.3.1 Conformance Requirements

**Normal Execution** 

CRRN1: The EnvelopeResponseHandler is available for the EVENT UNRECOGNIZED ENVELOPE.

# 6.3.7.3.2 Test Area Files

Test Script: FWK ERP EUEN 1.scr

Test Applet: FWK\_ERP\_EUEN\_1.java

Load Script: FWK\_ERP\_EUEN\_1.ldr

Cleanup Script: FWK\_ERP\_EUEN\_1.clr

Parameter File: FWK ERP EUEN 1.par

#### 6.3.7.3.3 Test Procedure

| ld | <u>Description</u>                           | API Expectation              | APDU Expectation           |
|----|----------------------------------------------|------------------------------|----------------------------|
| 1  | An applet triggered on the                   | The post() method returns no | The SIM answers to the     |
|    | <b>EVENT_UNRECOGNIZED_ENVELOPE</b> calls the | exception                    | Envelope with status words |
|    | EnvelopeResponseHandler.post() method        |                              | 9Fxx. The data retrieved   |
|    |                                              |                              | with the GetResponse       |
|    |                                              |                              | command are the ones       |
|    |                                              |                              | posted by the applet.      |

#### 6.3.7.3.4 Test Coverage

| CRR Number | Test Case Number |
|------------|------------------|
| CRRN1      | <u>1</u>         |

# 6.3.8 Toolkit Installation

# 6.3.8.1 Timers Allocation

Test Area Reference: FWK\_TIN\_TMAL

# 6.3.8.1.1 Conformance Requirements

### **Normal execution**

CRRN1: One toolkit applet can register to several timers, but a timer can only be allocated to one toolkit applet.

#### Context errors

<u>CRRC1</u>: Allocated timers shall not exceed the maximum number of timers allowed for this applet instance <u>defined during installation.</u>

CRRC2: The total number of timers allocated for all the applets shall not exceed 8.

# 6.3.8.1.2 Test suite files

Test Script: FWK TIN TMAL 1.scr

Test Applet: 1. FWK\_TIN\_TMAL 1.java

2. FWK\_TIN\_TMAL 2.java

3. FWK\_TIN\_TMAL 3.java

### 6.3.8.2 Maximum Text Length for a menu entry

Test Area Reference: FWK TIN MLME

### 6.3.8.2.1 Conformance Requirements

#### Normal execution

CRRN1: The maximum length of item text string is defined at the installation of the toolkit applet.

#### Parameters errors

<u>CRRP1: If initMenuEntry length parameter is greater than the allocated space (Maximum Text Length for a menu entry), then a ToolkitException ALLOWED LENGTH EXCEEDED is thrown.</u>

<u>CRRP2</u>: If changeMenuEntry length parameter is greater than the allocated space (Maximum Text Length for a menu entry), then a ToolkitException ALLOWED LENGTH EXCEEDED is thrown.

# 6.3.8.2.2 Test suite files

Test Script: FWK\_TIN\_MLME\_1.scr

Test Applet: FWK\_TIN\_MLME\_1.java

Load Script: FWK\_TIN\_MLME\_1.ldr

Cleanup Script: FWK\_TIN\_MLME\_1.clr

Parameter File: FWK\_TIN\_MLME\_1.par

### 6.3.8.2.1 Test Procedure

| ld       | Description                                        | API Expectation         | APDU Expectation               |
|----------|----------------------------------------------------|-------------------------|--------------------------------|
| 0        | Installation of applet with 2 menus not            |                         |                                |
|          | exceeding the maximum text length                  |                         |                                |
|          |                                                    |                         |                                |
|          | Install one applet with 2 menu entries             |                         |                                |
|          | allowed and max. text length equal to 10.          |                         |                                |
|          | initMenuEntry defined at the install               |                         |                                |
|          | (install) command                                  |                         |                                |
|          | MenuEntry = "Toolkitap1"                           |                         |                                |
|          | Offset = 0                                         |                         |                                |
|          | Length = 10<br>NextAction = '00'                   |                         |                                |
|          | HelpSupported = false                              |                         |                                |
|          | IconQualifier = '00'                               |                         |                                |
|          | IconIdentifier = 0                                 |                         |                                |
| 1        | initMenuEntry with a too large length              | ToolkitException        |                                |
| _        |                                                    | ALLOWED LENGTH EXCEEDED |                                |
|          | initMenuEntry with length equal to 11              | is thrown               |                                |
|          | MenuEntry = "Toolkitap02"                          |                         |                                |
|          | Offset = 0                                         |                         |                                |
|          | <u>Length = 11</u>                                 |                         |                                |
|          | NextAction = '00'                                  |                         |                                |
|          | HelpSupported = false                              |                         |                                |
|          | <pre>IconQualifier = '00' IconIdentifier = 0</pre> |                         |                                |
|          | iconidentifier = 0                                 |                         |                                |
| 2        | initMenuEntry with a right length                  |                         | a SET UP MENU (2 items)        |
| =        | intimenuLnu y with a right length                  |                         | is issued with TLV item        |
|          | initMenuEntry with length parameter equal          |                         | length equal to 11 (Identifier |
|          | to 10                                              |                         | + Text string of item)         |
|          | MenuEntry = "Toolkitap2"                           |                         | + Text String of item)         |
|          | Offset = 0                                         |                         |                                |
|          | Length = 10                                        |                         |                                |
|          | NextAction = '00'                                  |                         |                                |
|          | <u>HelpSupported = false</u>                       |                         |                                |
|          | IconQualifier = '00'                               |                         |                                |
|          | <pre>IconIdentifier = 0</pre>                      |                         |                                |
|          |                                                    |                         |                                |
| 2        | shannellanuEntmunith a too lange langet            | TUSE                    | Ob all materials and OFT UD    |
| <u>3</u> | changeMenuEntry with a too large length            | <u>ToolkitException</u> | Shall not receive a SET UP     |

| ld | <u>Description</u>                       | API Expectation         | APDU Expectation               |
|----|------------------------------------------|-------------------------|--------------------------------|
|    |                                          | ALLOWED LENGTH EXCEEDED | MENU different from the        |
|    | Applet 1 is triggered by a               | is thrown               | previous one                   |
|    | EVENT_MENU_SELECTION.                    |                         |                                |
|    | ChangeMenuEntry of menu 1, with length   |                         |                                |
|    | parameter equal to 11                    |                         |                                |
|    | Id = '02'                                |                         |                                |
|    | MenuEntry = " Toolkitap04"               |                         |                                |
|    | Offset = 0                               |                         |                                |
|    | Length = menuEntry.length NextAction = 0 |                         |                                |
|    | HelpSupported = false                    |                         |                                |
|    | IconQualifier = 0                        |                         |                                |
|    | IconIdentifier = 0                       |                         |                                |
|    | Teomracher = 0                           |                         |                                |
|    | Return from processToolkit               |                         |                                |
| 4  | changeMenuEntry with a right length      |                         | a SET UP MENU (2 items)        |
|    |                                          |                         | is issued with TLV item        |
|    | Applet 1 is triggered by a               |                         | length equal to 11 (Identifier |
|    | EVENT_MENU_SELECTION.                    |                         | + Text string of item)         |
|    | changeMenuEntry of menu 1, with length   |                         |                                |
|    | parameter equal to 10                    |                         |                                |
|    | <u>Id = '01'</u>                         |                         |                                |
|    | MenuEntry = " Toolkitap3"                |                         |                                |
|    | Offset = 0                               |                         |                                |
|    | Length = menuEntry.length NextAction = 0 |                         |                                |
|    | NextAction = 0<br>HelpSupported = false  |                         |                                |
|    | IconOualifier = 0                        |                         |                                |
|    | IconIdentifier = 0                       |                         |                                |
|    | Toolitacherrier - 0                      |                         |                                |
|    | Return from processToolkit               |                         |                                |

### 6.3.8.2.3 Test Coverage

| CRR number | Test case number |
|------------|------------------|
| CRRN1      | <u>2, 4</u>      |
| CRRP1      | <u>1</u>         |
| CRRP2      | <u>3</u>         |

# 6.3.8.3 Maximum number of menu entries

Test Area Reference: FWK TIN NBME

6.3.8.3.1 Conformance Requirements

### **Normal execution**

<u>CRRN1: The maximum number of menu entries is defined at the installation of the toolkit applet and can be the maximum number of invocations of the method initMenuEntry .</u>

### Parameters errors

CRRP1: If the menu entry cannot be initialised (e.g. no more item data in applet loading parameter), a ToolkitException with the REGISTRY\_ERROR reason code is thrown.

# 6.3.8.3.2 Test suite files

| Test Script: | FWK TIN NBME 1.scr  |
|--------------|---------------------|
|              | FWK_TIN_NBME_2.scr  |
| Test Applet: | FWK_TIN_NBME_1.java |
|              | FWK TIN NBME 2.java |
| Load Script: | FWK TIN NBME 1.ldr  |

FWK TIN NBME 2.ldr

Cleanup Script: FWK TIN NBME 1.clr

FWK\_TIN\_NBME\_2.clr

Parameter File: FWK\_TIN\_NBME\_1.par

FWK TIN NBME 2.par

# 6.3.8.3.3 Test Procedure

| ld | <u>Description</u>                                                                                                    | API Expectation                           | APDU Expectation                                                |
|----|----------------------------------------------------------------------------------------------------|-------------------------------------------|-----------------------------------------------------------------|
| 1  | Installation of applet with 3 menus                                                                                                    | No Exception is thrown                    |                                                                 |
| 1  | <pre>Installation of applet with 3 menus  Install (install) applet with max. number of menu entry is '3', defined at the install (install) command. initMenuEntry for each menu entry allowed (3 times) MenuEntry = "menul", "menu2", "menu3" Offset = 0 Length = 5 NextAction = '00' HelpSupported = false IconQualifier = '00'</pre> | No Exception is thrown                    |                                                                 |
|    | IconIdentifier = 0                                                                                                    |                                           |                                                                 |
| 2  | init of a 4 <sup>th</sup> menu                                                                                                    | ToolkitException REGISTRY_ERROR is thrown | SET UP MENU (3 items) is issued with TLV item length            |
|    | <pre>initMenuEntry one more time MenuEntry = "menu4" Offset = 0 Length = 5 NextAction = '00' HelpSupported = false IconQualifier = '00' IconIdentifier = 0</pre>                                                                                                    | REGISTRY ERROR IS UITOWIT                 | equal to 6 (Identifier + Text<br>string of item)                |
| 3  | Installation of 2 <sup>nd</sup> applet with 0 menu  Install (install) another instance of the same applet, with max. number of menu entry is '0', defined at the install (install) command.                                                                                                    | ToolkitException REGISTRY ERROR is thrown | Shall not receive a SET UP MENU different from the previous one |
|    | <pre>initMenuEntry once MenuEntry = "menu1" Offset = 0 Length = 5 NextAction = '00' HelpSupported = false IconQualifier = '00' IconIdentifier = 0</pre>                                                                                                    |                                           |                                                                 |

# 6.3.8.3.4 Test Coverage

| CRR number | Test case number |
|------------|------------------|
| CRRN1      | <u>1</u>         |
| CRRP1      | 2, 3             |

# 6.3.8.4 Access Domain

Test Area Reference: FWK TIN ACDO

### 6.3.8.4.1 Conformance Requirements

#### **Normal execution**

CRRN1: The Access Domain parameter indicates the mechanism used to control the applet instance access to the GSM file System ('00' means full access to the GSM File System, 'FF' means no access to the GSM File System).

### Parameters errors

<u>CRRP1</u>: If the Access Domain Parameter requested is not supported, the card shall return the Status Word '6A80', incorrect parameters in data field, to the Install(Install) command.

CRRP2: If an applet with Access Domain Parameter 'FF' (i.e. No Access to the GSM File System) tries to access a GSM file (e.g. invoke the updateBinary(..) method) the framework shall throw a SIMViewException with a AC\_NOT\_FULFILLED reason.

# 6.3.8.4.2 <u>Test suite files</u>

| Test Script:    | FWK_TIN_ACDO_1.scr  |
|-----------------|---------------------|
| Test Applet:    | FWK TIN ACDO 1.java |
| Load Script:    | FWK TIN ACDO 1.ldr  |
| Cleanup Script: | FWK_TIN_ACDO_1.clr  |
| Parameter File: | FWK_TIN_ACDO_1.par  |

### 6.3.8.4.3 Test Procedure

| ld | <u>Description</u>                                       | API Expectation                | APDU Expectation |
|----|----------------------------------------------------------|--------------------------------|------------------|
| 0  | <pre>Install (install) applet with:</pre>                |                                |                  |
|    | - Length of Access Domain field value is                 |                                |                  |
|    | 11' Access Domain Parameter value is '00'                |                                |                  |
|    | (full access to the GSM File System)                     |                                |                  |
|    |                                                          |                                |                  |
| 1  | readBinary/readRecord method with full                   | 1 to 4- no exception is thrown |                  |
|    | Access Domain Parameter                                  |                                |                  |
|    |                                                          |                                |                  |
|    | 1- Select EFTARU file whose Read access                  | 5- SIMViewException            |                  |
|    | condition is ALWAYS                                      | AC NOT FULFILLED is thrown     |                  |
|    | Perform the readBinary method:                           |                                |                  |
|    | <pre>fileOffset = 0 resp = baRead[]</pre>                |                                |                  |
|    | respOffset = 0                                           |                                |                  |
|    | respLength = 3                                           |                                |                  |
|    |                                                          |                                |                  |
|    | 2- Select EFSMS file whose Read access condition is CHV1 |                                |                  |
|    | Perform the readRecord method:                           |                                |                  |
|    | fileOffset = 0                                           |                                |                  |
|    | resp = baRead[]                                          |                                |                  |
|    | respOffset = 0<br>respLength = 3                         |                                |                  |
|    | respliengen – 5                                          |                                |                  |
|    | 3- Select EFTRAC file whose Read access                  |                                |                  |
|    | condition is CHV2                                        |                                |                  |
|    | Perform the readBinary method:<br>fileOffset = 0         |                                |                  |
|    | resp = baRead[]                                          |                                |                  |
|    | respOffset = 0                                           |                                |                  |
|    | respLength = 3                                           |                                |                  |
|    | 4- Select EFSUME file Read access                        |                                |                  |
| 1  | condition is ADM0                                        |                                |                  |

| ld | Description                                                     | API Expectation                                | APDU Expectation |
|----|-----------------------------------------------------------------|------------------------------------------------|------------------|
|    | Perform the readBinary method:                                  |                                                |                  |
|    | <pre>fileOffset = 0 resp = baRead[]</pre>                       |                                                |                  |
|    | respOffset = 0                                                  |                                                |                  |
|    | respLength = 3                                                  |                                                |                  |
|    | F. Calant DEMIN 641 and David annual                            |                                                |                  |
|    | 5- Select EFTNR file whose Read access condition is NEVER       |                                                |                  |
|    | Perform the readBinary method:                                  |                                                |                  |
|    | fileOffset = 0                                                  |                                                |                  |
|    | <pre>resp = baRead[] resp0ffset = 0</pre>                       |                                                |                  |
|    | respLength = 3                                                  |                                                |                  |
|    |                                                                 |                                                |                  |
| 2  |                                                                 | 1 to 4- no exception is thrown                 |                  |
|    | Access Domain Parameter                                         |                                                |                  |
|    |                                                                 | F SIMViewEveentien                             |                  |
|    | 1- Select EFTNR file whose Update access                        | 5- SIMViewException AC NOT FULFILLED is thrown |                  |
|    | condition is ALWAYS                                             | 7.0_1101_1 OEI IEEED IS UIIOWII                |                  |
|    | <pre>Perform the updateBinary method: fileOffset = 0</pre>      |                                                |                  |
|    | resp = baUpdate[FFFFFF]                                         |                                                |                  |
|    | respOffset = 0                                                  |                                                |                  |
|    | respLength = 3                                                  |                                                |                  |
|    | 2- Select EFSMS file whose Update access                        |                                                |                  |
|    | condition is CHV1                                               |                                                |                  |
|    | Perform the updateRecord method:                                |                                                |                  |
|    | <pre>fileOffset = 0 resp = baUpdate[]</pre>                     |                                                |                  |
|    | respOffset = 0                                                  |                                                |                  |
|    | respLength = 3                                                  |                                                |                  |
|    | 3- Select EFFDN file whose Update access                        |                                                |                  |
|    | condition is CHV2                                               |                                                |                  |
|    | Perform the updateBinary method:                                |                                                |                  |
|    | fileOffset = 0                                                  |                                                |                  |
|    | <pre>resp = baUpdate[] respOffset = 0</pre>                     |                                                |                  |
|    | respLength = 3                                                  |                                                |                  |
|    |                                                                 |                                                |                  |
|    | 4- Select EFSUME file Update access condition is ADM0           |                                                |                  |
|    | Perform the updateBinary method:                                |                                                |                  |
|    | fileOffset = 0                                                  |                                                |                  |
|    | resp = baUpdate[]                                               |                                                |                  |
|    | respOffset = 0<br>respLength = 3                                |                                                |                  |
|    |                                                                 |                                                |                  |
|    | 5- Select EFTNU file whose Update access                        |                                                |                  |
|    | condition is NEVER Perform the updateBinary method:             |                                                |                  |
|    | fileOffset = 0                                                  |                                                |                  |
|    | resp = baUpdate[]                                               |                                                |                  |
|    | respOffset = 0                                                  |                                                |                  |
|    | respLength = 3                                                  |                                                |                  |
| 3  | invalidate method with full Access Domain                       | 1 to 4- no exception is thrown                 |                  |
|    | <u>Parameter</u>                                                |                                                |                  |
|    |                                                                 |                                                |                  |
|    | 1- Select EFTNR file whose Invalidate                           | 5- SIMViewException                            |                  |
|    | access condition is ALWAYS                                      | AC_NOT_FULFILLED is thrown                     |                  |
|    | Perform the invalidate method                                   |                                                |                  |
|    | O Colore DEMINA Sile de la Trocalia :                           |                                                |                  |
|    | 2- Select EFTIAC file whose Invalidate access condition is CHV1 |                                                |                  |
|    | Perform the invalidate method                                   |                                                |                  |
|    |                                                                 |                                                |                  |
|    | 3- Select EFADN file whose Invalidate                           |                                                |                  |
|    | access condition is CHV2 Perform the invalidate method          |                                                |                  |
|    | 20110111 CITC 111VALIACEC INCUITOR                              |                                                |                  |

| ld       | <u>Description</u>                                                | API Expectation                                | APDU Expectation |
|----------|-------------------------------------------------------------------|------------------------------------------------|------------------|
|          | 4- Select EFSUME file Invalidate access condition is ADM0         |                                                |                  |
|          | Perform the invalidate method                                     |                                                |                  |
|          | 5 0 1 1 2 2 2 2 2 2 2 2 2 2 2 2 2 2 2 2 2                         |                                                |                  |
|          | 5- Select EFTNU file whose Invalidate access condition is NEVER   |                                                |                  |
|          | Perform the invalidate method                                     |                                                |                  |
| 4        | rehabilitate method with full Access Domain                       | 1 to 4- no exception is thrown                 |                  |
| -        | Parameter                                                         | 1 to 4- no exception is thrown                 |                  |
|          |                                                                   |                                                |                  |
|          | 1- Select EFTNR file whose Rehabilitate                           | 5- SIMViewException AC_NOT_FULFILLED is thrown |                  |
|          | access condition is ALWAYS Perform the rehabilitate method        | 7.0_1101_1 OLI ILLED IS UITOWIT                |                  |
|          | Perioriii the renabilitate method                                 |                                                |                  |
|          | 2- Select EFIMSI file whose Rehabilitate access condition is CHV1 |                                                |                  |
|          | Perform the rehabilitate method                                   |                                                |                  |
|          | 3- Select EFADN file whose Rehabilitate                           |                                                |                  |
|          | access condition is CHV2                                          |                                                |                  |
|          | Perform the rehabilitate method                                   |                                                |                  |
|          | 4- Select EFSUME file Rehabilitate access                         |                                                |                  |
|          | condition is ADMO Perform the rehabilitate method                 |                                                |                  |
|          |                                                                   |                                                |                  |
|          | 5- Select EFTNU file whose Rehabilitate access condition is NEVER |                                                |                  |
|          | Perform the rehabilitate method                                   |                                                |                  |
| <u>5</u> | increase method with full Access Domain                           | 1 to 4- no exception is thrown                 |                  |
| 3        | Parameter                                                         | 1 to 4- no exception is tillown                |                  |
|          |                                                                   |                                                |                  |
|          | 1- Select EFCNU file whose Increase access                        | 5- SIMViewException AC NOT FULFILLED is thrown |                  |
|          | condition is ALWAYS Perform the increase method                   | AC NOT TOLITLLED IS UTOWIT                     |                  |
|          | Periorm the increase method                                       |                                                |                  |
|          | 2- Select EFACM file whose Increase access condition is CHV1      |                                                |                  |
|          | Perform the increase method                                       |                                                |                  |
|          | 3- Select EFCIAC file whose Increase                              |                                                |                  |
|          | access condition is CHV2                                          |                                                |                  |
|          | Perform the increase method                                       |                                                |                  |
|          | 4- Select EFCIAA file Increase access                             |                                                |                  |
|          | condition is ADMO<br>Perform the increase method                  |                                                |                  |
|          |                                                                   |                                                |                  |
|          | 5- Select EFCNR file whose Increase access condition is NEVER     |                                                |                  |
|          | Perform the increase method                                       |                                                |                  |
|          | Delete instance of applet                                         |                                                |                  |
| <u>6</u> | readBinary method with no Access to the GSM                       |                                                |                  |
|          | File System as Access Domain Parameter                            |                                                |                  |
|          | Install (install) with:                                           |                                                |                  |
|          | - Length of Access Domain field value is                          |                                                |                  |
|          | - Access Domain Parameter value is 'FF'                           |                                                |                  |
|          | (No access to the GSM File System)                                |                                                |                  |
|          | Select EFTARU file whose Read access                              | SIMViewException                               |                  |
|          | <pre>condition is ALWAYS Perform the readBinary method:</pre>     | AC NOT FULFILLED is thrown                     |                  |
|          | fileOffset = 0                                                    |                                                |                  |
|          | <pre>resp = baRead[] respOffset = 0</pre>                         |                                                |                  |
|          | respLength = 3                                                    |                                                |                  |
| <u> </u> |                                                                   |                                                |                  |

| ld | <u>Description</u>        | API Expectation | APDU Expectation |
|----|---------------------------|-----------------|------------------|
|    | Delete instance of applet |                 |                  |

# 6.3.8.4.4 Test Coverage

| CRR number | Test case number     |
|------------|----------------------|
| CRRN1      | <u>1, 2, 3, 4, 5</u> |
| CRRP1      | Not tested           |
| CRRP2      | <u>6</u>             |

### 6.3.8.5 Priority Level

Test Area Reference: FWK TIN PRLV

#### 6.3.8.5.1 Conformance Requirements

#### Normal execution

<u>CRRN1</u>: The priority specifies the order of activation of an applet compared to the other applet registered to the same event ('01': Highest priority level, 'FF': Lowest priority level)

<u>CRRN2</u>: If two or more applets are registered to the same event and have the same priority level, the applets are activated according to their installation date (i.e. the most recent applet is activated first)

# 6.3.8.5.2 Test suite files

Test Script: FWK TIN PRLV 1.scr

Test Applet: FWK TIN PRLV 1.java

Load Script: FWK TIN PRLV 1.ldr

Cleanup Script: FWK TIN PRLV 1.clr

Parameter File: FWK TIN PRLV 1.par

# 6.3.8.5.3 Test Procedure

| <u>ld</u> | <u>Description</u>                                                                             | API Expectation | APDU Expectation |
|-----------|------------------------------------------------------------------------------------------------|-----------------|------------------|
| 0         | All applets are registered on an                                                               |                 |                  |
|           | EVENT_UNFORMATTED_SMS_PP_ENV                                                                   |                 |                  |
|           | event                                                                                          |                 |                  |
| 1         | Trigger 2 applets with 2 different maximum                                                     |                 |                  |
|           | Priority Levels                                                                                |                 |                  |
|           |                                                                                                |                 |                  |
|           | <pre>Install (install) applet 1 with priority level '2' and applet 2 with priority level</pre> |                 |                  |
|           | '1', from package P.                                                                           |                 |                  |
|           | T / II o m paonago I .                                                                         |                 |                  |
|           | Send an Envelope that triggers the 2                                                           |                 |                  |
|           | applets with the                                                                               |                 |                  |
|           | EVENT_UNFORMATTED_SMS_PP_ENV event.                                                            |                 |                  |
|           | Check that applet 2 is triggered before                                                        |                 |                  |
|           | applet 1. A static variable is used to validate                                                |                 |                  |
|           | triggering order.                                                                              |                 |                  |
|           | criggering order.                                                                              |                 |                  |
|           | Delete applets instances                                                                       |                 |                  |

|          | Tripped Complete with Califferent manifes                                                                                                    |
|----------|----------------------------------------------------------------------------------------------------|
|          | Trigger 2 applets with 2 different maximum                                                                                                    |
|          | <u>Priority Levels</u>                                                                                                    |
|          | Install (install) applet 1 with priority                                                                                                    |
|          | level '1' and applet 2 with priority level                                                                                                    |
|          | '2', from package P.                                                                                                    |
|          |                                                                                                    |
|          | Send an Envelope that triggers the 2                                                                                                    |
|          | applets with the                                                                                                    |
|          | EVENT_UNFORMATTED_SMS_PP_ENV event. Check that applet 1 is triggered before                                                                                                    |
|          | applet 2.                                                                                                    |
|          | A static variable is used to validate                                                                                                    |
|          | triggering order.                                                                                                    |
|          |                                                                                                    |
|          | Delete applets instances                                                                                                    |
| <u>3</u> | Trigger 2 applets with 2 different 'key' Priority                                                                                                    |
|          | <u>Levels</u>                                                                                                    |
|          | Install (install) applet 1 with priority                                                                                                    |
|          | Install (install) applet 1 with priority level '80' and applet 2 with priority                                                                                                    |
|          | level '7F', from package P.                                                                                                    |
|          |                                                                                                    |
|          | Send an Envelope that triggers the 2                                                                                                    |
|          | applets with the                                                                                                    |
|          | EVENT_UNFORMATTED_SMS_PP_ENV event. Check that applet 2 is triggered before                                                                                                    |
|          | applet 1                                                                                                    |
|          | A static variable is used to validate                                                                                                    |
|          | triggering order.                                                                                                    |
|          |                                                                                                    |
| 4        | Delete applets instances                                                                                                    |
| <u>4</u> | Trigger 3 applets with the same Priority Level                                                                                                    |
|          | Install (install) applet 1, 2, 3 in this                                                                                                    |
|          | order with same priority level from                                                                                                    |
|          | package P.                                                                                                    |
|          |                                                                                                    |
|          | Send an Envelope that triggers the 3                                                                                                    |
|          |                                                                                                    |
|          | applets with the                                                                                                    |
|          | EVENT_UNFORMATTED_SMS_PP_ENV event.                                                                                                    |
|          |                                                                                                    |
|          | EVENT_UNFORMATTED_SMS_PP_ENV event. Check that applet 3 is triggered before                                                                                                    |
|          | EVENT_UNFORMATTED_SMS_PP_ENV event. Check that applet 3 is triggered before applet 2 Check that applet 2 is triggered before applet 1.                                                                                                    |
|          | EVENT_UNFORMATTED_SMS_PP_ENV event. Check that applet 3 is triggered before applet 2 Check that applet 2 is triggered before applet 1. A static variable is used to validate                                                                                                    |
|          | EVENT_UNFORMATTED_SMS_PP_ENV event. Check that applet 3 is triggered before applet 2 Check that applet 2 is triggered before applet 1.                                                                                                    |
|          | EVENT_UNFORMATTED_SMS_PP_ENV event. Check that applet 3 is triggered before applet 2 Check that applet 2 is triggered before applet 1. A static variable is used to validate triggering order.                                                                                                    |
| 5        | EVENT_UNFORMATTED_SMS_PP_ENV event. Check that applet 3 is triggered before applet 2 Check that applet 2 is triggered before applet 1. A static variable is used to validate triggering order. Delete applets instances.                                                                                                    |
| <u>5</u> | EVENT_UNFORMATTED_SMS_PP_ENV event. Check that applet 3 is triggered before applet 2 Check that applet 2 is triggered before applet 1. A static variable is used to validate triggering order.  Delete applets instances.  Trigger 2 applets from 2 classes, with 2                                                                                                    |
| <u>5</u> | EVENT_UNFORMATTED_SMS_PP_ENV event. Check that applet 3 is triggered before applet 2 Check that applet 2 is triggered before applet 1. A static variable is used to validate triggering order. Delete applets instances.                                                                                                    |
| 5        | Check that applet 3 is triggered before applet 2 Check that applet 2 is triggered before applet 1. A static variable is used to validate triggering order.  Delete applets instances.  Trigger 2 applets from 2 classes, with 2 different Priority Level  Install (install) applet 1 from class C                                                                                                    |
| <u>5</u> | Check that applet 3 is triggered before applet 2 Check that applet 2 is triggered before applet 1. A static variable is used to validate triggering order.  Delete applets instances.  Trigger 2 applets from 2 classes, with 2 different Priority Level  Install (install) applet 1 from class C with priority level '2'                                                                                                    |
| <u>5</u> | Check that applet 3 is triggered before applet 2 Check that applet 2 is triggered before applet 1. A static variable is used to validate triggering order.  Delete applets instances.  Trigger 2 applets from 2 classes, with 2 different Priority Level  Install (install) applet 1 from class C with priority level '2' Install (install) applet 2 from class D                                                                                                    |
| <u>5</u> | Check that applet 3 is triggered before applet 2 Check that applet 2 is triggered before applet 1. A static variable is used to validate triggering order.  Delete applets instances.  Trigger 2 applets from 2 classes, with 2 different Priority Level  Install (install) applet 1 from class C with priority level '2' Install (install) applet 2 from class D with priority level '1'                                                                                                    |
| <u>5</u> | Check that applet 3 is triggered before applet 2 Check that applet 2 is triggered before applet 1. A static variable is used to validate triggering order.  Delete applets instances.  Trigger 2 applets from 2 classes, with 2 different Priority Level  Install (install) applet 1 from class C with priority level '2' Install (install) applet 2 from class D with priority level '1' A static variable is used to validate                                                                                                    |
| 5_       | Check that applet 3 is triggered before applet 2 Check that applet 2 is triggered before applet 1. A static variable is used to validate triggering order.  Delete applets instances.  Trigger 2 applets from 2 classes, with 2 different Priority Level  Install (install) applet 1 from class C with priority level '2' Install (install) applet 2 from class D with priority level '1'                                                                                                    |
|          | Check that applet 3 is triggered before applet 2 Check that applet 2 is triggered before applet 1. A static variable is used to validate triggering order.  Delete applets instances.  Trigger 2 applets from 2 classes, with 2 different Priority Level  Install (install) applet 1 from class C with priority level '2' Install (install) applet 2 from class D with priority level '1' A static variable is used to validate                                                                                                    |
| 5        | Check that applet 3 is triggered before applet 2 Check that applet 2 is triggered before applet 1. A static variable is used to validate triggering order.  Delete applets instances.  Trigger 2 applets from 2 classes, with 2 different Priority Level  Install (install) applet 1 from class C with priority level '2' Install (install) applet 2 from class D with priority level '1' A static variable is used to validate triggering order  Send an Envelope that triggers the 2 applets with the                                                                                                    |
| 5        | Check that applet 3 is triggered before applet 2 Check that applet 2 is triggered before applet 1. A static variable is used to validate triggering order.  Delete applets instances.  Trigger 2 applets from 2 classes, with 2 different Priority Level  Install (install) applet 1 from class C with priority level '2' Install (install) applet 2 from class D with priority level '1' A static variable is used to validate triggering order  Send an Envelope that triggers the 2 applets with the EVENT_UNFORMATTED_SMS_PP_ENV event.                                                                                                    |
| 5        | Check that applet 3 is triggered before applet 2 Check that applet 2 is triggered before applet 1. A static variable is used to validate triggering order.  Delete applets instances.  Trigger 2 applets from 2 classes, with 2 different Priority Level  Install (install) applet 1 from class C with priority level '2' Install (install) applet 2 from class D with priority level '1' A static variable is used to validate triggering order  Send an Envelope that triggers the 2 applets with the EVENT_UNFORMATTED_SMS_PP_ENV event. Check that applet 2 is activated before                                                                                                    |
| 5        | Check that applet 3 is triggered before applet 2 Check that applet 2 is triggered before applet 1. A static variable is used to validate triggering order.  Delete applets instances.  Trigger 2 applets from 2 classes, with 2 different Priority Level  Install (install) applet 1 from class C with priority level '2' Install (install) applet 2 from class D with priority level '1' A static variable is used to validate triggering order  Send an Envelope that triggers the 2 applets with the EVENT_UNFORMATTED_SMS_PP_ENV event.                                                                                                    |
| 5        | Check that applet 3 is triggered before applet 2 Check that applet 2 is triggered before applet 1. A static variable is used to validate triggering order.  Delete applets instances.  Trigger 2 applets from 2 classes, with 2 different Priority Level  Install (install) applet 1 from class C with priority level '2' Install (install) applet 2 from class D with priority level '1' A static variable is used to validate triggering order  Send an Envelope that triggers the 2 applets with the EVENT_UNFORMATTED_SMS_PP_ENV event. Check that applet 2 is activated before                                                                                                    |
|          | EVENT_UNFORMATTED_SMS_PP_ENV event. Check that applet 3 is triggered before applet 2 Check that applet 2 is triggered before applet 1. A static variable is used to validate triggering order.  Delete applets instances.  Trigger 2 applets from 2 classes, with 2 different Priority Level  Install (install) applet 1 from class C with priority level '2' Install (install) applet 2 from class D with priority level '1' A static variable is used to validate triggering order  Send an Envelope that triggers the 2 applets with the EVENT_UNFORMATTED_SMS_PP_ENV event. Check that applet 2 is activated before applet 1  Delete applets instances  Trigger 2 applets from 2 classes, with the same                                                                                                    |
|          | EVENT_UNFORMATTED_SMS_PP_ENV event. Check that applet 3 is triggered before applet 2 Check that applet 2 is triggered before applet 1. A static variable is used to validate triggering order.  Delete applets instances.  Trigger 2 applets from 2 classes, with 2 different Priority Level  Install (install) applet 1 from class C with priority level '2' Install (install) applet 2 from class D with priority level '1' A static variable is used to validate triggering order  Send an Envelope that triggers the 2 applets with the EVENT_UNFORMATTED_SMS_PP_ENV event. Check that applet 2 is activated before applet 1  Delete applets instances                                                                                                    |
| <u>5</u> | EVENT_UNFORMATTED_SMS_PP_ENV event. Check that applet 3 is triggered before applet 2 Check that applet 2 is triggered before applet 1. A static variable is used to validate triggering order.  Delete applets instances.  Trigger 2 applets from 2 classes, with 2 different Priority Level  Install (install) applet 1 from class C with priority level '2' Install (install) applet 2 from class D with priority level '1' A static variable is used to validate triggering order  Send an Envelope that triggers the 2 applets with the EVENT_UNFORMATTED_SMS_PP_ENV event. Check that applet 2 is activated before applet 1  Delete applets instances  Trigger 2 applets from 2 classes, with the same                                                                                                    |
|          | EVENT_UNFORMATTED_SMS_PP_ENV event. Check that applet 3 is triggered before applet 2 Check that applet 2 is triggered before applet 1. A static variable is used to validate triggering order.  Delete applets instances.  Trigger 2 applets from 2 classes, with 2 different Priority Level  Install (install) applet 1 from class C with priority level '2' Install (install) applet 2 from class D with priority level '1' A static variable is used to validate triggering order  Send an Envelope that triggers the 2 applets with the EVENT_UNFORMATTED_SMS_PP_ENV event. Check that applet 2 is activated before applet 1  Delete applets instances  Trigger 2 applets from 2 classes, with the same Priority Level  Install (install) applet 1 from class C                                                                                                    |
|          | EVENT_UNFORMATTED_SMS_PP_ENV event. Check that applet 3 is triggered before applet 2 Check that applet 2 is triggered before applet 1. A static variable is used to validate triggering order.  Delete applets instances.  Trigger 2 applets from 2 classes, with 2 different Priority Level  Install (install) applet 1 from class C with priority level '2' Install (install) applet 2 from class D with priority level '1' A static variable is used to validate triggering order  Send an Envelope that triggers the 2 applets with the EVENT_UNFORMATTED_SMS_PP_ENV event. Check that applet 2 is activated before applet 1  Delete applets instances  Trigger 2 applets from 2 classes, with the same Priority Level  Install (install) applet 1 from class C with priority level '1'                                                                                                    |
|          | Check that applet 3 is triggered before applet 2 Check that applet 2 is triggered before applet 1. A static variable is used to validate triggering order.  Delete applets instances.  Trigger 2 applets from 2 classes, with 2 different Priority Level  Install (install) applet 1 from class C with priority level '2' Install (install) applet 2 from class D with priority level '1' A static variable is used to validate triggering order  Send an Envelope that triggers the 2 applets with the EVENT_UNFORMATTED_SMS_PP_ENV event. Check that applet 2 is activated before applet 1  Delete applets instances  Trigger 2 applets from 2 classes, with the same Priority Level  Install (install) applet 1 from class C with priority level '1' Install (install) applet 2 from class C with priority level '1' Install (install) applet 2 from class D                                                             |
|          | EVENT_UNFORMATTED_SMS_PP_ENV event. Check that applet 3 is triggered before applet 2 Check that applet 2 is triggered before applet 1. A static variable is used to validate triggering order.  Delete applets instances.  Trigger 2 applets from 2 classes, with 2 different Priority Level  Install (install) applet 1 from class C with priority level '2' Install (install) applet 2 from class D with priority level '1' A static variable is used to validate triggering order  Send an Envelope that triggers the 2 applets with the EVENT_UNFORMATTED_SMS_PP_ENV event. Check that applet 2 is activated before applet 1  Delete applets instances  Trigger 2 applets from 2 classes, with the same Priority Level  Install (install) applet 1 from class C with priority level '1' Install (install) applet 2 from class D with priority level '1' Install (install) applet 2 from class D with priority level '1' |
|          | Check that applet 3 is triggered before applet 2 Check that applet 2 is triggered before applet 1. A static variable is used to validate triggering order.  Delete applets instances.  Trigger 2 applets from 2 classes, with 2 different Priority Level  Install (install) applet 1 from class C with priority level '2' Install (install) applet 2 from class D with priority level '1' A static variable is used to validate triggering order  Send an Envelope that triggers the 2 applets with the EVENT_UNFORMATTED_SMS_PP_ENV event. Check that applet 2 is activated before applet 1  Delete applets instances  Trigger 2 applets from 2 classes, with the same Priority Level  Install (install) applet 1 from class C with priority level '1' Install (install) applet 2 from class C with priority level '1' Install (install) applet 2 from class D                                                             |

|          | Send an Envelope that triggers the 2                  |  |
|----------|-------------------------------------------------------|--|
|          | applets with the                                      |  |
|          | EVENT_UNFORMATTED_SMS_PP_ENV event.                   |  |
|          | Check that applet 2 is activated before               |  |
|          | applet 1                                              |  |
|          | <u> </u>                                              |  |
|          | Delete applets instances                              |  |
| 7        | Trigger 2 applets from 2 packages, with 2             |  |
| 7        |                                                       |  |
|          | different Priority Level                              |  |
|          |                                                       |  |
|          | <u>Install (install) applet 1 from package P</u>      |  |
|          | with priority level '2'                               |  |
|          | Install (install) applet 2 from package Q             |  |
|          | with priority level '1'                               |  |
|          | A static variable is used to validate                 |  |
|          | triggering order                                      |  |
|          |                                                       |  |
|          | Send an Envelope that triggers the 2                  |  |
|          | applets with the                                      |  |
|          | <pre>EVENT_UNFORMATTED_SMS_PP_ENV event.</pre>        |  |
|          | Check that applet 2 is activated before               |  |
|          | applet 1                                              |  |
|          |                                                       |  |
|          | Delete applets instances                              |  |
| 8        | Trigger 2 applets from 2 packages, with the           |  |
|          | same Priority Level                                   |  |
|          | <u></u>                                               |  |
|          | Install (install) applets 1 and 2 in this             |  |
|          | order, with same priority level                       |  |
|          | order, with same priority level                       |  |
|          | Cond on Envolone that triggers the 2                  |  |
|          | Send an Envelope that triggers the 2 applets with the |  |
|          | EVENT_UNFORMATTED_SMS_PP_ENV event.                   |  |
|          | Check that applet 10 is triggered before              |  |
|          | applet 9                                              |  |
|          | appiec 9                                              |  |
|          | Delete emplete instance                               |  |
| 0        | Delete applets instances                              |  |
| <u>9</u> | Trigger 4 applets from 2 packages                     |  |
|          |                                                       |  |
|          | Install (install) 2 applets 1 then 2 with             |  |
|          | priority levels 1 and 2.                              |  |
|          |                                                       |  |
|          | Send an Envelope that triggers the 2                  |  |
|          | applets with the                                      |  |
|          | EVENT_UNFORMATTED_SMS_PP_ENV event.                   |  |
|          | Check that applet 1 is triggered before               |  |
|          | applet 2                                              |  |
|          |                                                       |  |
|          | Install (install) 2 applets 3 then 4 with             |  |
|          | priority levels 1 and 2.                              |  |
|          |                                                       |  |
|          | Send an Envelope that triggers the 4                  |  |
|          | applets.                                              |  |
|          | Check that applet 3 is triggered before               |  |
|          | applet 1, 4, then 2.                                  |  |
|          |                                                       |  |
|          | Delete applets instances                              |  |

# 6.3.8.5.4 Test Coverage

| CRR number | Test case number        |
|------------|-------------------------|
| CRRN1      | <u>1, 2, 3, 5, 7, 9</u> |
| CRRN2      | <u>4, 6, 8</u>          |

# 6.3.9 File System Context

# 6.3.9.1 Initial Context

Test Area Reference: FWK\_FSC\_INIT

# 6.3.9.1.1 Conformance Requirements

#### **Normal Execution**

CRRN1: At the invocation of the processToolkit method of a toolkit applet, the current file is the MF.

6.3.9.1.2 Test Suite Files

Test Script: FWK FSC INIT 1.scr

Test Applet: FWK FSC INIT 1.java

FWK FSC INIT 2.java

Load Script: FWK FSC INIT 1.ldr

Cleanup Script: FWK\_FSC\_INIT\_1.clr

FWK\_FSC\_INIT\_2.clr

Parameter File: FWK FSC INIT 1.par

# 6.3.9.1.3 Test Procedure

| ld | <u>Description</u>                                                                                                    | API Expectation                                                                                                    | APDU Expectation |
|----|----------------------------------------------------------------------------------------------------|----------------------------------------------------------------------------------------------------|------------------|
| 0  | SIM Initialisation                                                                                                    | Responses ignored.                                                                                                    |                  |
| 1  | MF is the selected DF in processToolkit() An ENVELOPE APDU containing a formatted SMS PP for Applet 1 is issued to the SIM byte[] fci = new byte[10] fciOffset = 0 fciLength = 7 status()                                                                                                    | No exception shall be thrown. Shall return 7. fci shall contain the following part of the FCI structure: < XX XX XX XX 3F 00 01 >                                                                                                    |                  |
| 2  | No EF is selected rehabilitate ()                                                                                                    | SIMView exception shall be thrown with reason NO_EF_SELECTED                                                                                                    |                  |
| 3  | MF is selected even when an applet triggered before selected any other file  Applets 1 and 2 register to EVENT_DOWNLOAD_USER_ACTIVITY. Applet 1 has higher priority than Applet 2.  An ENVELOPE "EVENT - USER ACTIVITY" is sent to the SIM  1 - Applet 1: - is triggered by event_event_download_user_activity - selects DF_GSM and EF_IMSI  2 - Applet 2: - is triggered by event_event_download_user_activity fcioffset = 0 fciLength = 7 status() 3 - rehabilitate () | 1 - No exception shall be thrown.  2 - No exception shall be thrown. Shall return 7. fci shall contain the following part of the FCI structure: < XX XX XX XX 3F 00 01 >  3 - SIMView exception shall be thrown with reason NO_EF_SELECTED |                  |

# 6.3.9.1.4 Test Coverage

| CRR Number | Test Case Number |  |
|------------|------------------|--|
| CRRN1      | <u>1, 2, 3</u>   |  |

### 6.3.9.2 Context Preservation (current file)

Test Area Reference: FWK FSC CUFI

# 6.3.9.2.1 Conformance Requirements

#### Normal execution

CRRN1: When calling the method select (), the current files (file context) of any other applets shall not be changed (see GSM 03.19 [] - §5.2).

<u>CRRN2</u>: The select() methods select a file without changing the current file of any other applet or of the <u>subscriber session</u>.

CRRN3: After invocation of ProactiveHandler.send() method: the current file context of the toolkit applet is unchanged (see GSM 03.19 [] - §5.2.).

| 6.3.9.2.2       | Test Suite Files    |
|-----------------|---------------------|
| Test Script:    | FWK FSC CUFI 1.scr  |
| Test Applet:    | FWK_FSC_CUFI_1.java |
|                 | FWK_FSC_CUFI_2.java |
| Load Script:    | FWK FSC CUFI 1.ldr  |
| Cleanup Script: | FWK FSC CUFI 1.clr  |
|                 | FWK_FSC_CUFI_2.clr  |

Parameter File: FWK\_FSC\_CUFI\_1.par

# 6.3.9.2.3 Test Procedure

| <u>ld</u> | <u>Description</u>                                                                                                    | API Expectation                                                                                                    | APDU Expectation                                          |
|-----------|----------------------------------------------------------------------------------------------------|----------------------------------------------------------------------------------------------------|-----------------------------------------------------------|
| 0         | SIM Initialisation                                                                                                    | Responses ignored.                                                                                                    |                                                           |
| 1         | No change to file context by another applet Applet1 registers to EVENT_FORMATTED_SMS_PP_ENV. Applet2 registers to EVENT_CALL_CONTROL_BY_SIM  1 - Applet 1: - is triggered by a formatted SMS - selects DF_SIMTEST and EF_TARU - fileOffset = 0; dataLength = 2; dataOffset = 0; - buffer = {0xCA, 0xFE } - updateBinary (): first 2 bytes of EF_TARU are written as 'CA FE' issues a proactive command "Get Inkey". | 1 - No exception shall be thrown. 2 - No exception shall be thrown. 3 - No exception shall be thrown. The value of buffer2 is { 0xCA, 0xFE } | A GET INKEY proactive command is fetched from the SIM     |
|           | 2 - An ENVELOPE APDU containing a CALL CONTROL BY SIM is issued to the SIM  Applet 2: - is triggered by a CALL CONTROL BY SIM - selects DF_TELECOM and EF_ADN.  3 - The terminal response for Get Inkey reactivates Applet 1: - fileOffset = 0; respLength = 2; respOffset = 0;                                                                                                    |                                                                                                    |                                                           |
| 2         | - readBinary () info buffer2  No change to file context by subscriber session  1 - Applet 1 - issues a proactive command "Get Inkey".                                                                                                    | 1 - No exception shall be thrown. 3 - No exception shall be thrown. The value of buffer2 is { 0xCA, 0xFE }                                   | 1 - A GET INKEY proactive command is fetched from the SIM |

| <u>ld</u> | <u>Description</u>                                                                                                    | API Expectation                                                                      | APDU Expectation                                                                                 |
|-----------|----------------------------------------------------------------------------------------------------|--------------------------------------------------------------------------------------|--------------------------------------------------------------------------------------------------|
| <u>ld</u> | 2 - Subscriber session selects DF_TELECOM and EF_ADN.  3 - The terminal response for Get Inkey reactivates Applet 1: - fileOffset = 0; respLength = 2; respOffset = 0; - readBinary () info buffer2  No change by applet of subscriber session context     | API Expectation  1 - No exception shall be thrown. 3 - No exception shall be thrown. | 1 - A GET INKEY proactive command is fetched from                                                |
|           | 1 - Applet 1: - selects DF_SIMTEST and EF_TNU - issues a proactive command "Get Inkey".  2 - subscriber session reads record 1 of current file (shall be EF_ADN)  3 - The terminal response for Get Inkey reactivates Applet 1, which terminates execution |                                                                                      | the SIM  2 - READ RECORD absolute number 1 shall read "FF FF FF FF FF FF FF FF FF FF FF FF FF FF |

#### 6.3.9.2.4 Test Coverage

| CRR Number | Test Case Number        |  |
|------------|-------------------------|--|
| CRRN1      | <u>1</u>                |  |
| CRRN2      | <u>1,2,3</u>            |  |
| CRRN3      | <u>CRRN3</u> <u>1,2</u> |  |

# 6.3.9.3 Context Preservation (current record pointer)

Test Area Reference: FWK FSC CURE

6.3.9.3.1 Conformance Requirements

### **Normal execution**

CRRN1: When the seek method is called by one applet, the record pointer of any other applet is not changed.

<u>CRRN2</u>: *updateRecord*: the current record pointer of other applets / subscriber shall not be changed in case of linear fixed <u>EF</u>

<u>CRRN3</u>: *updateRecord*: the record pointer of a cyclic EF shall be changed for all other applets / subscriber to the record number 1.

<u>CRRN4</u>: readRecord: read data bytes of the linear fixed or cyclic EF currently selected by the applet without changing the current record pointer of any other applet / subscriber.

<u>CRRN5</u>: *increase*: the last updated record of the cyclic EF currently selected becomes record number 1 for every other applet and subscriber session.

### 6.3.9.3.2 Test Suite Files

Test Script: FWK FSC CURE 1.scr
Test Applet: FWK\_FSC\_CURE 1.java

FWK\_FSC\_CURE\_2.java

Load Script: FWK FSC CURE 1.ldr

Cleanup Script: FWK\_FSC\_CURE\_1.clr

# FWK FSC CURE 2.clr

Parameter File: FWK FSC CURE 1.par

# 6.3.9.3.3 Test Procedure

| ld       | <u>Description</u>                                                                             | API Expectation                   | APDU Expectation          |
|----------|------------------------------------------------------------------------------------------------|-----------------------------------|---------------------------|
| 0        | SIM Initialisation                                                                             | Responses ignored.                |                           |
| 1        | Seek without affecting another record pointer                                                  | 1 - No exception shall be thrown. | 1 - A GET INKEY proactive |
|          | aApplet1 registers to                                                                          | 2 - No exception shall be thrown. | command is fetched from   |
|          | EVENT_FORMATTED_SMS_PP_ENV                                                                     | 3 - No exception shall be thrown. | the SIM                   |
|          | Applet 2 registers to EVENT CALL CONTROL BY SIM                                                |                                   |                           |
|          | EVENT_CALL_CONTROL_BT_SIM                                                                      |                                   |                           |
|          | 1 - Applet 1:                                                                                  |                                   |                           |
|          | - is triggered by a formatted SMS event                                                        |                                   |                           |
|          | - selects DF_SIMTEST and EF_LARU                                                               |                                   |                           |
|          | - reads record 2 using NEXT so that the                                                        |                                   |                           |
|          | current record pointer is set to record 2 - issues a proactive command, e.g. Get               |                                   |                           |
|          | Inkey.                                                                                         |                                   |                           |
|          |                                                                                                |                                   |                           |
|          | 2 - An ENVELOPE APDU containing a CALL                                                         |                                   |                           |
|          | CONTROL BY SIM is issued to the SIM                                                            |                                   |                           |
|          | 7                                                                                              |                                   |                           |
|          | Applet 2: - is triggered by a CALL CONTROL event                                               |                                   |                           |
|          | - selects DF_SIMTEST and EF_LARU                                                               |                                   |                           |
|          | - performs a seek of pattern {0x55} from                                                       |                                   |                           |
|          | beginning forward, which finds record 1.                                                       |                                   |                           |
|          | <pre>- returns from processToolkit</pre>                                                       |                                   |                           |
|          | 2 mbs tooming on the Control                                                                   |                                   |                           |
|          | 3 - The terminal response for Get Inkey reactivates Applet 1:                                  |                                   |                           |
|          | - call readRecord() using CURRENT                                                              |                                   |                           |
|          | - the record read should still be record 2                                                     |                                   |                           |
|          | of EF_LARU, containing {0xAA, 0xAA, 0xAA,                                                      |                                   |                           |
|          | 0xAA}                                                                                          |                                   |                           |
| <u>2</u> | updateRecord in linear fixed EF without                                                        | 1 - No exception shall be thrown. | 1 - A GET INKEY proactive |
|          | affecting current pointer of others                                                            | 2 - No exception shall be thrown. | command is fetched from   |
|          | 1 - Applet 1:                                                                                  | 3 - No exception shall be thrown. | the SIM                   |
|          | <ul><li>is triggered by a formatted SMS event</li><li>selects DF_SIMTEST and EF_LARU</li></ul> |                                   |                           |
|          | - reads record 2 using NEXT so that the                                                        |                                   |                           |
|          | current record pointer is set to record 2                                                      |                                   |                           |
|          | - issues a proactive command, e.g. Get                                                         |                                   |                           |
|          | Inkey.                                                                                         |                                   |                           |
|          | 2 - An ENVELOPE APDU containing a CALL                                                         |                                   |                           |
|          | CONTROL BY SIM is issued to the SIM                                                            |                                   |                           |
|          |                                                                                                |                                   |                           |
|          | Applet 2:                                                                                      |                                   |                           |
|          | - is triggered by a CALL CONTROL BY SIM                                                        |                                   |                           |
|          | event                                                                                          |                                   |                           |
|          | <pre>- selects DF_SIMTEST and EF_LARU - updates record 1, by using mode "NEXT".</pre>          |                                   |                           |
|          | - returns from processToolkit                                                                  |                                   |                           |
|          |                                                                                                |                                   |                           |
|          | 3 - The terminal response for Get Inkey                                                        |                                   |                           |
|          | reactivates Applet 1:                                                                          |                                   |                           |
|          | <pre>- call readRecord() using CURRENT - the record read should still be record 2</pre>        |                                   |                           |
|          | of EF_LARU, containing {0xAA, 0xAA, 0xAA,                                                      |                                   |                           |
|          | 0xAA}                                                                                          |                                   |                           |
| 3        | readRecord in linear fixed EF without affecting                                                | 1 - No exception shall be thrown. | 1 - A GET INKEY proactive |
| _        | current pointer of others                                                                      | 2 - No exception shall be thrown. | command is fetched from   |
|          | 1 - Applet 1:                                                                                  | 3 - No exception shall be thrown. | the SIM                   |
|          | - is triggered by a formatted SMS event                                                        |                                   |                           |
|          | - selects DF_SIMTEST and EF_LARU                                                               |                                   |                           |
|          | - reads record 2 using NEXT so that the                                                        |                                   |                           |
|          | current record pointer is set to record 2 - issues a proactive command, e.g. Get               |                                   |                           |
|          | Inkey.                                                                                         |                                   |                           |
|          |                                                                                                |                                   |                           |

| <u>ld</u> | Description                                                                          | API Expectation                                                                               | APDU Expectation                                  |
|-----------|--------------------------------------------------------------------------------------|-----------------------------------------------------------------------------------------------|---------------------------------------------------|
|           | 2 - An ENVELOPE APDU containing a CALL                                               |                                                                                               |                                                   |
|           | CONTROL BY SIM is issued to the SIM                                                  |                                                                                               |                                                   |
|           | Applet 2:                                                                            |                                                                                               |                                                   |
|           | - is triggered by a CALL CONTROL BY SIM                                              |                                                                                               |                                                   |
|           | <u>event</u> - selects DF_SIMTEST and EF_LARU                                        |                                                                                               |                                                   |
|           | - reads record 1, by using mode "NEXT".                                              |                                                                                               |                                                   |
|           | - returns from processToolkit                                                        |                                                                                               |                                                   |
|           | 3 - The terminal response for Get Inkey                                              |                                                                                               |                                                   |
|           | reactivates Applet 1:                                                                |                                                                                               |                                                   |
|           | - call readRecord() using CURRENT                                                    |                                                                                               |                                                   |
|           | - the record read should still be record 2 of EF_LARU, containing {0xAA, 0xAA, 0xAA, |                                                                                               |                                                   |
|           | 0xAA}                                                                                |                                                                                               |                                                   |
| 4         | updateRecord cyclic EF: record pointer                                               | 2 - No exception shall be thrown.                                                             | <u>1 -</u>                                        |
|           | changed to record number 1                                                           | 3 - No exception shall be thrown.                                                             | The value "AA AA AA" is                           |
|           | 1 - The subscriber session selects<br>DF_SIMTEST and EF_CARU                         | 5 - No exception shall be thrown.                                                             | obtained as a response to                         |
|           | - reads record, by using mode "NEXT".                                                | Value "11 11 11" is read.                                                                     | READ RECORD.                                      |
|           |                                                                                      |                                                                                               | 2 - A GET INKEY proactive                         |
|           | 2 - Applet 1:<br>- is triggered by a formatted SMS event                             |                                                                                               | command is fetched from                           |
|           | - selects DF_SIMTEST and EF_CARU                                                     |                                                                                               | the SIM                                           |
| 1         | - readRecord(), by using mode "NEXT".                                                |                                                                                               |                                                   |
|           | - issues a proactive command, e.g. Get Inkey.                                        |                                                                                               | 4 - The volue "11 11 11" is                       |
|           | <u></u>                                                                              |                                                                                               | The value "11 11 11" is obtained as a response to |
|           | 3 - An ENVELOPE APDU containing a CALL                                               |                                                                                               | READ RECORD.                                      |
| 1         | CONTROL BY SIM is issued to the SIM                                                  |                                                                                               |                                                   |
|           | Applet 2:                                                                            |                                                                                               |                                                   |
|           | - is triggered by a CALL CONTROL BY SIM                                              |                                                                                               |                                                   |
|           | <u>event</u> - selects DF_SIMTEST and EF_CARU                                        |                                                                                               |                                                   |
|           | - selects DF_SIMIESI and EF_CARU - updates record using "PREVIOUS" to '11            |                                                                                               |                                                   |
| 1         | <u>11 11'</u>                                                                        |                                                                                               |                                                   |
|           | - returns from processToolkit                                                        |                                                                                               |                                                   |
|           | 4 - The subscriber session                                                           |                                                                                               |                                                   |
| 1         | - reads record, by using mode "CURRENT".                                             |                                                                                               |                                                   |
|           | 5 - The terminal response for Get Inkey                                              |                                                                                               |                                                   |
|           | reactivates Applet 1:                                                                |                                                                                               |                                                   |
| _         | - readRecord() using mode "CURRENT"                                                  | O. No consension of the state of                                                              | 4                                                 |
| <u>5</u>  | increase cyclic EF: last increased record becomes number 1                           | <ul><li>2 - No exception shall be thrown.</li><li>3 - No exception shall be thrown.</li></ul> | 1 -<br>The value "55 55 55" is                    |
|           | 1 - The subscriber session selects                                                   | 5 - No exception shall be thrown.                                                             | obtained as a response to                         |
|           | DF_SIMTEST and EF_CARU                                                               | Value "22 22 22" is read.                                                                     | READ RECORD.                                      |
|           | - reads record, by using mode "NEXT".                                                | _                                                                                             |                                                   |
|           | 2 - Applet 1:                                                                        |                                                                                               | 2 - A GET INKEY proactive                         |
| 1         | - is triggered by a formatted SMS event                                              |                                                                                               | command is fetched from the SIM                   |
|           | <pre>- selects DF_SIMTEST and EF_CARU - readRecord(), by using mode "NEXT".</pre>    |                                                                                               | and Onvi                                          |
| 1         | - issues a proactive command, e.g. Get                                               |                                                                                               | 4 -                                               |
| 1         | Inkey.                                                                               |                                                                                               | The value "22 22 22" is                           |
|           | 3 - An ENVELOPE APDU containing a CALL                                               |                                                                                               | obtained as a response to                         |
|           | CONTROL BY SIM is issued to the SIM                                                  |                                                                                               | READ RECORD.                                      |
|           | Provide Co                                                                           |                                                                                               |                                                   |
| 1         | Applet 2: - is triggered by a CALL CONTROL BY SIM                                    |                                                                                               |                                                   |
|           | event                                                                                |                                                                                               |                                                   |
|           | - selects DF_SIMTEST and EF_CARU                                                     |                                                                                               |                                                   |
| 1         | - increase() with an increment of '11 11                                             |                                                                                               |                                                   |
|           | - returns from processToolkit                                                        |                                                                                               |                                                   |
|           | A mba autamatikan arata                                                              |                                                                                               |                                                   |
|           | <pre>4 - The subscriber session - reads record, by using mode "CURRENT".</pre>       |                                                                                               |                                                   |
|           |                                                                                      |                                                                                               |                                                   |
|           | 5 - The terminal response for Get Inkey                                              |                                                                                               |                                                   |

| <u>ld</u> | <u>Description</u>                  | API Expectation | APDU Expectation |
|-----------|-------------------------------------|-----------------|------------------|
|           | reactivates Applet 1:               |                 |                  |
|           | - readRecord() using mode "CURRENT" |                 |                  |

#### 6.3.9.3.4 Test Coverage

| CRR Number | Test Case Number |
|------------|------------------|
| CRRN1      | <u>1</u>         |
| CRRN2      | <u>2</u>         |
| CRRN3      | <u>4</u>         |
| CRRN4      | <u>3</u>         |
| CRRN5      | <u>5</u>         |

#### 6.3.10 Other parts transferred to framework from API

#### 6.3.10.1 A handler is a temporary JCRE Entry Point object

Test Area Reference: FWK\_API\_HEPO

6.3.10.1.1 Conformance Requirement:

#### Normal execution

<u>CRRN1: The EnvelopeHandler is a Temporary JCRE Entry Point Object (see Javacard 2.1 Runtime Environment (JCRE) Specification [12]).</u>

<u>CRRN2</u>: The EnvelopeResponseHandler is a Temporary JCRE Entry Point Object ( see Javacard 2.1 Runtime Environment (JCRE) Specification [12]).

CRRN3: The ProactiveHandler is a Temporary JCRE Entry Point Object ( see Javacard 2.1 Runtime Environment (JCRE) Specification [12]).

<u>CRRN4</u>: The ProactiveResponseHandler is a Temporary JCRE Entry Point Object ( see Javacard 2.1 Runtime Environment (JCRE) Specification [12]).

#### 6.3.10.1.2 Test suite files

Test Script: FWK API HEPO 1.scr

Test Applet: FWK\_API\_HEPO\_1.java

Load Script: FWK\_API\_HEPO\_1.ldr

Cleanup Script: FWK\_API\_HEPO\_1.clr

Parameter File: FWK\_API\_HEPO\_1.par

#### 6.3.10.1.3 Test Procedure

| ld       | <u>Description</u>                                  | API Expectation             | APDU Expectation          |
|----------|-----------------------------------------------------|-----------------------------|---------------------------|
| <u>1</u> | EnvelopeHandler.getTheHandler and store it in       | SecurityException is thrown |                           |
|          | a static field of the toolkit applet                |                             |                           |
| 2        | EnvelopeHandler.getTheHandler and store it in       | SecurityException is thrown |                           |
|          | a field of the toolkit applet                       |                             |                           |
| 3        | EnvelopeResponseHandler.getTheHandler and           | SecurityException is thrown |                           |
|          | store it in a static field of the toolkit applet    |                             |                           |
| <u>4</u> | EnvelopeResponseHandler.getTheHandler and           | SecurityException is thrown |                           |
|          | store it in a field of the toolkit applet           |                             |                           |
| <u>5</u> | ProactiveHandler.getTheHandler and store it in      | SecurityException is thrown |                           |
|          | a static field of the toolkit applet                |                             |                           |
| <u>6</u> | ProactiveHandler.getTheHandler and store it in      | SecurityException is thrown |                           |
|          | a field of the toolkit applet                       |                             |                           |
| 7        | <b>Build and send a DISPLAY TEXT command to</b>     |                             |                           |
|          | be able to get the reference of the                 |                             | Proactive command fetched |
|          | Proactive Reponse Handler Proactive Reponse Handler |                             | and terminal response is  |

|   | ProactiveResponseHandler.getTheHandler and store it in a static field of the toolkit applet |                             | issued |
|---|---------------------------------------------------------------------------------------------|-----------------------------|--------|
| 8 | ProactiveResponseHandler.getTheHandler and S                                                | SecurityException is thrown |        |
|   | store it in a field of the toolkit applet                                                   |                             |        |

#### 6.3.10.1.4 Test Coverage

| CRR number | Test case number |
|------------|------------------|
| <u>N1</u>  | <u>1, 2</u>      |
| <u>N2</u>  | <u>3, 4</u>      |
| <u>N3</u>  | <u>5, 6</u>      |
| N4         | 7, 8             |

#### 6.3.10.2 Transaction

Test Area Reference: FWK\_API\_TRAN

6.3.10.2.1 Conformance Requirement:

#### **Normal execution**

CRRN1: A pending toolkit applet transaction at the ProactiveHandler.send() method invocation is aborted..

#### 6.3.10.2.2 Test suite files

Test Script: FWK API TRAN 1.scr

Test Applet: FWK\_API\_TRAN 1.java

Load Script: FWK\_API\_TRAN 1.ldr

Cleanup Script: FWK\_API\_TRAN 1.clr

Parameter File: FWK\_API\_TRAN 1.par

#### 6.3.10.2.3 Test Procedure

| ld | <u>Description</u>                        | API Expectation | APDU Expectation          |
|----|-------------------------------------------|-----------------|---------------------------|
| 1  | Verify that transaction is aborted when a |                 |                           |
|    | proactive command is sent                 |                 |                           |
|    | Initialise a byte field with 0x05         |                 |                           |
|    | Build a display text proactive command.   |                 |                           |
|    | beginTransaction()                        |                 |                           |
|    | Update the byte with 0x02                 |                 |                           |
|    | send the proactive command                |                 |                           |
|    |                                           |                 | Proactive command fetched |
|    |                                           |                 | and terminal response is  |
|    |                                           |                 | <u>issued</u>             |
|    | Verify that the byte value is 0x05        |                 |                           |
|    | JCSystem.getTransactionDepth()            | Shall return 0  |                           |

#### 6.3.10.2.4 Test Coverage

| CRR number | Test case number |  |
|------------|------------------|--|
| <u>N1</u>  | <u>1</u>         |  |

#### 6.3.10.3 Timer Id between Applets

Test Area Reference: FWK API TMID

#### 6.3.10.3.1 Conformance Requirement:

#### Context errors

<u>CRRC1</u>: The method ToolkitRegistry.releaseTimer() shall throw a ToolkitException with <u>INVALID\_TIMER\_ID</u> reason if the timer is valid but isn't allocated to this applet.

#### 6.3.10.3.2 Test suite files

| Test Script:    | FWK API TMID 1.scr  |
|-----------------|---------------------|
| Test Applet:    | FWK API TMID 1.java |
| Load Script:    | FWK API TMID 1.ldr  |
| Cleanup Script: | FWK_API_TMID_1.clr  |
| Parameter File: | FWK API TMID 1 par  |

#### 6.3.10.3.3 Test Procedure

| ld | <u>Description</u>                             | API Expectation              | APDU Expectation |
|----|------------------------------------------------|------------------------------|------------------|
| 1  | During installation :                          |                              |                  |
|    | First instance allocate a timer and store the  |                              |                  |
|    | returned value in a static field.              |                              |                  |
|    | Second instance allocate a timer.              |                              |                  |
|    | Trig second instance and try to releaseTimer() | releaseTimer() shall throw a |                  |
|    | with the static field value.                   | ToolkitException with        |                  |
|    |                                                | INVALID TIMER ID reason      |                  |

#### 6.3.10.3.4 Test Coverage

| CRR number | Test case number |
|------------|------------------|
| <u>N1</u>  | <u>1</u>         |

. . .

# Annex F (Normative):

# AID numbering and acronyms for Framework tests

# F.1 Toolkit Installation Parameters (TIN)

| Test Area within the chapter       | <u>Acronyms</u> | Numbering on 6 bits |
|------------------------------------|-----------------|---------------------|
| Timer allocation                   | TMAL            | 000001              |
| Item identifier                    | <u>ITID</u>     | 000010              |
| <u>Item position</u>               | <u>ITPO</u>     | 000011              |
| Access conditions                  | ACCO            | 000100              |
| Priority level                     | PRLV            | 000101              |
| Maximum length for each menu entry | MLME            | 000110              |
| Number of menu entries             | <u>NBME</u>     | 000111              |
| Memory space                       | MESP            | 001000              |

# F.2 Minimum Handler Availability (MHA)

| Test Area within the chapter    | <u>Acronyms</u> | Numbering on 6 bits |
|---------------------------------|-----------------|---------------------|
| <u>ProactiveHandler</u>         | PAHD            | 000001              |
| <u>ProactiveResponseHandler</u> | PRHD            | 000010              |
| <u>EnvelopeHandler</u>          | ENHD            | 000011              |
| EnvelopeResponseHandler         | <u>ERHD</u>     | 000100              |

# F.3 Handler Integrity (HIN)

| Test Area within the chapter    | Acronyms | Numbering on 6 bits |
|---------------------------------|----------|---------------------|
| <u>ProactiveHandler</u>         | PAHD     | 000001              |
| <u>ProactiveResponseHandler</u> | PRHD     | 000010              |
| <u>EnvelopeHandler</u>          | ENHD     | 000011              |
| EnvelopeResponseHandler         | ERHD     | 000100              |

# F.4 Applet Triggering (APT)

| Test Area within the chapter               | Acronyms    | Numbering on 6 bits |
|--------------------------------------------|-------------|---------------------|
| EVENT PROFILE DOWNLOAD                     | <u>EPDW</u> | 000001              |
| EVENT MENU SELECTION                       | EMSE        | 000010              |
| EVENT MENU SELECTION HELP REQUEST          | <u>EMSH</u> | 000011              |
| EVENT FORMATTED SMS_PP_ENV                 | <u>EFSE</u> | 000100              |
| EVENT UNFORMATTED SMS PP ENV               | EUSE        | 000101              |
| EVENT_CALL_CONTROL_BY_SIM                  | ECCN        | 000110              |
| EVENT_MO_SHORT_MESSAGE_CONTROL_BY_SIM      | EMCN        | 000111              |
| EVENT_TIMER_EXPIRATION                     | ETEX        | 001000              |
| EVENT_UNFORMATTED_SMS_CB                   | EUCB        | 001001              |
| EVENT_EVENT_DOWNLOAD_MT_CALL               | EDMC        | 001010              |
| EVENT_EVENT_DOWNLOAD_CALL_CONNECTED        | EDCC        | 001011              |
| EVENT_EVENT_DOWNLOAD_CALL_DISCONNECTED     | EDCD        | 001100              |
| EVENT EVENT DOWNLOAD LOCATION STATUS       | <u>EDLS</u> | 001101              |
| EVENT EVENT DOWNLOAD USER ACTIVITY         | EDUA        | 001110              |
| EVENT EVENT DOWNLOAD IDLE SCREEN AVAILABLE | <u>EDIS</u> | 001111              |
| EVENT EVENT DOWNLOAD CARD READER STATUS    | EDCR        | 010000              |
| EVENT UNRECOGNIZED ENVELOPE                | EUEN        | 010001              |
| EVENT STATUS COMMAND                       | <u>ESTC</u> | 010010              |

# F.5 Proactive Command Sending (PCS)

| Test Area within the chapter            | <u>Acronyms</u> | Numbering on 6 bits |
|-----------------------------------------|-----------------|---------------------|
| System Proactive commands               | <u>SPCO</u>     | 000001              |
| Interaction with GSM commands           | <u>IGCO</u>     | 000010              |
| Errors during proactive command sending | <u>EPCS</u>     | 000011              |

# F.6 Envelope Response Posting (ERP)

| Test Area within the chapter          | Acronyms    | Numbering on 6 bits |
|---------------------------------------|-------------|---------------------|
| EVENT CALL CONTROL BY SIM             | ECCN        | 000001              |
| EVENT MO SHORT MESSAGE CONTROL BY SIM | <u>EMCN</u> | 000010              |
| EVENT UNRECOGNIZED ENVELOPE           | EUEN        | 000011              |

# F.7 Framework Security (FWS)

| Test Area within the chapter | <u>Acronyms</u> | Numbering on 6 bits |
|------------------------------|-----------------|---------------------|
| Input data                   | <u>INDA</u>     | 000001              |
| Output data                  | OUDA            | 000010              |

# F.8 File System Context (FSC)

| Test Area within the chapter            | Acronyms    | Numbering on 6 bits |
|-----------------------------------------|-------------|---------------------|
| Initial Context                         | INIT        | 000001              |
| Context Preservation for Current File   | <u>CUFI</u> | 000010              |
| Context Preservation for Current Record | CURE        | 000011              |

# F.9 Exception Handling (EXH)

| Test Area within the chapter      | Acronyms    | Numbering on 6 bits |
|-----------------------------------|-------------|---------------------|
| Hide exception to the mobile      | <u>HEME</u> | 000001              |
| Interaction with multi-triggering | IMTG        | 000010              |

# F.10 Other parts transferred to framework from API (API)

| Test Area within the chapter                     | <u>Acronyms</u> | Numbering on 6 bits |
|--------------------------------------------------|-----------------|---------------------|
| A handler is a temporary JCRE Entry Point object | HEPO            | 000001              |
| Transaction                                      | TRAN            | 000010              |
| <u>Timer Id between Applets</u>                  | TMID            | 000011              |

# Annex G (Normative): Configuration Parameters File

This file describes all the mandatory and optional parameters that are used in order to create the loading script(s) for one test area. The configuration parameters file contains the values for the parameters needed in order to generate the loading and cleanup scripts.

The name of the parameters file will be <*test area reference*>\_<*n*>.par.

The number <n> is associated with the loading/cleanup script number, i.e. API\_2\_TKR\_ SEVL\_BSS\_1.par is used to generate API\_2\_TKR\_ SEVL\_BSS\_1.ldr etc.

#### **Syntax**

The general syntax for this file will be:

```
<file> ::= <section>+
<section> ::= <section heading> <line break> <section body>
<section heading> ::= `[' <name> `]'
<section body> ::= <parameter assignment>+
<parameter assignment> ::= <name> `=' <value> <line break>
```

Where '+' indicates one or more repetitions of the previous syntax element.

Any text included between the symbol ';' and the end of line is considered a comment and ignored by parsing tools.

Empty values are considered valid. They are used to indicate that an optional value is not present.

Names of sections, names of parameters and values are case-sensitive.

Blank spaces and Tabs between tokens are allowed and will be ignored by the parser.

When values represent a sequence of bytes, they are expressed in hexadecimal format, where every 2 digits represent one byte. Blank space between bytes is optional.

Example:

```
[Section1]
Parameter11 = 00 11 22 33
Parameter12 = 0101  ; another comment

[Section2]
Parameter21 = vvwwxxyyzz
```

#### File Contents and Organisation

Parameters in this file are organised in the following sections:

| [CONVERT]          | Conversion parameters used during conversion (i.e. CAP file generation) |
|--------------------|-------------------------------------------------------------------------|
| [INSTALL(load)]    | Parameters used by the Install for Load command                         |
| [LOAD]             | Parameters used by the Load command                                     |
| [INSTALL(install)] | Parameters used by the Install for Install command                      |

All sections may appear only once in the file, except for the "INSTALL(install)" section. If that section appears more than once, it will apply to different applet instances, in sequence.

#### Default values, order and processing

The ordering of the parameters and the sections is relevant, since parameter names may be repeated and apply to different applets.

When one single parameter is repeated within one section, it refers to different applets. The value of the  $n^{th}$  appearance of the parameter applies to applet n.

When one section is repeated (INSTALL(install)), then the  $n^{th}$  appearance of the section applies to applet n. Parameter/value pairs which are found in one appearance of the section are valid for the subsequent applets as long as they are not overriden. For example, first INSTALL(install) may contain all values for parameters, whereas the subsequent INSTALL(install) sections may only contain parameters whose values change. If one required parameter is missing from one section, the last defined value of this parameter in a previous section of the same file will be used.

#### **CONVERT Section**

These parameters allow configuration of the conversion process of the Java class file(s) into one CAP file.

| Parameter              | Description                         |
|------------------------|-------------------------------------|
| PackageAID             | AID of the package                  |
| <u>PackageName</u>     | Fully qualified name of the package |
| <u>PackageVersion</u>  | Version of the package              |
| <u>AppletClassAID</u>  | AID of the applet                   |
| <u>AppletClassName</u> | Name of the applet                  |

#### **INSTALL(load) Section**

Here are the parameters to be included in the Install(Load) command (as specified in GSM 03.48 [8]).

| <u>Parameter</u>                 | Description                                                       |
|----------------------------------|-------------------------------------------------------------------|
| PackageAID                       | AID of the package                                                |
| <u>PackageNonVolatileMemSize</u> | Non Volatile memory space (in bytes) required for package loading |
| InstallationNonVolatileMemSize   | Non volatile memory required for installation, in bytes           |
| InstallationVolatileMemSize      | Volatile memory required for installation, in bytes               |

#### **LOAD Section**

Here are the parameters to be included in the Load command (as specified in GSM 03.48 [8]).

| <u>Parameter</u>         | <u>Description</u>                                          |
|--------------------------|-------------------------------------------------------------|
| MaxLoadCommandDataLength | Maximum length of the data provided in the load command (P3 |
|                          | parameter of the LOAD APDU embedded in the command packet)  |

#### **INSTALL(install) Section**

Here are the parameters to be included in the Install(Install) command (as specified in GSM 03.48 [8]

| <u>Parameter</u>                      | <u>Description</u>                                               |
|---------------------------------------|------------------------------------------------------------------|
| <u>PackageAID</u>                     | AID of the package                                               |
| AppletClassAID                        | AID of the applet                                                |
| InstanceAID                           | AID of the instance of the applet                                |
| <u>InstallationNonVolatileMemSize</u> | Non volatile memory required for installation, in bytes          |
| <u>InstallationVolatileMemSize</u>    | Volatile memory required for installation, in bytes              |
| <u>AccessDomain</u>                   | Specify the SIM files that may be accessed by the applet and the |
|                                       | operations allowed on these files. This parameter includes the   |
|                                       | Access Domain Parameter (ADP) and Access Domain Data (ADD)       |
| <u>PriorityLevel</u>                  | Priority level of the Toolkit applet instance                    |
| <u>MaxNumberOfTimers</u>              | Maximum number of timers allowed for this applet instance        |
| <u>MaxMenuEntryTextLength</u>         | Maximum text length for a menu entry                             |
| <u>MaxNumberOfMenuEntries</u>         | Maximum number of menu entries allowed for this applet instance  |
| <u>MenuEntriesPositionIdentifier</u>  | For each menu entry: Position and identifier of that menu entry  |
| <u>AppletSpecificParameters</u>       | Parameters specific to the applet                                |

The applet shall be installed with install(install and make selectable) command.

#### Full example

```
[CONVERT]
PackageAID = A0 00 00 00 30 00 02 FF FF FF FF FF 89 00 00 01 00
PackageName = sim.test.access.api_1_svw_updrbs
PackageVersion = 1.0
AppletClassAID = A0 00 00 00 30 00 02 FF FF FF FF 89 00 00 01 01
AppletClassName = API_1_SVW_UPDRBS_1
AppletClassAID = A0 00 00 00 30 00 02 FF FF FF FF 89 00 00 01 02
AppletClassName = API_1_SVW_UPDRBS_2

[INSTALL(load)]
PackageNonVolatileMemSize = 0D27
;InstallationNonVolatileMemSize = 0400
;InstallationVolatileMemSize = 0000
```

```
[LOAD]
MaxLoadCommandDataLength = 6C ; max value

[INSTALL(install)]
AppletClassAID = A0 00 00 00 30 00 02 FF FF FF FF FF 89 00 00 01 01
InstanceAID = A0 00 00 00 30 00 02 FF FF FF FF 89 00 00 01 01
InstallationNonVolatileMemSize = 0400
InstallationVolatileMemSize = 0000
AccessDomain = 00
PriorityLevel = FF
MaxNumberOfTimers = 00
MaxMenuEntryTextLength = 10
MaxNumberOfMenuEntries = 01
MenuEntriesPositionIdentifier = 0001
AppletSpecificParameters =

[INSTALL(install)]
AppletClassAID = A0 00 00 00 30 00 02 FF FF FF FF 89 00 00 01 02
InstallationNonVolatileMemSize = 0200
InstallationVolatileMemSize = 0200
MenuEntriesPositionIdentifier = 0002
MenuEntriesPositionIdentifier = 0002
```

; rest of INSTALL(install) parameters are taken from previous INSTALL(install)...

# Annex F\_H (informative): Change history

[...]

| CHANGE REQUEST                |        |                                                                                                    |                                                                                                    |                                                                     |                                  |                                                                                                    |                 |
|-------------------------------|--------|----------------------------------------------------------------------------------------------------|----------------------------------------------------------------------------------------------------|---------------------------------------------------------------------|----------------------------------|----------------------------------------------------------------------------------------------------|-----------------|
| ж                             | 1      | 1.13 CR 004                                                                                                    | ₩ rev                                                                                                    | <b>_</b> #                                                          | Current vers                     | 7.2.0                                                                                                    | *               |
| For <u>HELP</u> on us         | sing t | his form, see bottom o                                                                                                    | of this page o                                                                                                    | r look at th                                                        | e pop-up text                    | over the 光 sy                                                                                                    | mbols.          |
| Proposed change a             | affec  | ts: # (U)SIM X                                                                                                    | ME/UE                                                                                                    | Radio A                                                             | ccess Network                    | k Core N                                                                                                    | etwork          |
| Title: 第                      | CR f   | or API part in 3GPP T                                                                                                    | 3 11.13 spec                                                                                                    | ification                                                           |                                  |                                                                                                    |                 |
| Source: #                     | T3     |                                                                                                    |                                                                                                    |                                                                     |                                  |                                                                                                    |                 |
| Work item code: ₩             |        |                                                                                                    |                                                                                                    |                                                                     | Date: ₩                          | 30/10/01                                                                                                    |                 |
| Category: #                   | F      |                                                                                                    |                                                                                                    |                                                                     | Release: ₩                       | R98                                                                                                    |                 |
|                               | Deta   | one of the following cate,  F (essential correction)  A (corresponds to a cor  B (Addition of feature),  C (Functional modification  D (Editorial modification  iled explanations of the a  und in 3GPP TR 21.900                                                                                                    | rection in an e<br>on of feature)<br>n)<br>above categori                                                                                     |                                                                     | 2<br>e) R96<br>R97<br>R98<br>R99 | the following re<br>(GSM Phase 2<br>(Release 1996,<br>(Release 1997,<br>(Release 1999,<br>(Release 4)<br>(Release 5) | )<br>)<br>)     |
| Reason for change             | · 40   | • Alignment with 03.                                                                                                    | 10 wording                                                                                                    |                                                                     |                                  |                                                                                                    |                 |
| Reason for change             |        | <ul> <li>It is not possible to format description.</li> <li>The addition of new test cases</li> </ul>                                                                                                    | perform some                                                                                                    |                                                                     |                                  |                                                                                                    |                 |
| Summary of chang              | ıе: Ж  | Test API:                                                                                                    |                                                                                                    |                                                                     |                                  |                                                                                                    |                 |
|                               |        | <ul> <li>Changes in conform</li> <li>Script syntax:</li> <li>In order to be able to allowed by the spector syntax description.</li> <li>The conditional SW</li> <li>The unused OFF compared to the whole definition</li> <li>Prepersonalisation:</li> <li>New files added</li> <li>Test suite files:</li> <li>Parameter files hav</li> </ul> | to implement to implement to implement to implement is of command is supported to the syntate the syntate of the syntate the been eliminated. | ests for case<br>w condition<br>added.<br>pressed.<br>c is converte | es where more tall construction  | than one behavi<br>must be added                                                                                     | or is<br>in the |
| Consequences if not approved: | *      | Potential interoperate                                                                                                    | pility problem                                                                                                    | 5                                                                   |                                  |                                                                                                    |                 |
| Clauses affected:             | ж      |                                                                                                    |                                                                                                    |                                                                     |                                  |                                                                                                    |                 |

| Other comments:          | ×                                                                                                    |
|--------------------------|----------------------------------------------------------------------------------------------------|
| Other specs<br>Affected: | # Other core specifications # Test specifications O&M Specifications                                                                                                |
|                          | Annex B: Syntax for script file change  Annex C: Prepersonalisation files change: some files added (C.2.15 to C.2.18)  Annex E: suppression of all parameters files |
|                          | Chapter 6.2.9.5.1: change in CRRN1                                                                                                    |
|                          | Chapter 6.2.9.2.1: change in CRRN1  Chapter 6.2.9.4.1: change in CRRN1                                                                                              |

#### Chapter 6.2.9.2.1: change in CRRN1

#### 6.2.9.2 Method changeMenuEntry

Test Area Reference: API\_2\_TKR\_CMETB\_BSSBZBS

6.2.9.2.1 Conformance requirement:

The method with following header shall be compliant to its definition in the API.

public void changeMenuEntry(byte id,

byte[] menuEntry,
short offset,
short length,
byte nextAction,
boolean helpSupported,
byte iconQualifier,
short iconIdentifier)

throws java.lang.NullPointerException,

java.lang.ArrayIndexOutOfBoundsException,

ToolkitException

#### Normal execution

CRRN1: The SIM Toolkit Framework shall <u>automatically dynamically</u>-update the menu stored in the ME by issuing a SET UP MENU proactive command. The later will reflect the changes done for the entry. The SIM Toolkit Framework shall use the data of the EF sume file in order to build the SET UP MENU command.

CRRN2: The default state of the changed menu entry is 'enabled'.

CRRN3: a call to isEventSet() method on EVENT\_MENU\_SELECTION shall return true before and after the call.

CRRN4: if helpSupported was true then a call to isEventSet() method on EVENT\_MENU\_SELECTION\_HELP\_REQUEST event shall return true.

CRRN5: if helpSupported was true then after the completion of the SETUP MENU command, if an ENVELOPE(MENU\_SELECTION\_HELP\_REQUEST) command is received by the SIM for this entry, then the SIM Toolkit framework shall trigger the applet.

CRRN6: if help supported was true, the SIM Toolkit Framework shall issue a SETUP MENU command with command qualifier = '80'

CRRN7: if helpSupported was false and if no entries is supporting help then a call to isEventSet() method on EVENT\_MENU\_SELECTION\_HELP\_REQUEST event shall return false .

CRRN8: if helpSupported was false and if no entries is supporting help then after the completion of the SETUP MENU command, if an ENVELOPE(MENU\_SELECTION\_HELP\_REQUEST) command is received by the SIM, then the SIM Toolkit framework shall not trigger the applet.

CRRN9: The SIM Toolkit Framework shall supply in the SET UP MENU command with the icon identifier provided in the icon identifier list within the item icon identifier list Simple TLV if all the applets registered to the EVENT\_MENU\_SELECTION provide it.

CRRN10: The SIM Toolkit Framework shall set in the SET UP MENU command with the Icon list qualifier transmitted to the ME as 'icon is not self explanatory' if one of the applet registered prefers this qualifier.

CRRN11: If Next Action Indicator was different from '00', the SIM Toolkit Framework shall issue a SETUP MENU proactive command containing an Items Next Action Indicator simple TLV with the comprehension flag set to 0 as defined in GSM 11.14 [4].

#### Parameters error

CRRP1: Shall throw java.lang.NullPointerException - if menuEntry is null

- CRRP2: Shall throw java.lang.ArrayIndexOutOfBoundsException if offset would cause access outside array bounds
- CRRP3: Shall throw java.lang.ArrayIndexOutOfBoundsException if length would cause access outside array bounds
- CRRP4: Shall throw java.lang.ArrayIndexOutOfBoundsException if both offset and length would cause access outside array bounds

#### Context errors

- CRRC1: Shall throw a ToolkitException with MENU\_ENTRY\_NOT\_FOUND reason if the Menu Identifier isn't associated to the calling applet instance.
- CRRC2: Shall throw ALLOWED\_LENGTH\_EXCEEDED if the menu entry string is bigger than the allocated space.

#### Chapter 6.2.9.4.1: change in CRRN3

#### 6.2.9.4.1 Conformance requirement:

The method with following header shall be compliant to its definition in the API.

public void disableMenuEntry(byte id)

throws ToolkitException

#### Normal execution

CRRN1: A call to isEventSet() method on EVENT\_MENU\_SELECTION shall return the same result before and after the call to disableMenuEntry() method.

CRRN2: A call to isEventSet() method on EVENT\_MENU\_SELECTION\_HELP\_REQUEST shall return the same result before and after the call to disableMenuEntry() method.

CRRN3: After invocation of this method the SIM Toolkit Framework shallould dynamically update the menu stored in the ME.

CRRN4: After invocation of this method, if there is no more enabled menu entries then the SIM Toolkit framework shall issue a SETUP MENU proactive command containing Item Data Object for Item 1 TLV with a length of zero and no value part.

#### Parameters error

No requirements

#### Context errors

CRRC1: shall throw a ToolkitException with reason = ENTRY\_NOT\_FOUND if the menu entry doesn't exist for this applet

#### Chapter 6.2.9.5.1: change in CRRN3

#### 6.2.9.5.1 Conformance requirement:

The method with following header shall be compliant to its definition in the API.

public void enableMenuEntry(byte id)

throws ToolkitException

#### Normal execution

CRRN1: A call to isEventSet() method on EVENT\_MENU\_SELECTION shall return the same result before and after the call to enableMenuEntry() method.

CRRN2: A call to isEventSet() method on EVENT\_MENU\_SELECTION\_HELP\_REQUEST shall return the same result before and after the call to enableMenuEntry() method.

CRRN3:The SIM Toolkit Framework shallould dynamically issue a SETUP MENU proactive command which does contain an ITEM SIMPLE TLV object for this entry.

#### Parameters error

No requirements

#### Context errors

CRRC1: shall throw a ToolkitException with reason = MENU\_ENTRY\_NOT\_FOUND if the menu entry doesn't exist for this applet

# Annex B (normative): Script file syntax and format description

### **B.1** Syntax description

Following is a syntax description in BNF.

```
<statement list> ::= [ <statement> \n] +
<statement> ::= <simple> | <switch> | <blank line>
                   <reset> | <init> | <command> | <remark>
<simple> ::=
<reset> ::=
<init> ::=
                     INI < hexdata>
                     CMD < hexdata > [ < response > ] ( < status > )
<command> ::=
<u><resp</u>onse> ::=
                     [ < hexdata> ]
                     ( < hexdata > )
<status> ::=
<remark> ::=
                     REM < text line>
                     SWI { [<|abelled list>] + }
<switch> ::=
<labelled list> ::=
                     <label> : \n <statement list>
Description of syntax metalanguage:
```

| \n                    | represents a linebreak                                                   |
|-----------------------|--------------------------------------------------------------------------|
| [x]                   | means x can appear optionally                                            |
| [x]+                  | means 1 or more appearances of x                                         |
| x   y                 | means x or y                                                             |
| :{}[]                 | (bold) these are characters that appear literally in the script files    |
| <text line=""></text> | any character until the end of the line                                  |
| <br><br>lank line>    | a line containing no text is acceptable                                  |
| <hexdata></hexdata>   | data written in hexadecimal, each byte separated from the following by a |

Each simple statement beginning with 3 characters different than the ones defined indicates another tool command, and shall be ignored by the parser if not recognised.

```
' ', '\t' : Can be used as separator
```

A long statement can be broken into several lines by using the character '\' at the end of each line which is not the last one in the statement.

For more details refer to the examples in B.3.

#### **B.2 Semantics**

Following is the meaning of each of the statements:

- CMD: Sends an APDU Command to follow the card, including (optionally) the expected response data and also (optionally) the expected status words SW1, SW2.
- RST: Resets and powers on the card
- OFF : Powers off the card
- INI : \_Performs the terminal profile with the following data. Afterwards, it shall perform all the fetch and terminal response commands until there is no proactive session in progress.
- REM: Used for comments
- IFS (SW): Placed in front of a command and used for conditional command. The following command is to be performed only if status words of the previous command is SW.
- **SWI**: Activates a switch condition. Every labelled list represents a list of statements to be executed, if the label matches the SW resulting from the previously executed command.

#### B.3 Example

```
REM this is an example
RST
REM Case 1 example
CMD A0 C2 00 00 00 (91 33 , 69 XX)
REM Case 2 example
CMD A0 C2 B6 00 00 B0 07 \
    [XX XX XX 55 55 XX 55] \
    (91 33 , 67<del>9</del> XX)
CMD A0 C2 00 00 B0 [] (91 33 , 69 XX)
CMD A0 B6 00 00 07 \
    (91 33 , 67 XX)
CMD A0 C0 00 00 1F \
    [10 A0 00 00 00 09 00 02 FF FF FF FF 89 28 A4 05 \
    02 0D CC CC CC CC CC CC CC CC CC CC CC CC ] \
    (90 00)
REM Case 3 example
CMD A0 C2 00 00 33 \
    D1 31 82 02 83 81 06 05 80 11 22 33 44 8B 24 40 \
    08 00 24 23 85 18 41 04 51 10 10 00 00 00 00 13 \
    02 70 00 00 0E 0D 00 00 00 00 28 A4 05 00 00 00 \backslash
    00 00 00 \
    (90 00)
REM Case 4 example with switch statement CMD 00 A4 04 00 10 \,\backslash\,
    A0 00 00 00 09 00 02 FF FF FF FF 89 41 04 44 02 \
    (61 XX<mark>14</mark>, 6A 82)
SWI {
CMD 00 C0 00 00 14 \
    [10 A0 00 00 00 09 00 02 FF FF FF FF 89 41 04 44 \ 02 02 CC CC] \
    (90 00)
CMD A0 A4 00 00 02 \
    3F 00
6A 82:
RST
REM Get Response if previous status words is 61 14
IFS (61 14)\
CMD 00 C0 00 00 14 \
10 A0 00 00 00 09 00 02 FF FF FF FF 89 41 04 44 \
02 02 CC CC] \
(90 00)
```

## B.4 Style and formatting

In order to show a common appearance all the scripts shall follow those format rules:

- start always with a 'RST' followed by an 'INI' command.
- The command, data to be checked and status to be checked shall be presented in the following order:
  - CMD COMMAND [EXPECTED DATA] (EXPECTED STATUS)
- APDU shall be presented with command (CLA INS P1 P2 P3) in one line and data (if present) in next line grouped 16 bytes per line (see example above).
- The expected data (if present) shall be presented in 16 bytes groups per line (see example above).

### Annex C: Prepersonalisation files change: some files added

### C.2.14 EF<sub>CINA</sub> (Cyclic Increase Not Allowed)

| Identifier: '6F0D'                                                                                                    |             |                       | Structure: cyclic Mandatory |     |         |
|----------------------------------------------------------------------------------------------------|-------------|-----------------------|-----------------------------|-----|---------|
| Record length: 3 bytes                                                                                                    |             | Update activity: high |                             |     |         |
| Access Conditions:                                                                                                    |             |                       |                             |     |         |
|                                                                                                    | READ        |                       | ALWAYS                      |     |         |
|                                                                                                    | UPDATE      |                       | ALWAYS                      |     |         |
|                                                                                                    | INCREASE    |                       | ALWAYS (see note 1)         |     |         |
| INVALIDATE                                                                                                    |             |                       | ALWAYS                      |     |         |
|                                                                                                    | REHABIL     | ITATE                 | ALWAYS                      |     |         |
| Logical Record<br>Number                                                                                                    | Description |                       | Default Value               | M/O | Length  |
| 1                                                                                                    | Test Data   |                       | 00 00 00                    | М   | 3 bytes |
| 2                                                                                                    | Test Data   |                       | 00 00 00                    | М   | 3 bytes |
| Note 1: This file will be personalised in a way such that increase is not allowed, as indicated by the FCI byte 8, bit 7 (GSM 11.11; FCI structure of an EF returned by the SELECT command) |             |                       |                             |     |         |

# C.2.15 EF<sub>TRAC</sub> (Transparent Read Access Condition CHV2)

| Identifier: '6F0E'     |                    | Str                                     | Structure: transparent M |          | Mandatory     |  |
|------------------------|--------------------|-----------------------------------------|--------------------------|----------|---------------|--|
| Record length: 3 bytes |                    |                                         | Update activity: low     |          |               |  |
| Access Conditions:     |                    |                                         |                          |          |               |  |
|                        | READ               | 000000000000000000000000000000000000000 | CHV2                     |          |               |  |
|                        | UPDATE             |                                         | ALWAYS                   |          |               |  |
|                        | INCREASE           | <u> </u>                                | ALWAYS                   |          |               |  |
|                        | <u>INVALIDA</u>    | TE                                      | <u>ALWAYS</u>            |          |               |  |
|                        | <u>REHABILI</u>    | TATE                                    | <u>ALWAYS</u>            |          |               |  |
|                        |                    |                                         |                          |          |               |  |
| Logical Record         | <u>Description</u> |                                         | <b>Default Value</b>     | M/O      | <u>Length</u> |  |
| <u>Number</u>          |                    |                                         |                          |          |               |  |
| <u>1</u>               | Test Data          |                                         | <u>00 00 00</u>          | <u>M</u> | 3 bytes       |  |

# C.2.16 EF<sub>TIAC</sub> (Transparent Invalidate Access Condition CHV1)

| Identifier: '6F0F'     |                    | <u>Str</u>           | Structure: transparent |          | datory        |
|------------------------|--------------------|----------------------|------------------------|----------|---------------|
| Record length: 3 bytes |                    | Update activity: low |                        |          |               |
|                        | Ad                 | ccess Condit         | tions:                 |          |               |
|                        | READ               |                      | ALWAYS                 |          |               |
|                        | UPDATE             |                      | ALWAYS                 |          |               |
|                        | INCREAS            | SE                   | ALWAYS                 |          |               |
|                        | INVALIDATE         |                      | CHV1                   |          |               |
|                        | REHABIL            | ITATE                | <u>ALWAYS</u>          |          |               |
|                        |                    |                      |                        |          |               |
| Logical Record         | <u>Description</u> |                      | <b>Default Value</b>   | M/O      | <u>Length</u> |
| <u>Number</u>          |                    |                      |                        |          |               |
| <u>1</u>               | <u>Test Data</u>   |                      | <u>00 00 00</u>        | <u>M</u> | 3 bytes       |

# C.2.17 EF<sub>CIAC</sub> (Cyclic Increase Access Condition CHV2)

| Identifier: '6F10'     |                    |       | Structure: cyclic    |  | Man      | datory        |
|------------------------|--------------------|-------|----------------------|--|----------|---------------|
| Record length: 3 bytes |                    |       | Update activity: low |  |          |               |
| Access Conditions:     |                    |       |                      |  |          |               |
|                        | READ               |       | ALWAYS               |  |          |               |
|                        | UPDATE             |       | ALWAYS               |  |          |               |
|                        | INCREA             |       | CHV2                 |  |          |               |
|                        | INVALIDA           |       | ALWAYS               |  |          |               |
| REHABIL                |                    | ITATE | ALWAYS               |  |          |               |
|                        |                    |       |                      |  |          |               |
| Logical Record         | <u>Description</u> |       | <b>Default Value</b> |  | M/O      | <u>Length</u> |
| <u>Number</u>          |                    |       |                      |  |          |               |
| <u>1</u>               | Test Data          |       | <u>00 00 00</u>      |  | M        | 3 bytes       |
| <u>2</u>               | Test Data          |       | 00 00 00             |  | <u>M</u> | 3 bytes       |

# C.2.18 EF<sub>CIAA</sub> (Cyclic Increase Access Condition ADM0)

| Identifier: '6F11'       |                    |                      | Structure: cyclic    |  | Mandatory |               |
|--------------------------|--------------------|----------------------|----------------------|--|-----------|---------------|
| Record length: 3 bytes   |                    | Update activity: low |                      |  |           |               |
| Access Conditions:       |                    |                      |                      |  |           |               |
|                          | READ               |                      | <u>ALWAYS</u>        |  |           |               |
|                          | UPDATE             |                      | ALWAYS               |  |           |               |
|                          | INCREAS            |                      | ADM0                 |  |           |               |
|                          | INVALIDA           |                      | ALWAYS               |  |           |               |
| REHABILI                 |                    | .ITATE               | <u>ALWAYS</u>        |  |           |               |
|                          |                    |                      |                      |  |           |               |
| Logical Record<br>Number | <u>Description</u> |                      | <u>Default Value</u> |  | M/O       | <u>Length</u> |
| <u>1</u>                 | <u>Test Data</u>   |                      | 00 00 00             |  | <u>M</u>  | 3 bytes       |
| <u>2</u>                 | Test Data          |                      | 00 00 00             |  | M         | 3 bytes       |

# Annex E (normative): Test Area files.

See attached file:

- Annex\_E\_TestAreaFiles\_740.zip

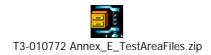